**ГРАБЧУК ІРИНА ЛЕОНІДІВНА**

**ГЕРАСИМОВА ОЛЕНА ГРИГОРІВНА**

# **БУХГАЛТЕРСЬКИЙ ОБЛІК З ВИКОРИСТАННЯМ ІНФОРМАЦІЙНО-КОМП'ЮТЕРНИХ ТЕХНОЛОГІЙ (НА ПРИКЛАДІ ПРОГРАМНОГО ПРОДУКТУ «1С: БУХГАЛТЕРІЯ 8»)**

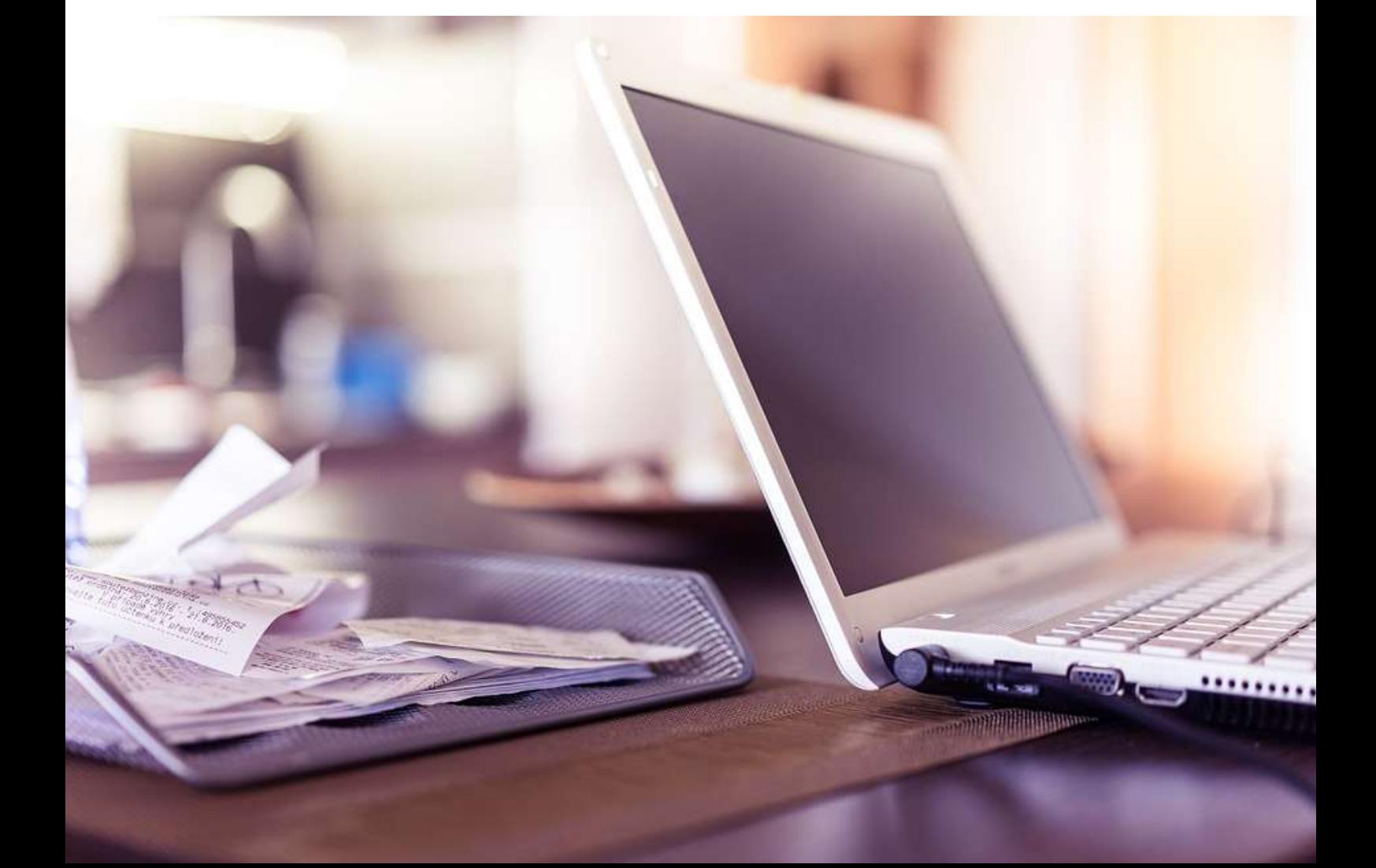

**Грабчук Ірина Леонідівна**

**Герасимова Олена Григорівна**

# **БУХГАЛТЕРСЬКИЙ ОБЛІК З ВИКОРИСТАННЯМ ІНФОРМАЦІЙНО-КОМП'ЮТЕРНИХ ТЕХНОЛОГІЙ (НА ПРИКЛАДІ ПРОГРАМНОГО ПРОДУКТУ «1С: БУХГАЛТЕРІЯ 8»)**

**практикум**

**Житомир 2017**

Рекомендовано до друку Вченою радою Житомирського державного технологічного університету (Протокол № 13 від «25» квітня 2017 р.)

## *Рецензенти:* **Д.О. Грицишен**

*доктор економічних наук, доцент, завідувач кафедри економічної безпеки, публічного управління та адміністрування*

*(Житомирський державний технологічний університет)*

#### **М.І. Скрипник**

*доктор економічних наук, професор, завідувач кафедри обліку і аудиту (Київський національний університет технологій та дизайну)*

#### **О.Р. Антонюк**

*кандидат економічних наук, доцент, професор кафедри обліку і аудиту (Національний університет водного господарства та природокористування)*

Г 75 **Грабчук І.Л., Герасимова О.Г. Бухгалтерський облік з використанням інформаційно-комп'ютерних технологій (на прикладі програмного продукту «1С: Бухгалтерія 8») (практикум):**  Електрон. навч. посіб. для студ. вищ. закладів екон. спец. Житомир: ПП «Євенок», 2017. 120 с.

ISBN 978-617-7607-59-4

У навчальному посібнику викладено практичні питання, пов'язані з впровадженням інформаційно-комп'ютерних технологій на прикладі програми «1С: Бухгалтерія 8».

Навчальний посібник призначений для студентів, викладачів вищих навчальних закладів економічних спеціальностей, а також керівників, фінансистів, бухгалтерів та інших фахівців підприємств.

ISBN 978-617-7607-59-4 УДК 657.222:004.91(075) ББК 65.052я75

## **3MICT**

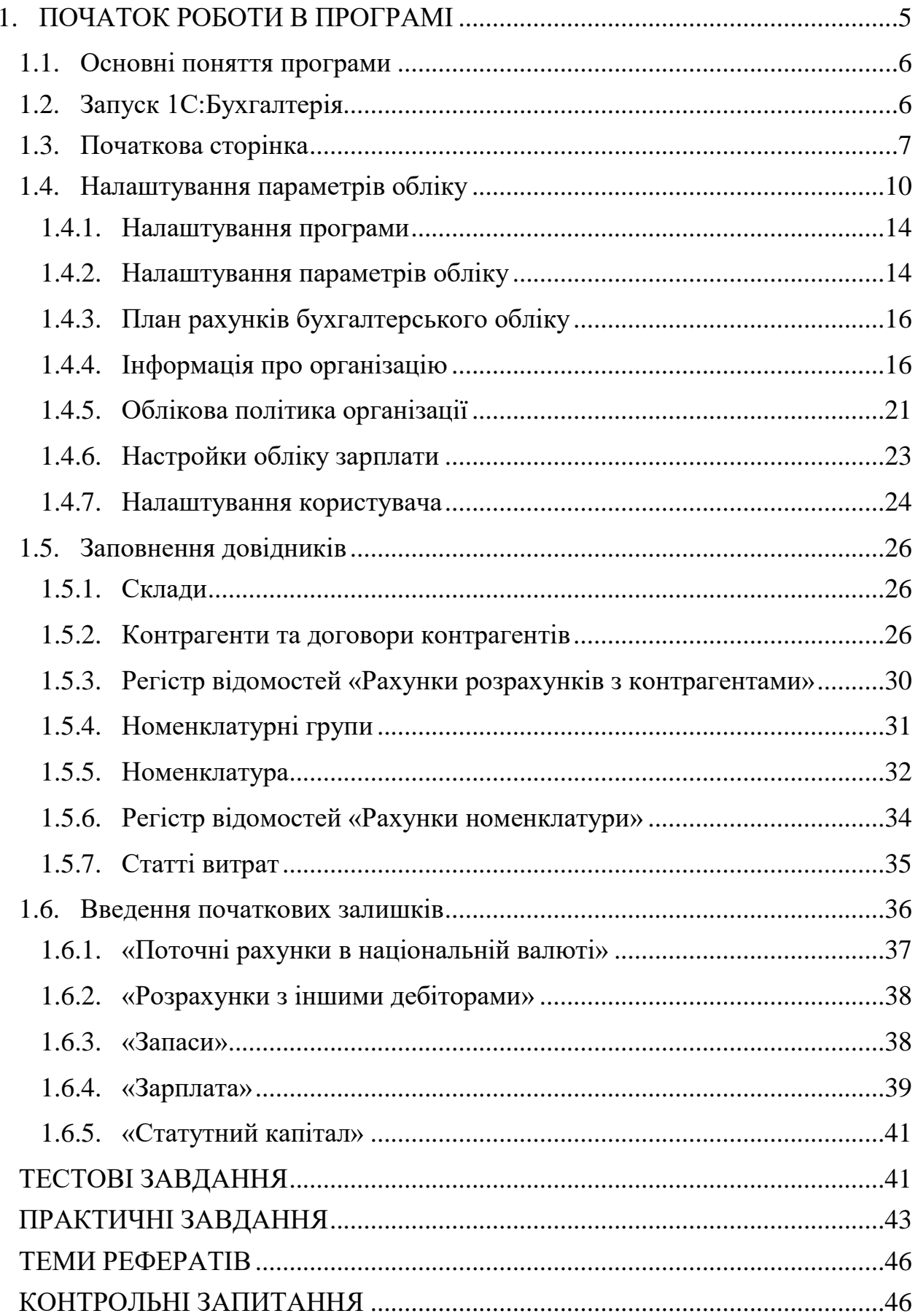

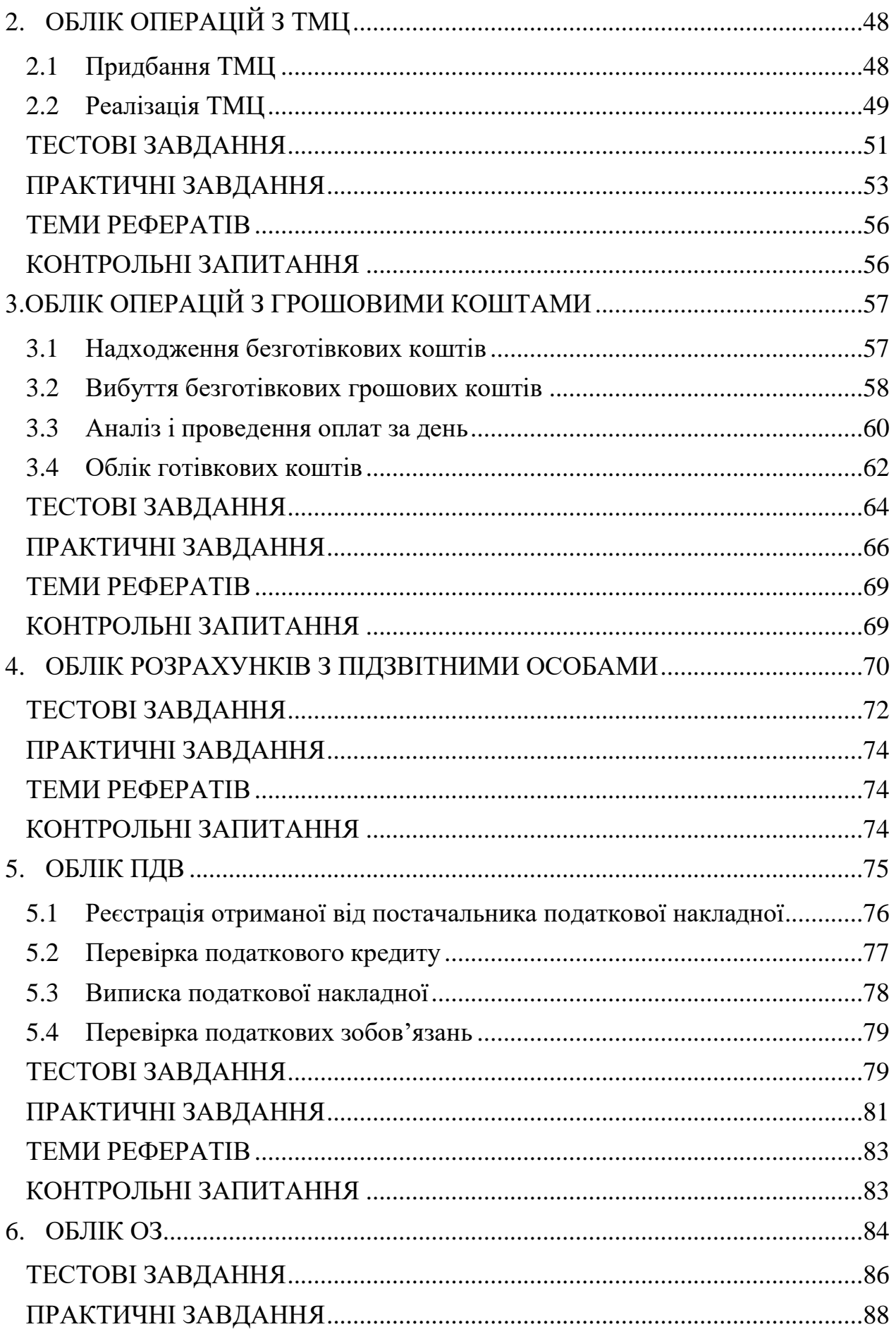

<span id="page-5-0"></span>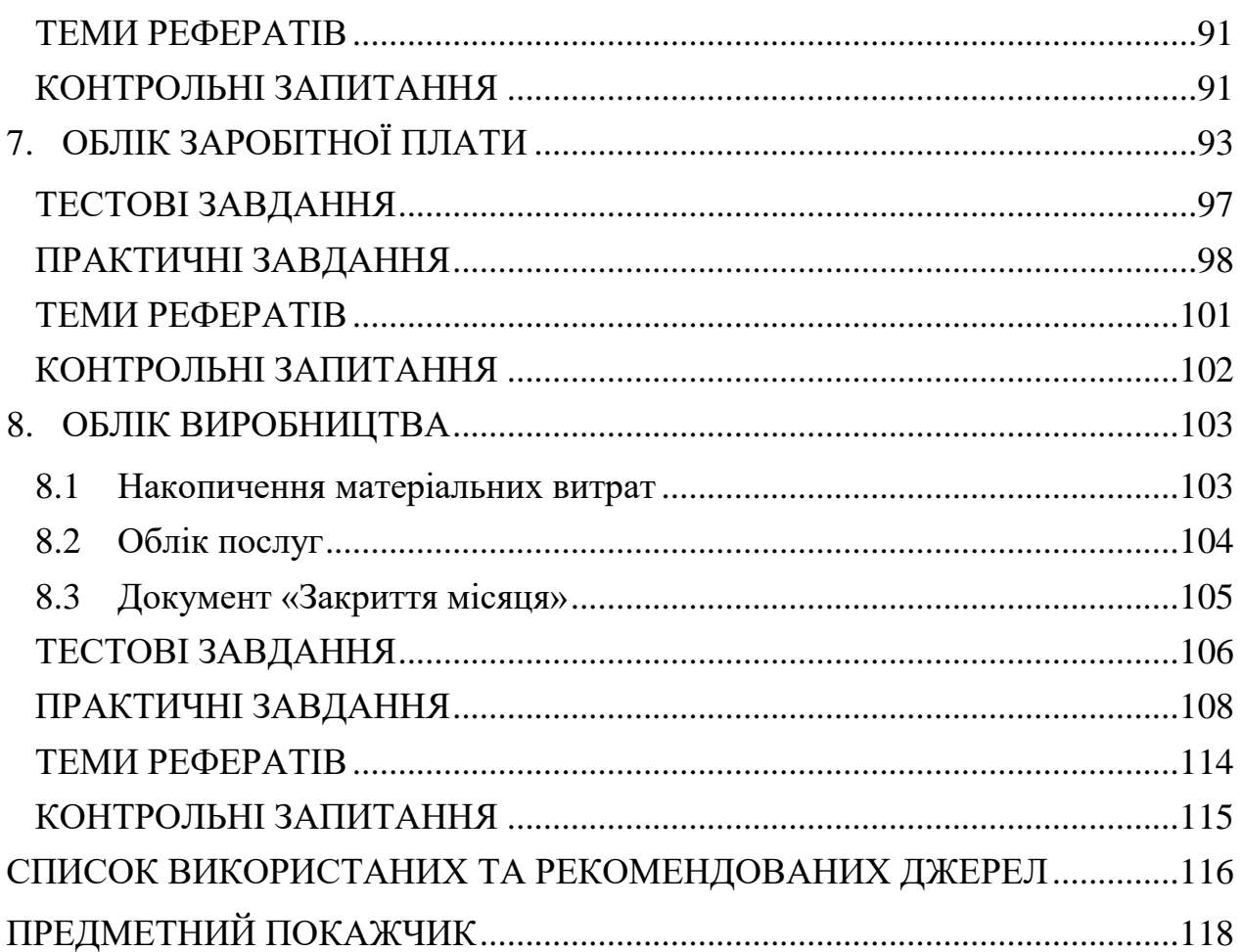

**ТЕМА 1**

## **ПОЧАТОК РОБОТИ В ПРОГРАМІ**

## *ТЕОРЕТИЧНІ ОСНОВИ ДЛЯ ВИВЧЕННЯ ТЕМИ*

#### **1.1. Основні поняття програми**

<span id="page-6-0"></span>*Довідники* призначені для зберігання списків умовно-постійних даних. Дані списки згруповані таким чином, щоб легко можна було знайти елемент по найменуванню, корегувати їх, додавати нові та видаляти непотрібні.

*Документи* призначені для відображення інформації про господарські операції, які відбуваються на підприємстві. Всі документи відображаються в списках документів одного виду або в списках документів різних видів – *журналах*.

*Регістри відомостей* зберігають істотну інформацію, склад якої розгорнуто за певною комбінацією значень і при необхідності розгорнуто в часі. Наприклад, інформація про ціни конкурентів на товари – розгортається за товарами і конкурентами. Якщо потрібно відстежувати динаміку змін цін – розгортається також і в часі.

*Регістри накопичення* призначені для накопичення інформації про наявність та рух засобів – товарних, грошових тощо.

*Регістри бухгалтерії* призначені для відображення інформації про господарські операції в бухгалтерському обліку.

*Планом рахунків* називається сукупність синтетичних рахунків, призначених для групування інформації про господарську діяльність підприємства.

*Звіти* призначені для отримання підсумкових, а також інших зведених даних. У звітах інформація може надаватися в зручному для перегляду та аналізу вигляді. Звіти формуються по проведених документах.

*Субконто* – об'єкт аналітичного обліку. Під *видом субконто* розуміється безліч однотипних об'єктів аналітичного обліку, з якого вибирається об'єкт (наприклад, номенклатура, контрагенти, договори і т.д.).

#### **1.2. Запуск 1С:Бухгалтерія**

<span id="page-6-1"></span>Для запуску програми можна скористатися двома способами:

• Кнопка «Пуск»  $\rightarrow$  Програми  $\rightarrow$  1С Підприємство 8  $\rightarrow$  1С Підприємство;

• Через ярлик на Робочому столі (за його наявності).

Програма має два режими запуску:

• *1C: Підприємство* – робочий, основний режим роботи;

• *Конфігуратор* – режим, який дозволяє змінювати можливості програми, призначений для фахівців, добре ознайомлених із можливостями програми.

Перед початком роботи в програмі потрібно провести початкове налаштування параметрів обліку, заповнити необхідні довідники та ввести початкові залишки по рахунках.

## **1.3. Початкова сторінка**

<span id="page-7-0"></span>При першому запуску відкривається «*Початкова сторінка*» [\(Рис. 1\)](#page-7-1). Початкова сторінка - це своєрідний «помічник» користувача, з якої починається кожен робочий день. Дані початкової сторінки дозволяють користувачу отримати відповіді на такі запитання:

- Що потрібно зробити сьогодні?
- Що з'явилося нового?
- На що слід звернути увагу?
- Який стан важливих для мене відомостей?

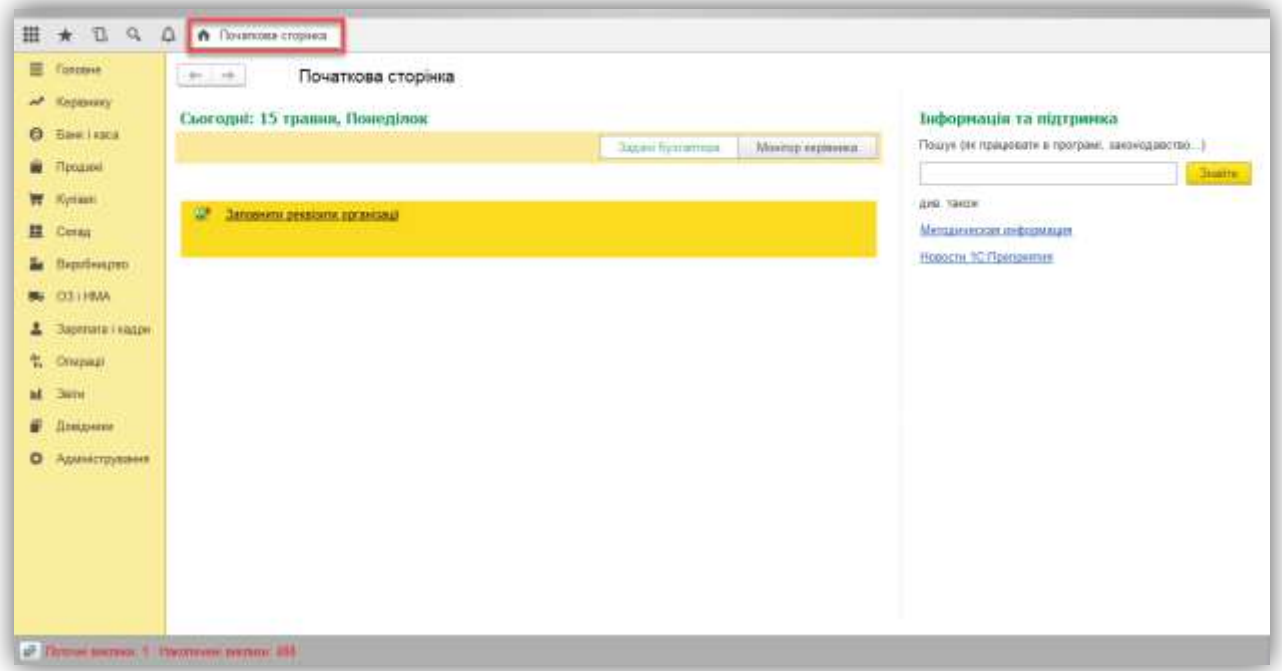

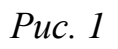

<span id="page-7-1"></span>На початковій сторінці знаходяться Задачі бухгалтера та Монітор керівника [\(Рис. 2\)](#page-8-0).

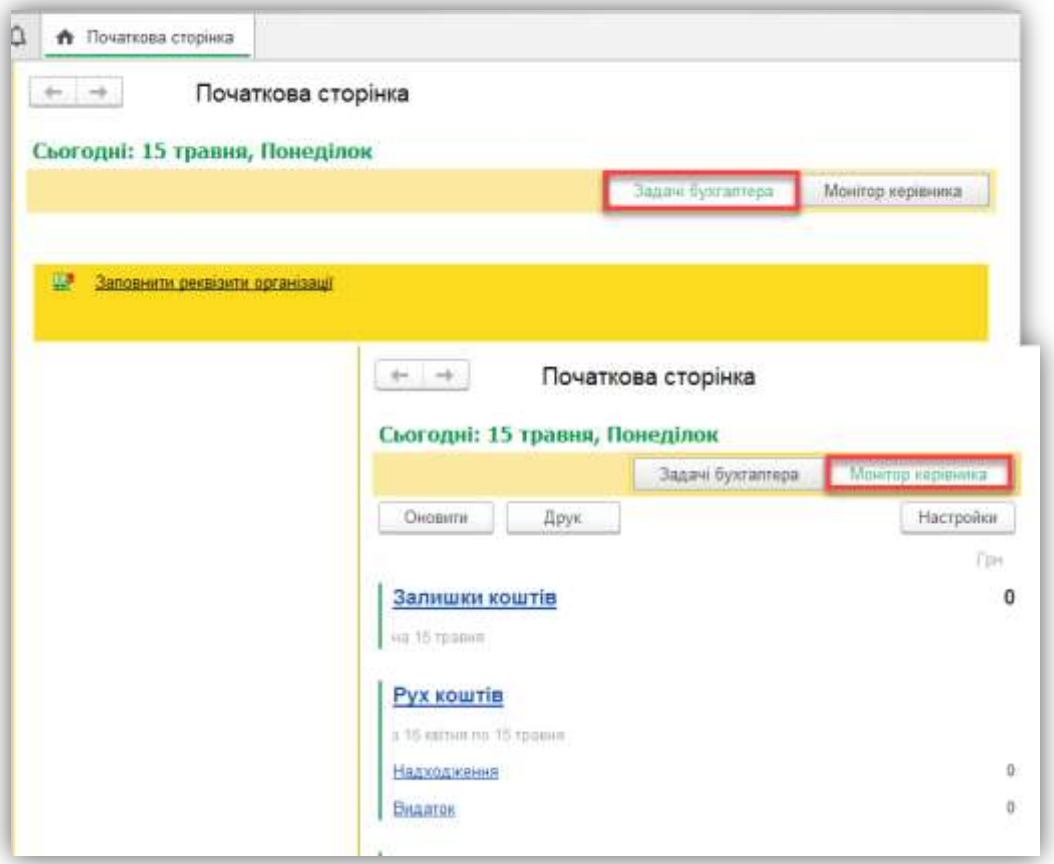

*Рис. 2*

<span id="page-8-0"></span>При натисканні на гіперпосилання можна перейти до відповідного списку документів або відкрити довідник, звіт.

Перелік форм, доступних з головної сторінки, можна налаштувати в режимі користувача. Для цього в головному меню слід вибрати пункт «Вид» → «Настройка початкової сторінки» [\(Рис. 3\)](#page-8-1).

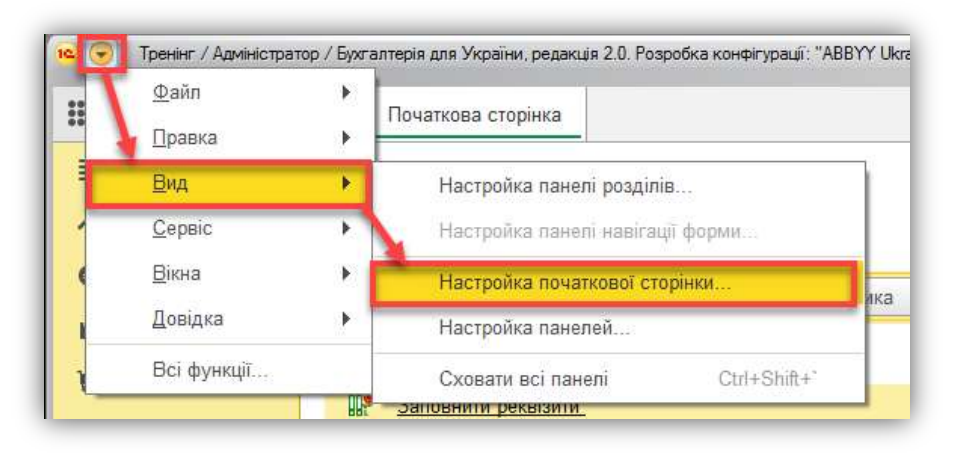

#### *Рис. 3*

<span id="page-8-1"></span>Можна змінювати порядок форм, переносити їх з однієї колонки в іншу (якщо початкова сторінка організована в дві колонки). Можна змінити кількість колонок на початковій сторінці, додавати і видаляти форми. Але

додати можна лише ті форми, які розробник розмістив на початковій сторінці. Вони перераховані у вікні «*Доступні форми*» [\(Рис. 4\)](#page-9-0).

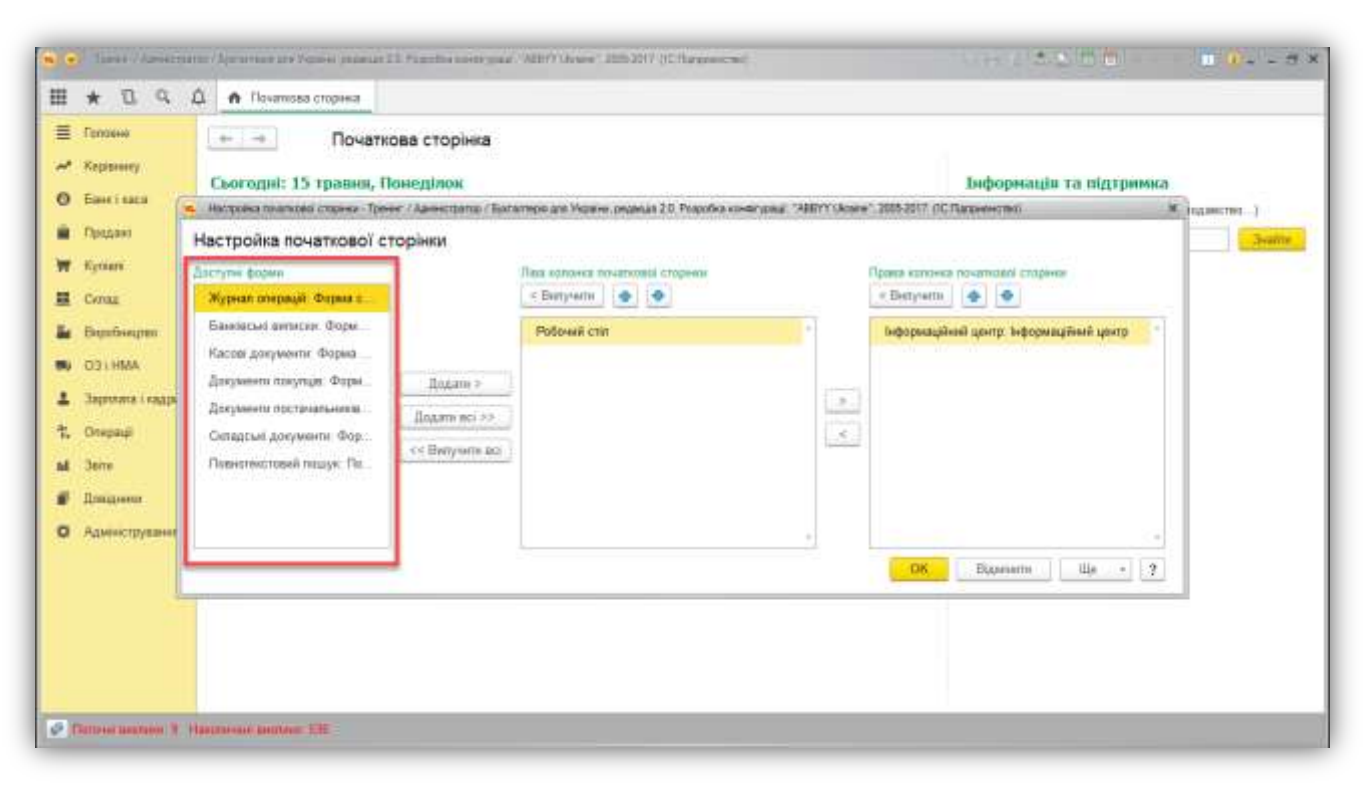

*Рис. 4*

<span id="page-9-0"></span>Якщо виникає необхідність повернутися до того зовнішнього вигляду початкової сторінки, який «був задуманий» розробником, то для цього використовується команда «Ще → Встановити стандартні настройки» [\(Рис.](#page-9-1) [5\)](#page-9-1).

<span id="page-9-1"></span>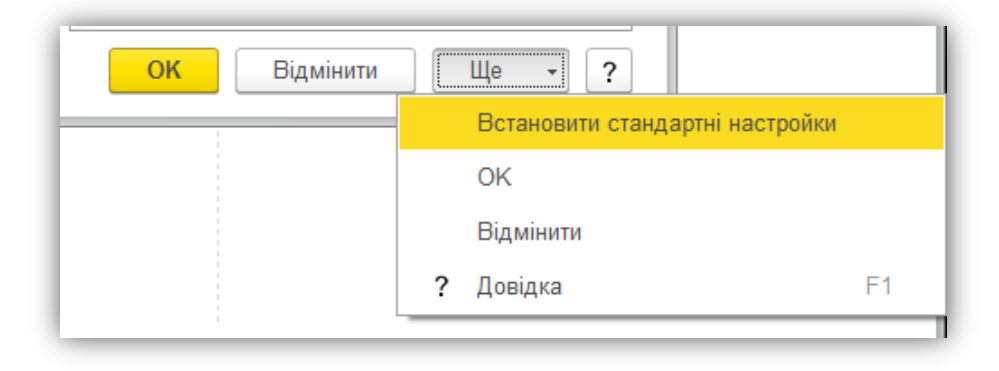

*Рис. 5*

## **1.4. Налаштування параметрів обліку**

<span id="page-10-0"></span>Для налаштування основних параметрів обліку використовується форма «Параметри обліку» [\(Рис. 6\)](#page-10-1). Ці параметри є загальними для всіх організацій інформаційної бази.

Дана форма знаходиться в розділі «Головне → Параметри обліку» і розділена на вкладки.

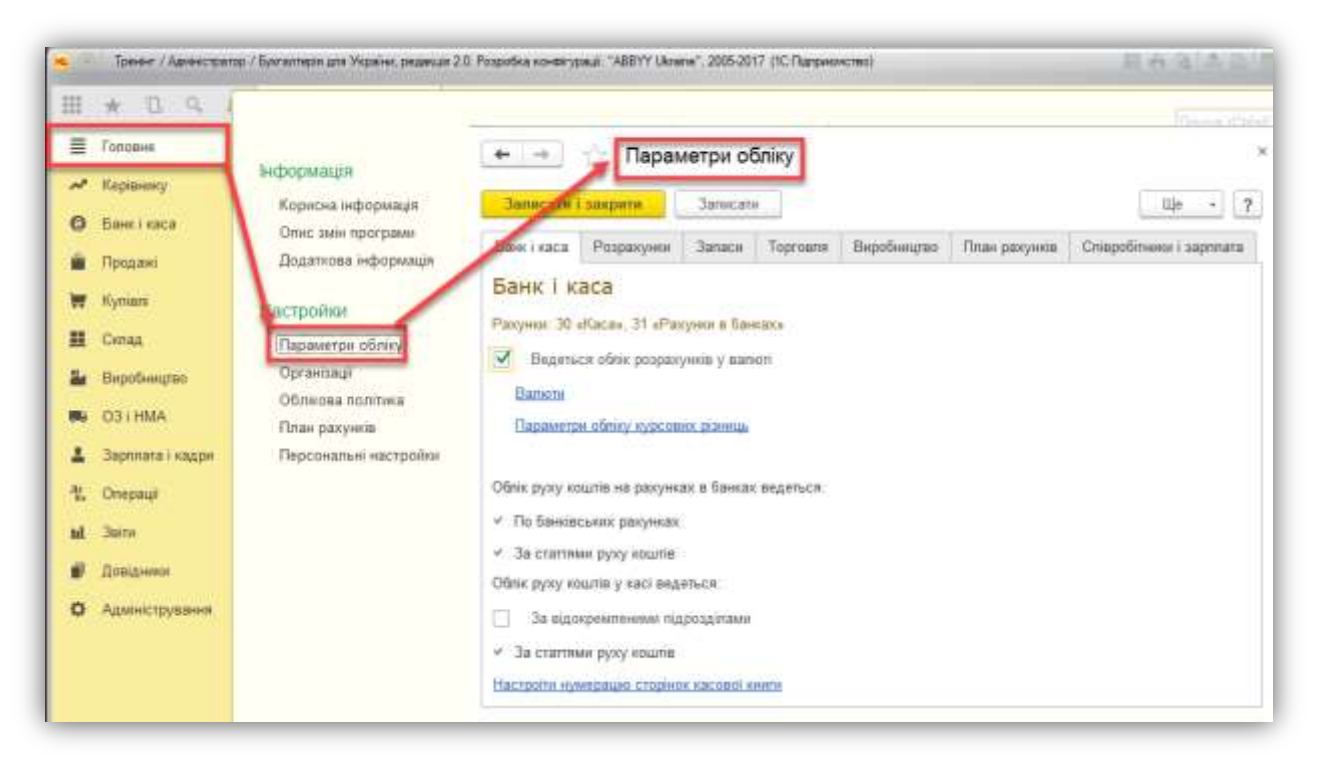

#### *Рис. 6*

<span id="page-10-1"></span>Вкладка «Банк і каса». Якщо хоча б одна організація підприємства веде розрахунки в іноземній валюті, в настройках параметрів обліку потрібно встановити прапорець *Ведеться обліку розрахунків у валюті*. Вибраний варіант впливає на інтерфейс програми.

З форми за посиланням можна перейти до довідника валют.

Налаштовується аналітичний облік на рахунку 30. Облік на рахунку 30 за статтями руху грошових коштів ведеться завжди. Додатковою установкою відповідного прапорця можна включити ведення аналітичного обліку по відокремленим підрозділам. Це означає, що головний офіс та відокремлені підрозділи ведуть окремі касові книги і роздільну нумерацію касових ордерів.

Аналітичний облік на рахунку 31 за банківськими рахунками і статтями руху грошових коштів ведеться завжди і не налаштовується у формі.

Вкладка *«Розрахунки»*. Облік на рахунках розрахунків з контрагентами завжди ведеться за контрагентами та договорами. Додатково може бути включено аналітичний облік по розрахунковим документам. Якщо встановити прапорець *За документами розрахунків,* то в плані рахунків на рахунках розрахунків з контрагентами (63 «Розрахунки з постачальниками та підрядниками», 36 «Розрахунки з покупцями і замовниками», субрахунку за розрахунками рахунків 377 «Розрахунки з іншими дебіторами», 681 «Розрахунки з іншими кредиторами» тощо) автоматично буде встановлено додаткове субконто «Документи розрахунків з контрагентами». При знятті зазначеного прапорця субконто «Документи розрахунків з контрагентами» буде автоматично прибрано з цих рахунків. Вся інформація про документи розрахунків з контрагентами в проводках при цьому буде втрачена.

Налаштовуються строк, після закінчення якого борг покупця і обов'язок продавця вважаються простроченими, відповідно в полях *Строк оплати покупців* та *Строк оплати постачальникам*. Строк оплати враховується при формуванні звітів для керівника.

На вкладці *«Запаси»* налаштовуються параметри обліку матеріалів, товарів, готової продукції та інших видів матеріально-виробничих запасів:

• прапорець *Дозволяється списання запасів при відсутності залишків за даними обліку*. При проведенні документів, за якими здійснюється списання матеріально-виробничих запасів, контролюється наявність запасів, що списуються на момент проведення документа; при їх відсутності проведення документа скасовується і видається повідомлення про помилку. Якщо такий контроль не потрібен (наприклад, якщо спочатку в інформаційну базу вводиться інформація про списання запасів, і тільки потім про їх надходження), необхідно встановити цей прапорець;

• прапорець *Ведеться облік зворотної тари* встановлюється, якщо зворотна тара використовується в діяльності хоча б однієї з організацій, облік яких ведеться в даній інформаційній базі. Після його установки в документах, що виконують рух запасів, з'являється додаткова вкладка *«Тара»*, на якій вказується інформація про надходження і списання зворотної тари;

• прапорець облік запасів ведеться *За партіями (документами надходження)* слід встановити, якщо в обліковій політиці хоча б однієї організації, встановлений спосіб оцінка вартості матеріально-виробничих запасів «ФІФО». Якщо прапорець встановлено, то з'являється субконто «Партії» на рахунках обліку ТМЦ.

Також на вкладці «*Запаси*» обирається варіант ведення складського обліку.

• прапорець облік запасів ведеться *По складах (місцях зберігання)* встановлюється, якщо є необхідність в складському обліку, дає можливість

враховувати в розрізі складів кількість запасів. Це дозволить контролювати наявність запасів на різних складах в кількісному вираженні, а ціна списання запасів визначається шляхом ділення загальної вартості даної номенклатурної позиції на всіх складах на її загальну (також на всіх складах) кількість. Якщо прапорець встановлено, то з'являється субконто «Склади» на рахунках обліку ТМЦ.

Якщо складський облік ведеться, то можна вести тільки кількісний облік. Для цього необхідно при встановленому прапорці субконто *По складах (місцях зберігання)* обрати варіант *За кількістю*. Це дозволить контролювати наявність запасів на різних складах у кількісному вираженні, а ціна списання запасів буде визначатися шляхом ділення загальної вартості даної номенклатурної позиції на всіх складах на загальну кількість.

Передбачена можливість вести кількісний і сумовий складський облік. Для цього необхідно при встановленому прапорці субконто *По складах (місцях зберігання)* обрати варіант *За кількістю і сумою*. В цьому випадку ціна списання запасів визначатиметься по кожному складу окремо.

При проведенні документів щодо вибуття запасів контролюється їх наявність на момент вибуття. При їх відсутності – проведення документа скасовується і видається повідомлення про помилку. Іноді такий контроль не потрібний, наприклад, якщо спочатку в інформаційну базу вводиться інформація про списання запасів і тільки потім про надходження. В цьому випадку необхідно встановити прапорець *Дозволяється списання запасів при відсутності залишків за даними обліку*.

Також на вкладці встановлюється режим виводу колонок «*Код*» або «*Артикул*» при формуванні друкарських форм.

На вкладці *«Торговля»* налаштовується аналітичний облік за рахунком 2822, який призначений для обліку товарів в роздрібній торгівлі за продажними цінами (з використанням рахунку 2852 «Торгова націнка») для складів, що є неавтоматизованими торговими точками (НТТ). Облік на рахунку 2822 завжди ведеться по складах (торговим точкам). Додатково установкою відповідних прапорців можна включити ведення аналітики *по номенклатурі (обороти) або за ставками ПДВ*. У розрізі номенклатури за рахунком 2822 можна аналізувати тільки обороти, залишки в розрізі номенклатури не зберігаються.

Якщо хоча б в одній з організацій передбачається діяльність пов'язана з комісійною торгівлею, повинен бути встановлений прапорець *Ведеться діяльність за договорами комісії*. Установка прапорця змінює інтерфейс

програми: у меню з'являється звіт комісіонера і звіт комітенту, в договорах контрагента з'являються реквізити спосіб розрахунку та % комісійної винагороди, в документі Переміщення товарів – таблична частина «Товари на комісії».

Якщо хоча б в одній з організацій передбачається використання знижок, повинен бути встановлений прапорець *Використовувати знижки*.

Вкладка *«Виробництво»*. Якщо хоча б в одній з організацій ведеться виробнича діяльність, то необхідно встановити прапорець *Ведеться виробнича діяльність*, що дозволяє налаштовувати тип планових цін, а також налаштовувати облік виробничої діяльності в обліковій політиці організації.

На вкладці обирається той тип цін номенклатури, який буде використовуватися за замовчуванням в документах «Звіт виробництва за зміну» і «Акт про надання виробничих послуг» для визначення планової собівартості продукції, що випускається (наданих послуг).

На вкладці *«План рахунків»* встановлюється ознака використання рахунків-класів в якості груп:

• прапорець *Використовувати класи рахунків у якості груп* – якщо прапорець встановлено, то в плані рахунків бухгалтерського обліку рахункикласи (1 «Необоротні активи», 2 «Запаси» тощо) будуть використовуватися як групи рахунків. Тобто за такими рахунками можна буде отримати інформацію про залишки і обороти в звітах.

При знятті зазначеного прапорця рахунки, що мають код, який складається з двох цифр (10 «Основні засоби», 20 «Виробничі запаси» тощо), стануть рахунками першого рівня і не будуть підпорядковані рахункамкласам.

Вкладка «*Співробітники і зарплата*». Організація може вести облік розрахунків з персоналом по заробітній платі і кадровий облік в поточній інформаційній базі або у зовнішній програмі. Вибір варіанту обліку розрахунків необхідно вказати в налаштуваннях параметрів обліку. Вибраний варіант впливає на інтерфейс програми та набір документів, які використовуються при відображенні розрахунків з персоналом.

•Якщо хоча б однією з організацій необхідно вести облік по заробітній платі по кожному співробітнику, то необхідно встановити перемикач *По кожному працівнику*. В цьому разі до рахунку 70 «Розрахунки з персоналом з оплати праці» встановлюється субконто «Працівники організацій».

•Якщо всі організації планують вносити дані по заробітній платі в інформаційну базу зведеними проводками по всім працівникам, то необхідно встановити перемикач *Зведено по всім працівникам*.

## **1.4.1. Налаштування програми**

<span id="page-14-0"></span>*Приклад:* Проведіть налаштування програми:

1. Адміністрування → Загальні настройки – введіть заголовок програми згідно наведеного малюнку [\(Рис. 7\)](#page-14-2).

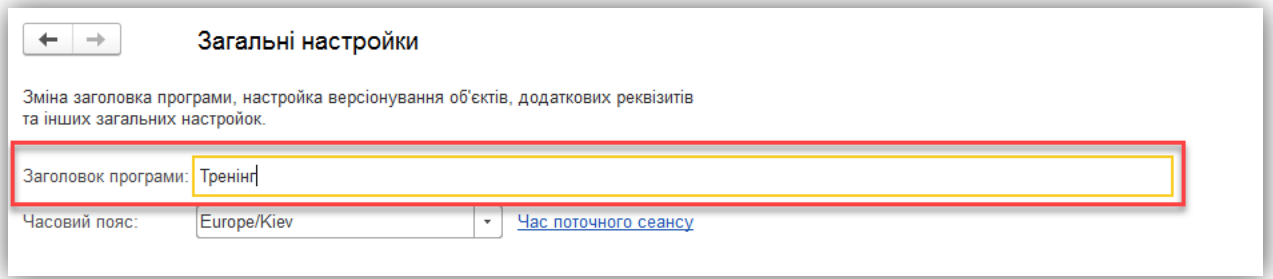

*Рис. 7*

<span id="page-14-2"></span>2. Адміністрування → Підтримка та обслуговування → Дата заборони зміни даних – оберіть варіант згідно наведеного малюнку [\(Рис. 8\)](#page-14-3).

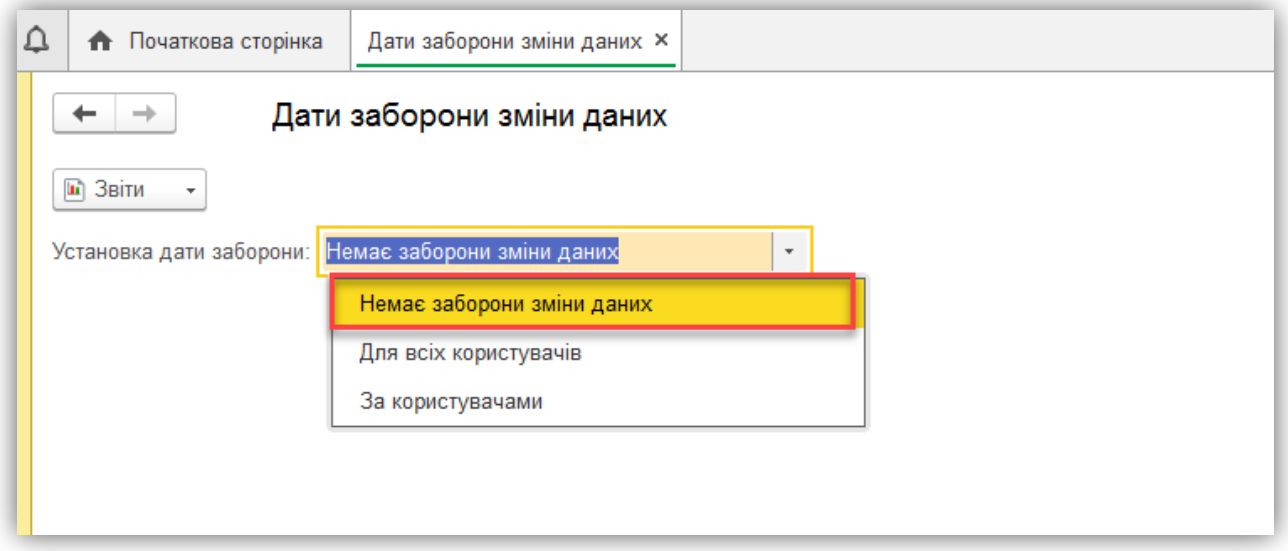

*Рис. 8*

## **1.4.2. Налаштування параметрів обліку**

<span id="page-14-3"></span><span id="page-14-1"></span>*Приклад:* Виконайте початкове налаштування параметрів обліку (Головне → Параметри обліку) відповідно до наведеного малюнка [\(Рис. 9\)](#page-15-0).

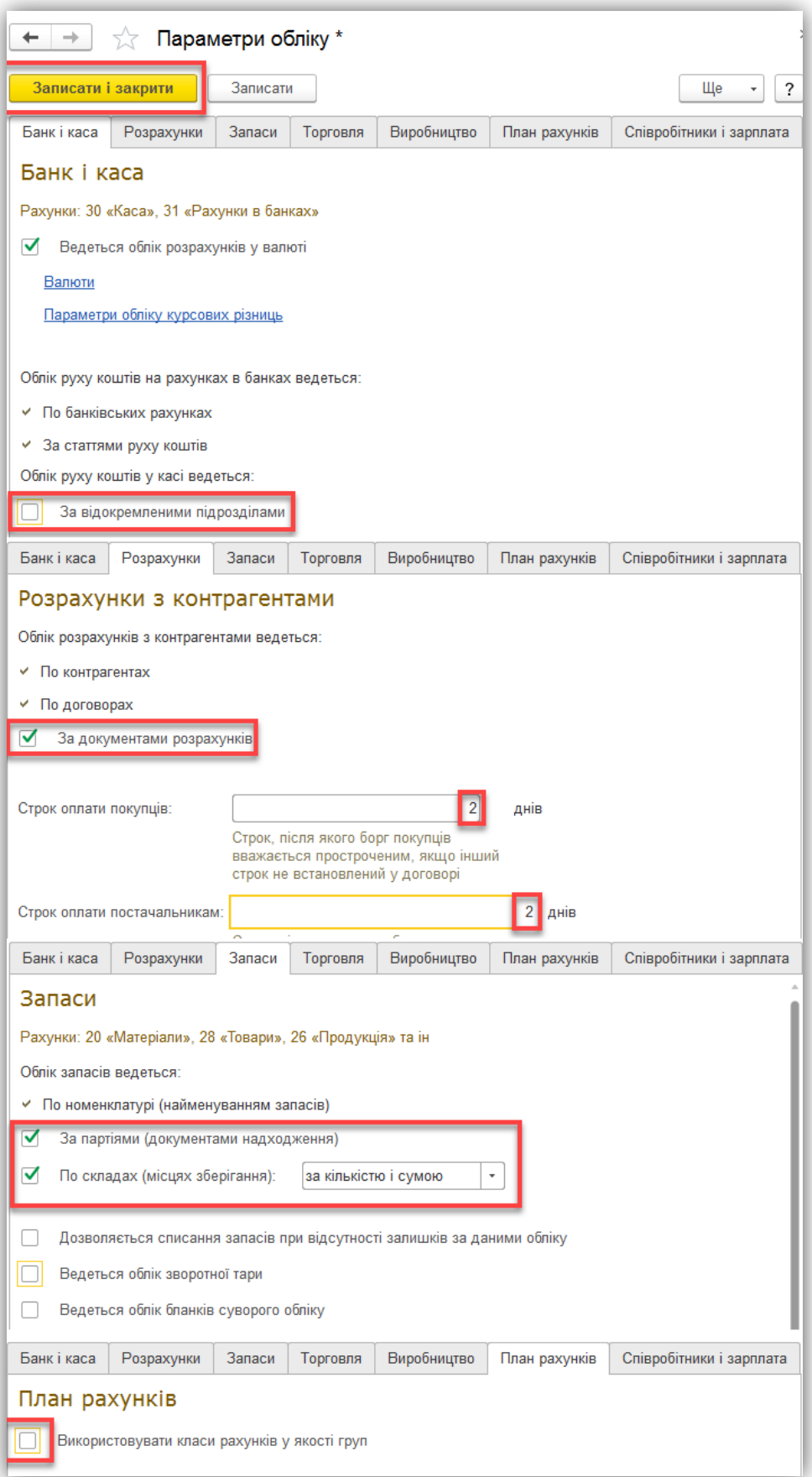

<span id="page-15-0"></span>*Рис. 9*

## **1.4.3. План рахунків бухгалтерського обліку**

<span id="page-16-0"></span>В програмі передбачено план рахунків бухгалтерського обліку (Головне  $\rightarrow$  План рахунків) [\(Рис. 10\)](#page-16-2).

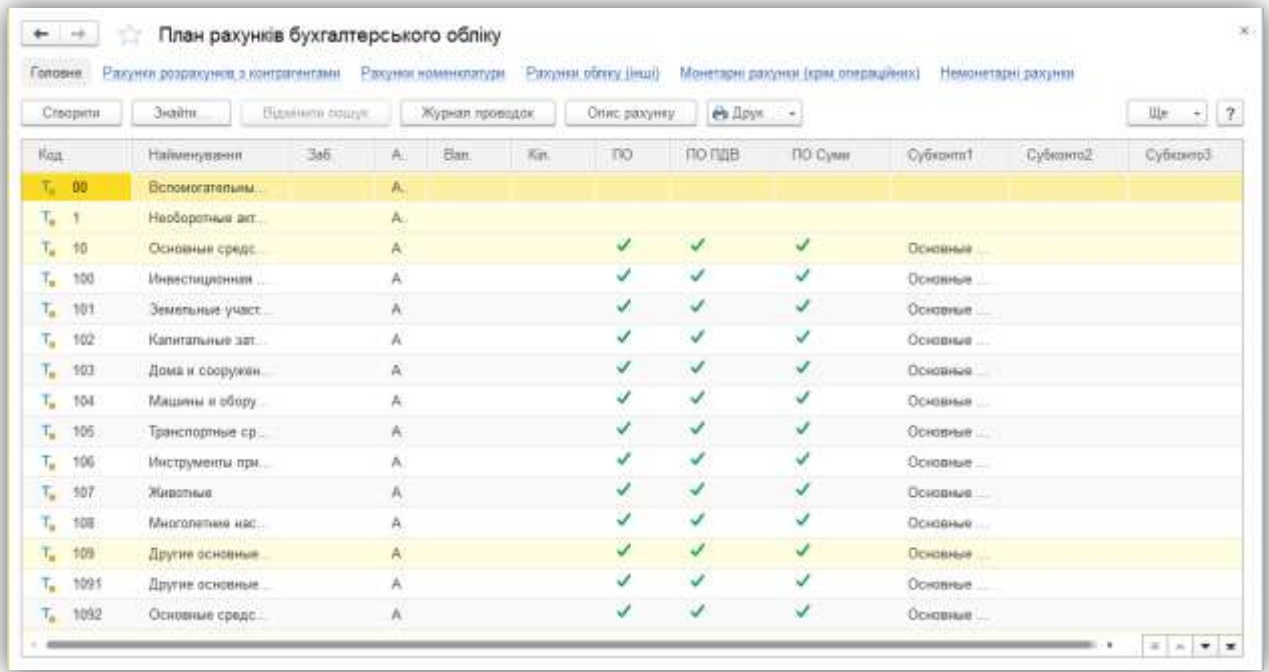

#### *Рис. 10*

<span id="page-16-2"></span>Сам план рахунків бухгалтерського обліку створюється в режимі «Конфігуратор», рахунки можна додавати як в режимі «Конфігуратор» (такі рахунки називаються напередвизначені), так і в режимі «1C: Підприємство». Користувач не може в режимі «1C: Підприємство» видаляти напередвизначені рахунки, але може додавати нові рахунки і субрахунки в план рахунків бухгалтерського обліку.

#### **1.4.4. Інформація про організацію**

<span id="page-16-1"></span>Програма дозволяє вести облік декількох організацій, інформація про які зберігається у довіднику «Організації».

Під час створення організації в довіднику необхідно також вказати додаткову інформацію, наприклад, банківські рахунки, відповідальні особи, підрозділи тощо.

Для швидкого доступу до додаткової інформації існує панель навігації [\(Рис. 11\)](#page-17-0). При натисканні на посилання панелі навігації можна переходити до пов'язаної інформації (наприклад, Підрозділи). При натисканні на виділене кольором посилання «*Головне*» відбудеться повернення до форми самого об'єкта.

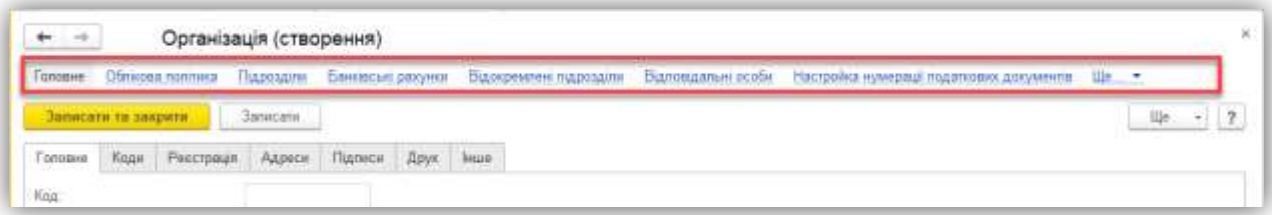

*Рис. 11*

<span id="page-17-0"></span>*Приклад:* Створіть нову організацію (Головне → Організації) згідно малюнка [\(Рис. 12\)](#page-17-1).

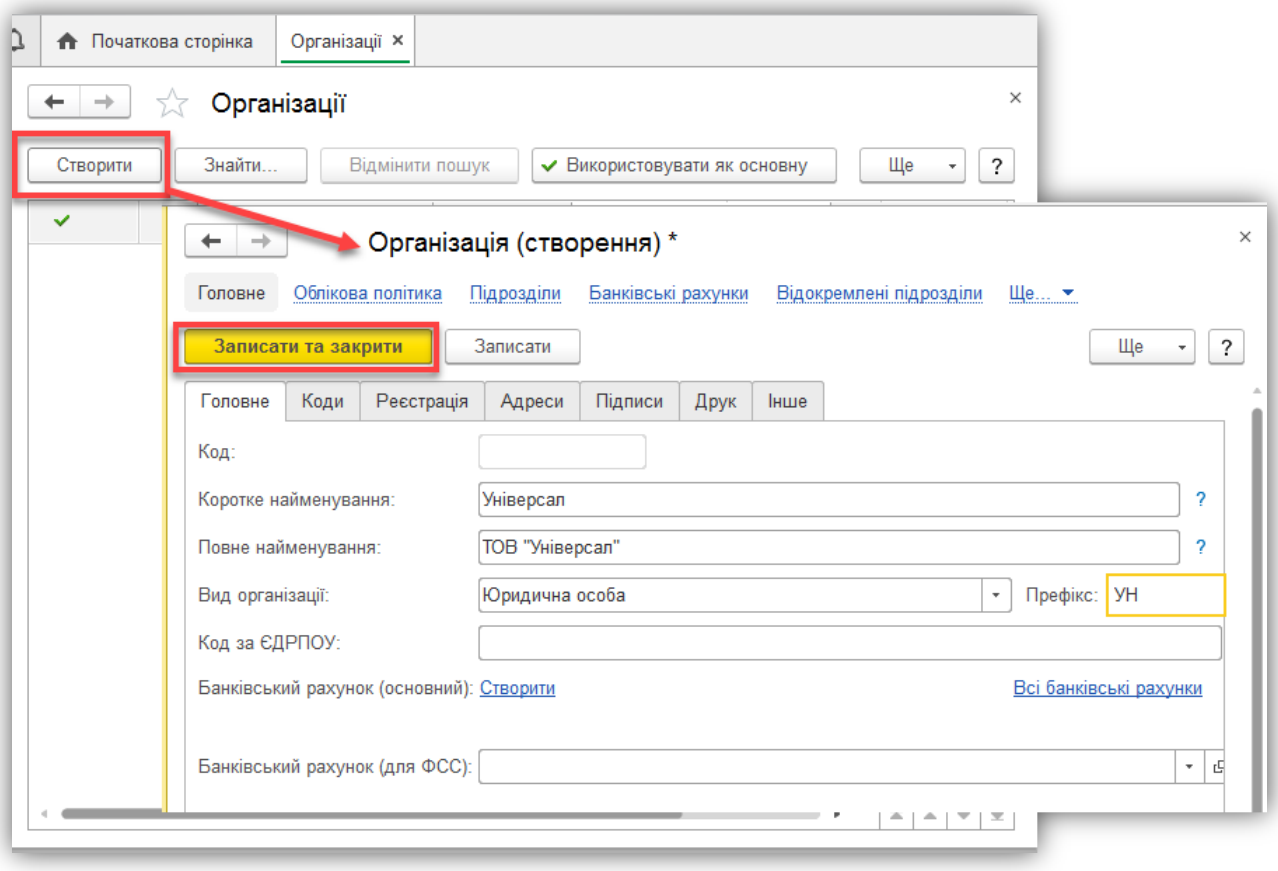

*Рис. 12*

<span id="page-17-1"></span>*Приклад:* У довіднику «Підрозділи» (Довідники → Підрозділи), для організації «Універсал» створіть два елементи: «АУП» і «Цех» (Перейменуйте вже створений підрозділ «Основное подразделение»).

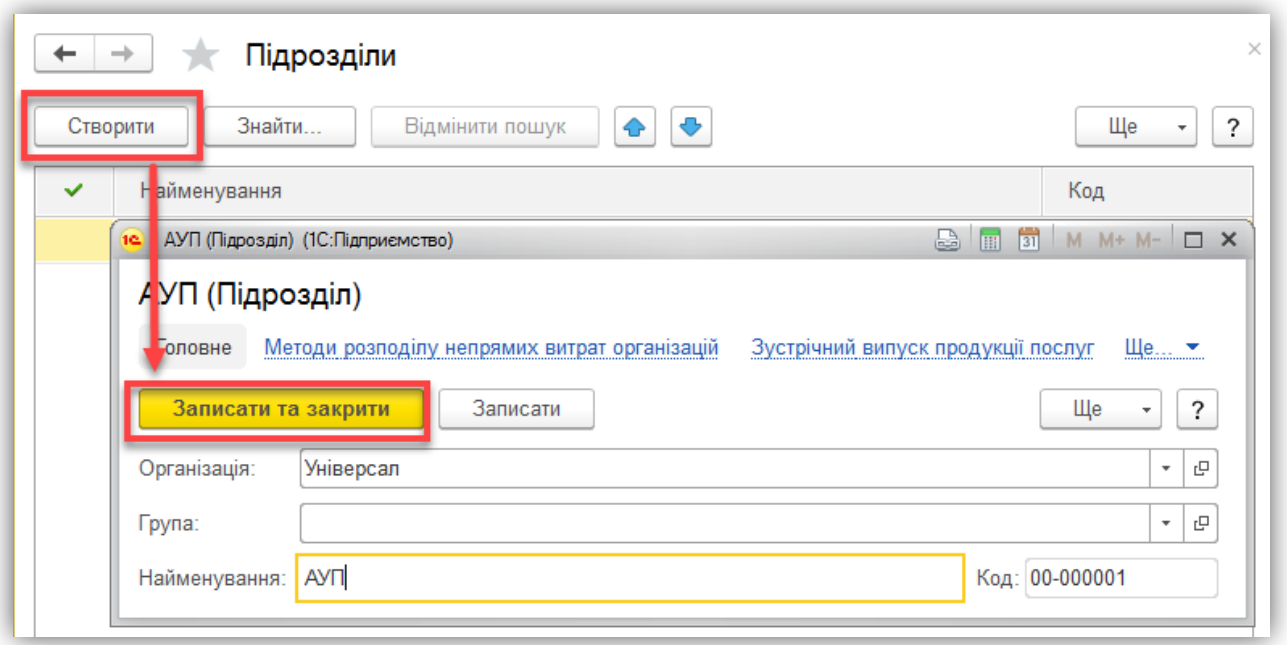

*Рис. 13*

*Приклад:* В довіднику «Фізичні особи» (Довідники → Фізичні особи) створіть дві особи: «Левко Олексій Романович» і «Олексійко Олена Михайлівна»

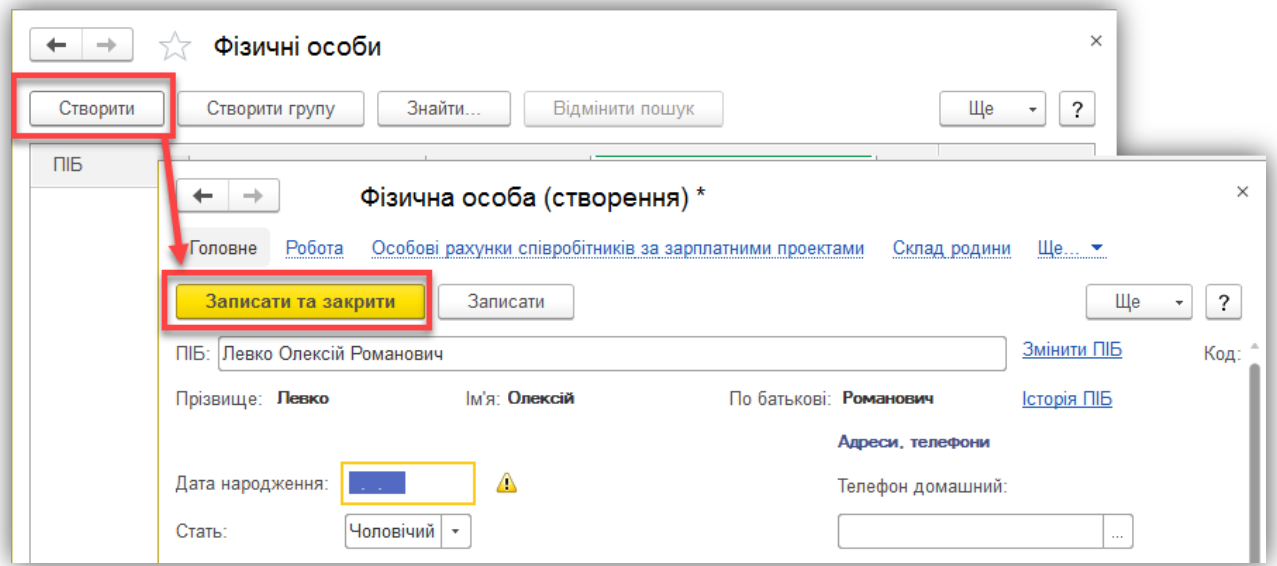

*Рис. 14*

*Приклад:* В довіднику «Посади організацій» (Зарплата і кадри → Посади) створіть посади: «Директор» та «Головний бухгалтер»

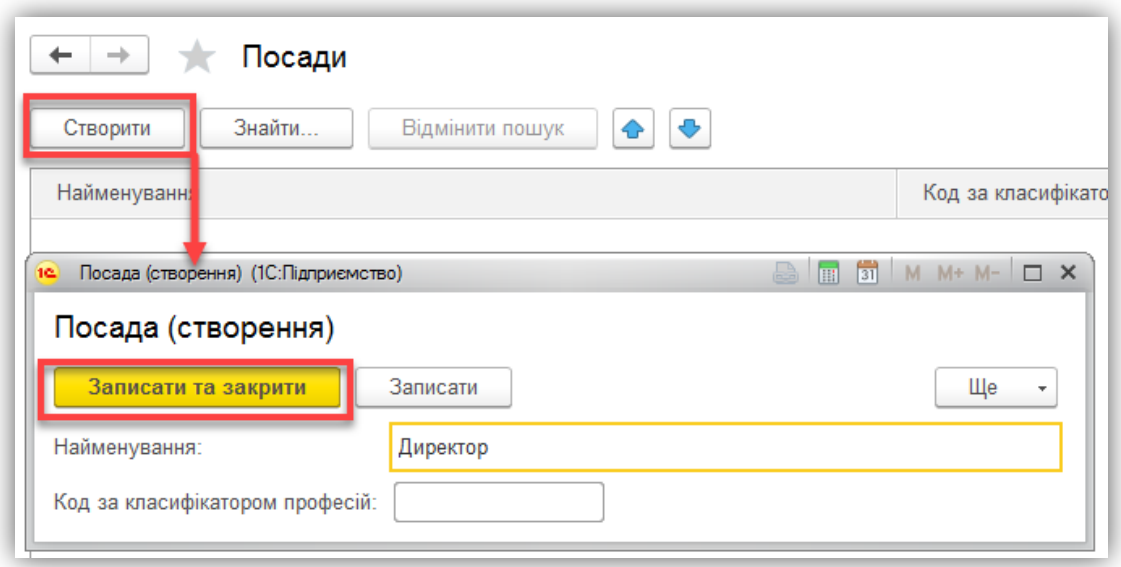

*Рис. 15*

*Приклад:* Заповніть регістр відомостей «Відповідальні особи» (посилання «Відповідальні особи» на панелі навігації організації «Організації → Універсал → Відповідальні особи) згідно малюнка [\(Рис. 16\)](#page-19-0).

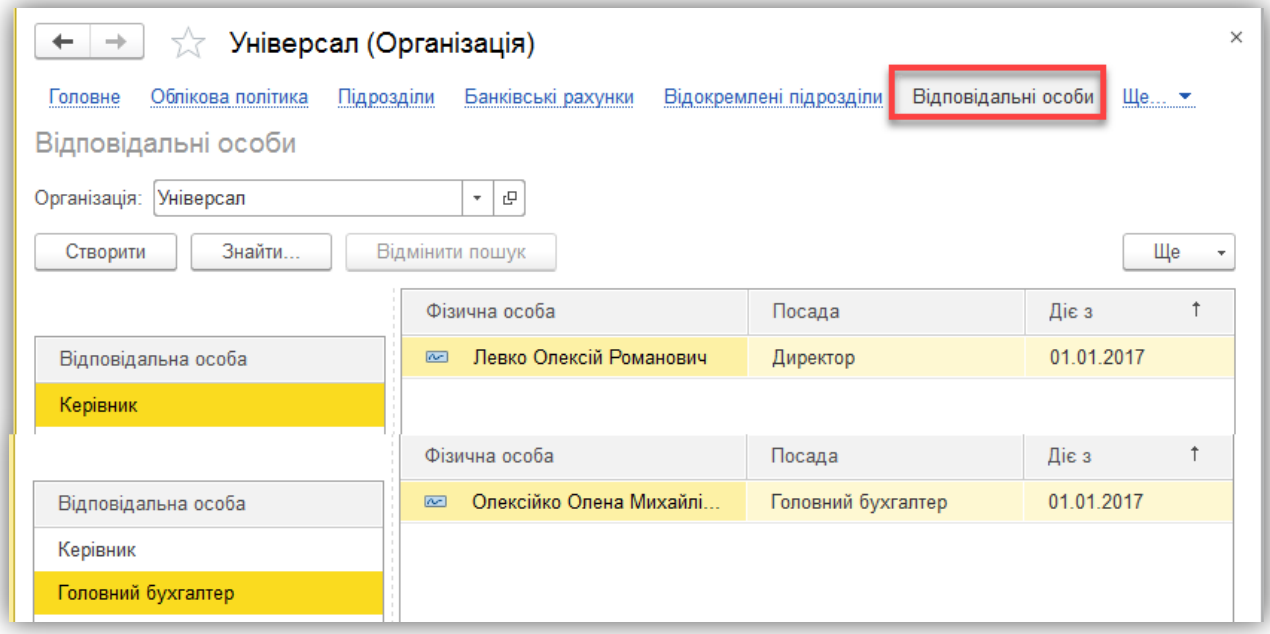

*Рис. 16*

<span id="page-19-0"></span>*Приклад:* Додайте банк ПАТ «ПРИВАТБАНК», м. Житомир, 49094, Дніпро-вськ, м. Житомир (МФО 311744) в довідник «Банки» (Довідники → Банки)<sup>1</sup> [\(Рис. 17\)](#page-20-0).

 $\overline{a}$ <sup>1</sup> Банки краще створювати за допомогою функції «Підібрати банк із класифікатора»

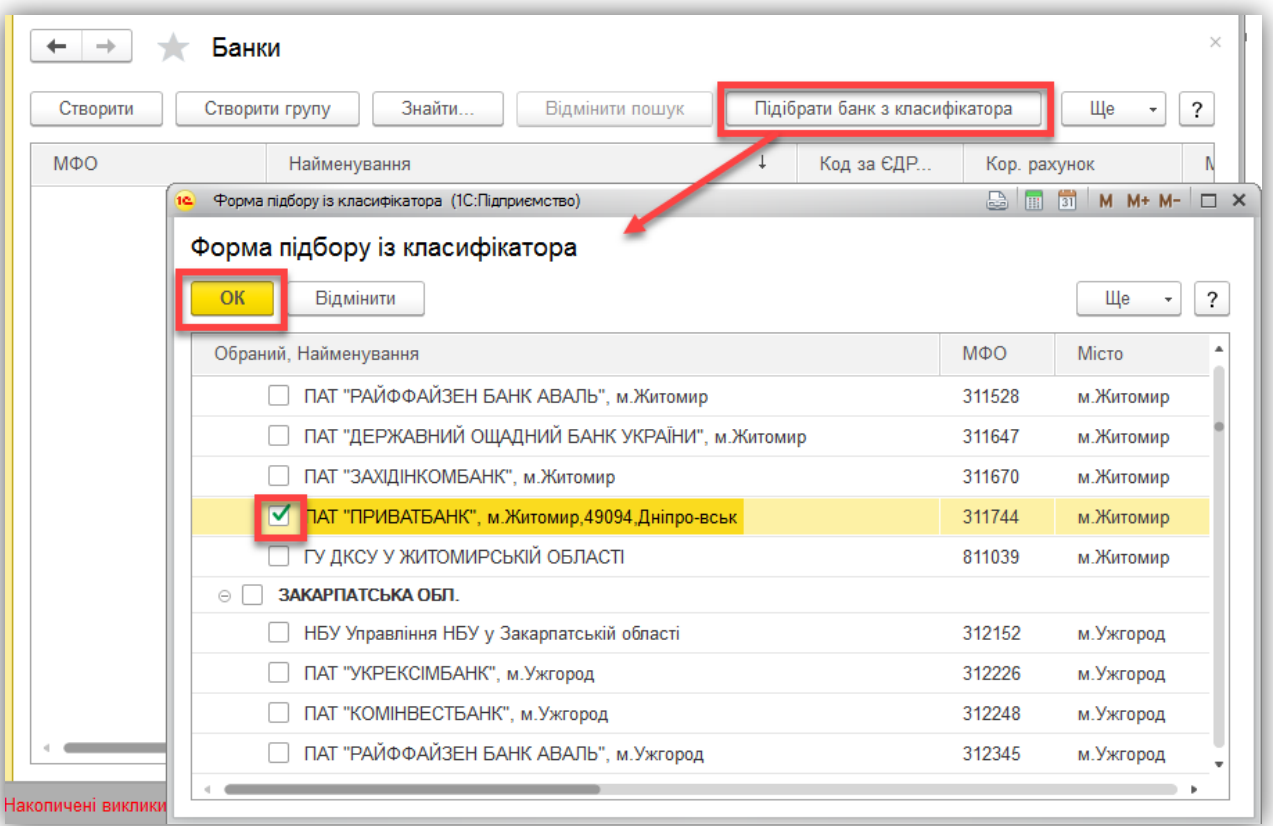

*Рис. 17*

<span id="page-20-0"></span>*Приклад:* Згідно малюнка [\(Рис. 18\)](#page-20-1) створіть банківський рахунок організації (посилання «Банківські рахунки» на панелі навігації організації «Організації → Універсал → Банківські рахунки) та вкажіть даний рахунок основним для організації [\(Рис. 19\)](#page-21-1).

<span id="page-20-1"></span>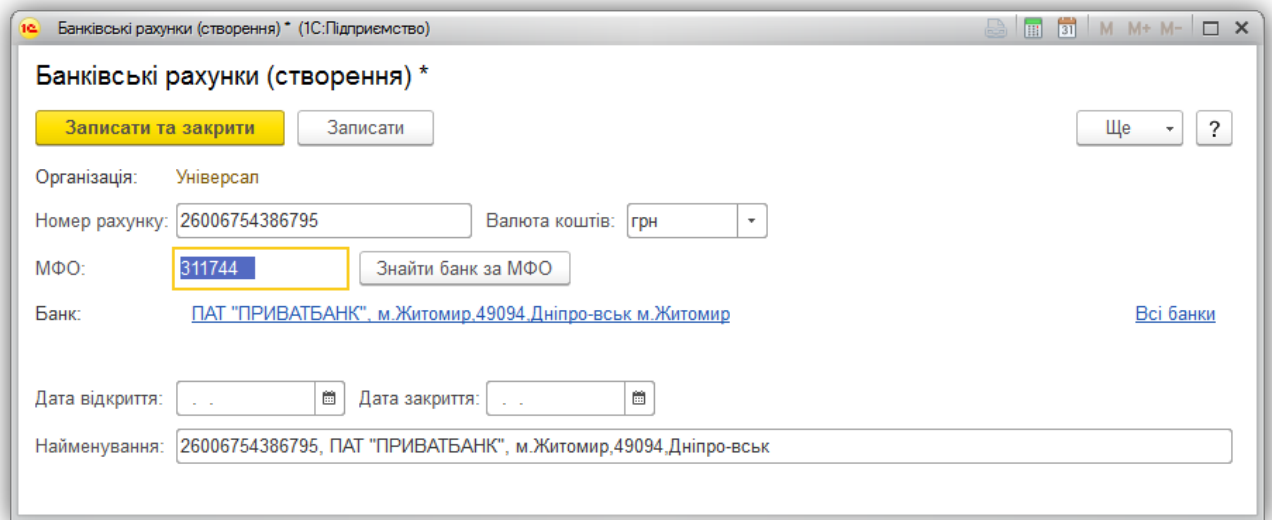

*Рис. 18*

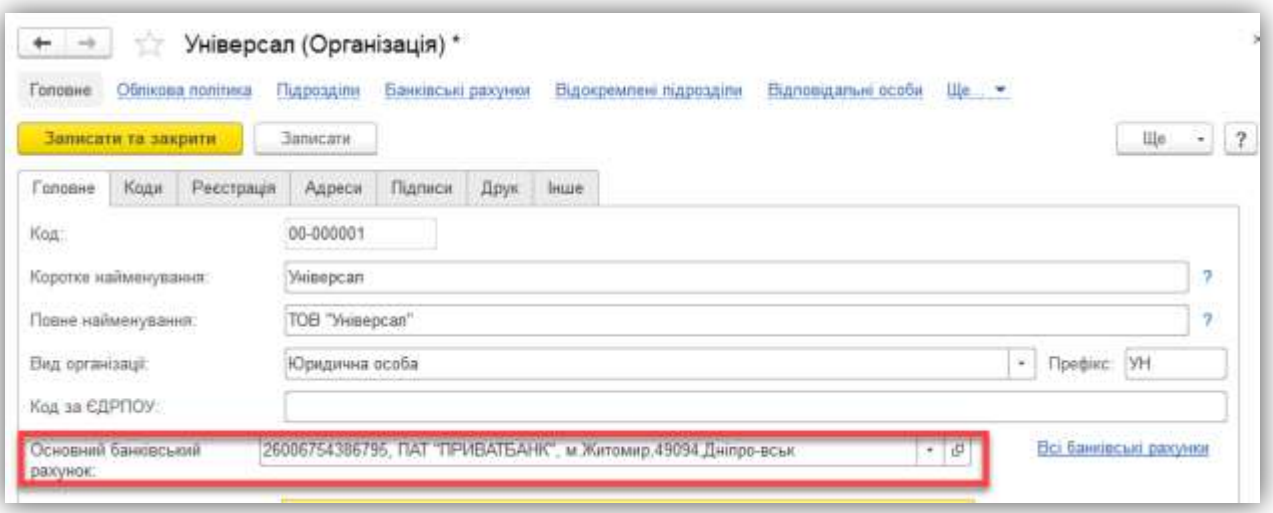

*Рис. 19*

## **1.4.5. Облікова політика організації**

<span id="page-21-1"></span><span id="page-21-0"></span>Облікова політика знаходиться в розділі Головне → Облікова політика [\(Рис. 20\)](#page-21-2).

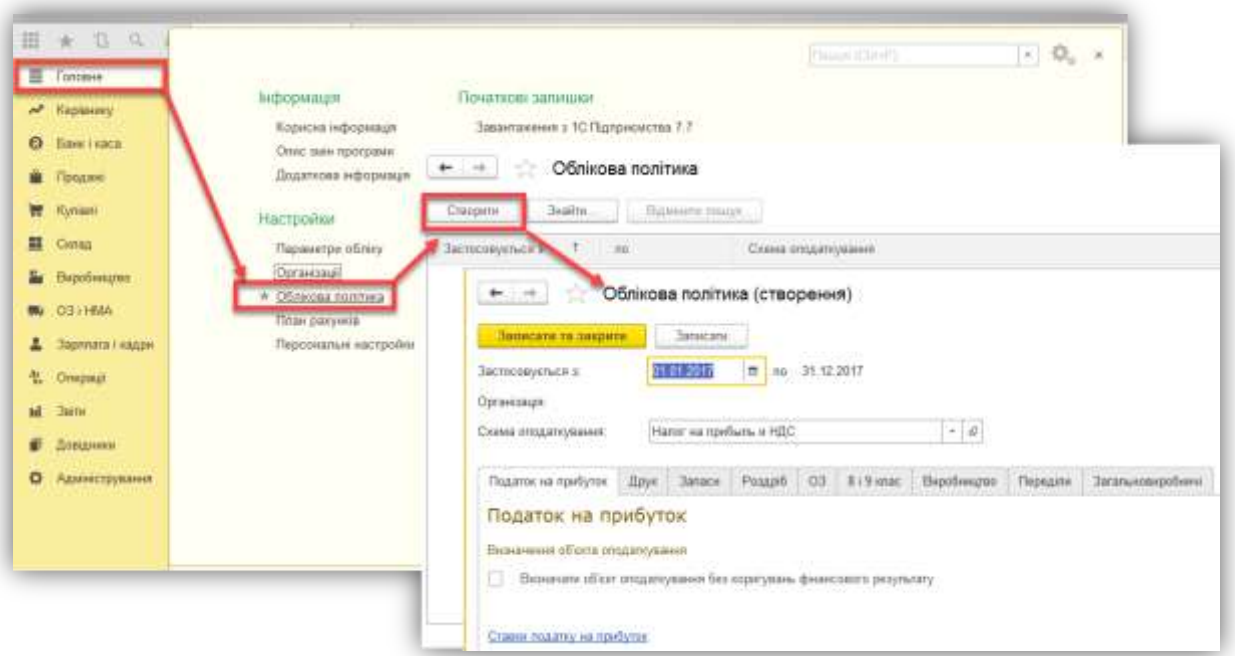

*Рис. 20*

<span id="page-21-2"></span>У цьому регістрі зберігається інформація для кожної організації:

- про схему оподаткування організації (про основні податки, платником яких є організація);
- про спосіб розрахунку собівартості матеріально-виробничих запасів;
- про спосіб оцінки товарних запасів в роздрібній торгівлі;
- про використовувані класи рахунків витрат;
- про спосіб розрахунку собівартості виробництва:
	- o по підрозділах *–* визначає ручне зазначення порядку закриття рахунків виробничих витрат по підрозділах з допомогою документа «Встановлення порядку закриття рахунків по підрозділам»;
	- o по переділах *–* визначає автоматичний розрахунок переділів виробництва і фіксування результатів розрахунку в регістрі відомостей «Розподіл продукції за переділами організацій» і закриття рахунків виробничих витрат згідно з цим порядком;
- про нумерацію податкових документів: нумерація річна або помісячна; Податкові накладні та Додатки 2 мають наскрізну або роздільну нумерацію та ін.;
- про оформлення окремих реквізитів податкових документів.

*Приклад***:** Створіть облікову політику для організації та заповніть її згідно малюнків [\(Рис. 21](#page-22-0) та [Рис. 22\)](#page-23-1).

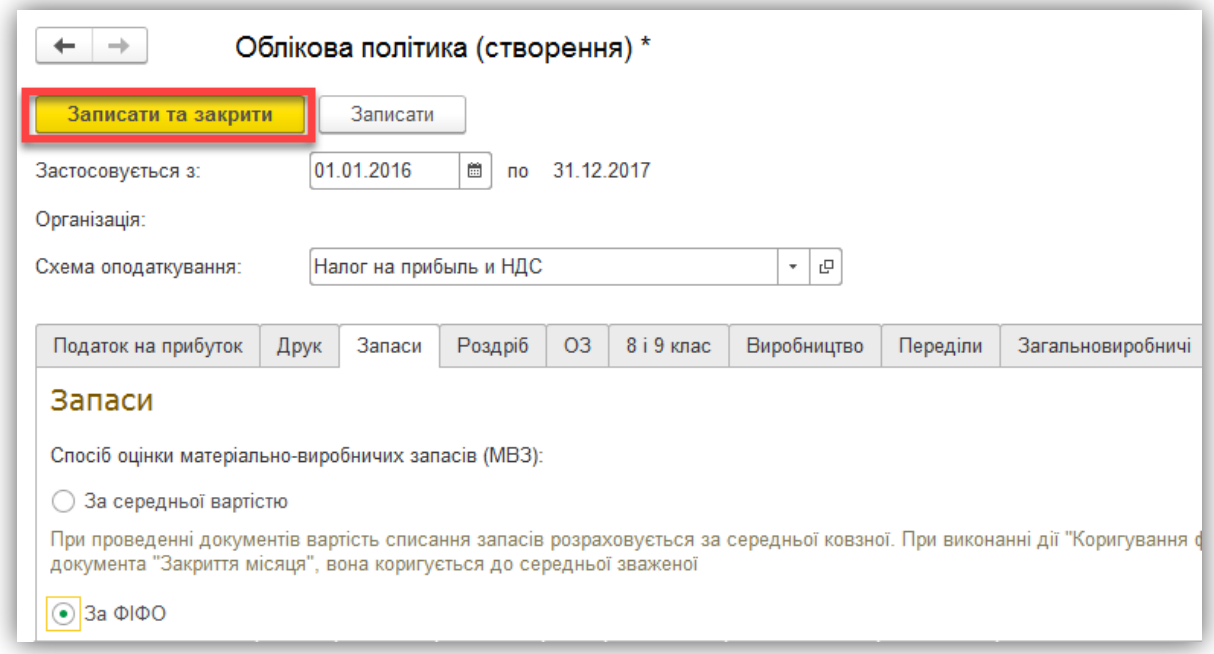

<span id="page-22-0"></span>*Рис. 21*

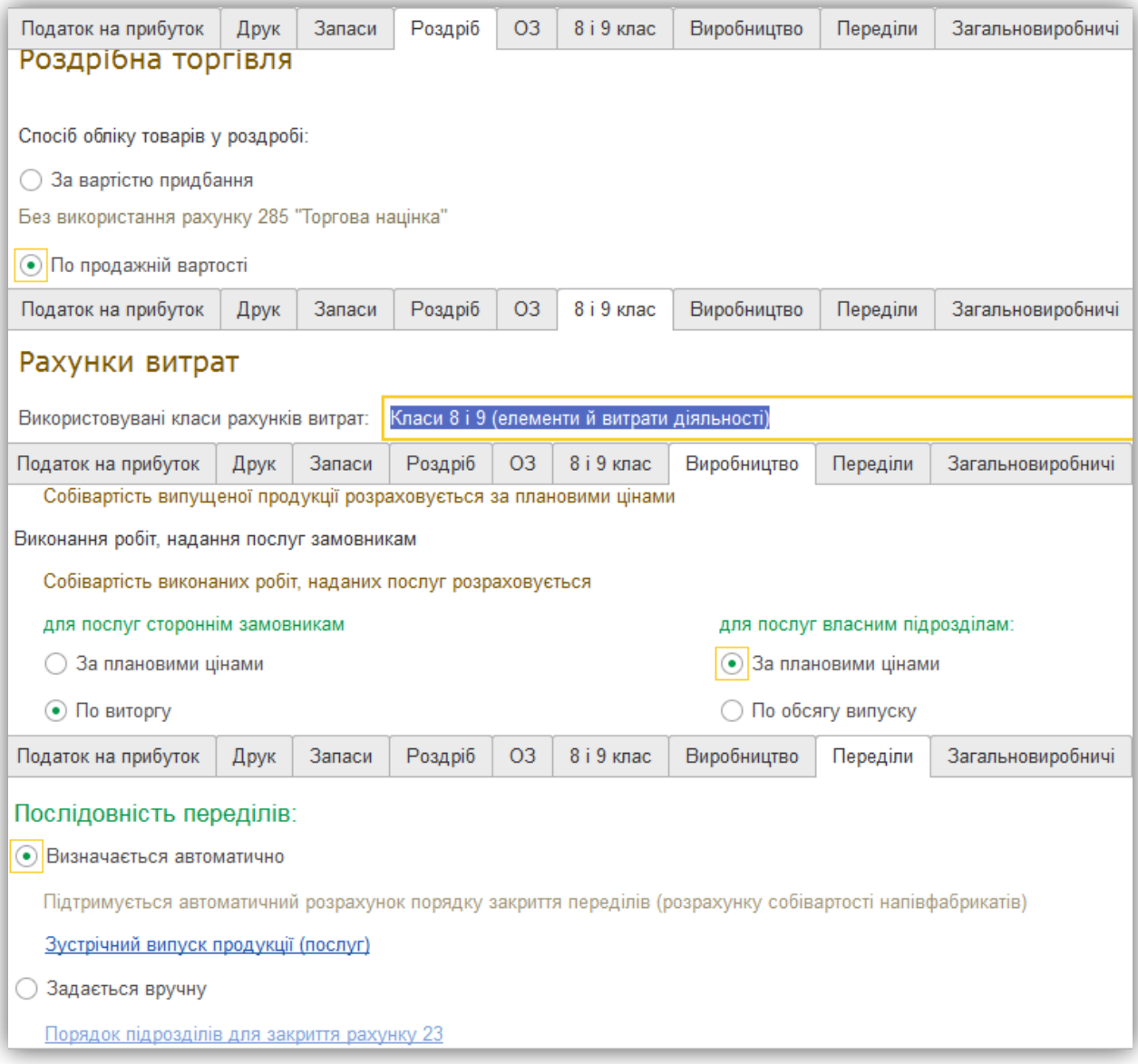

*Рис. 22*

## **1.4.6. Настройки обліку зарплати**

<span id="page-23-1"></span><span id="page-23-0"></span>В регістрі «Настройка обліку зарплати» зберігається інформація по кожній організації:

Про графік роботи;

 Порядок округлення сум виплат зарплати (0.01 – копійки; 1.00 – до гривні);

- Спосіб відображення заробітної плати за умовчуванням;
- Використання резерву відпусток;
- Про податки та внески по заробітній платі.

*Приклад:* Заповніть Настройки обліку зарплати (Зарплата та кадри → Настройки обліку зарплати) згідно малюнка [\(Рис. 23\)](#page-24-1).

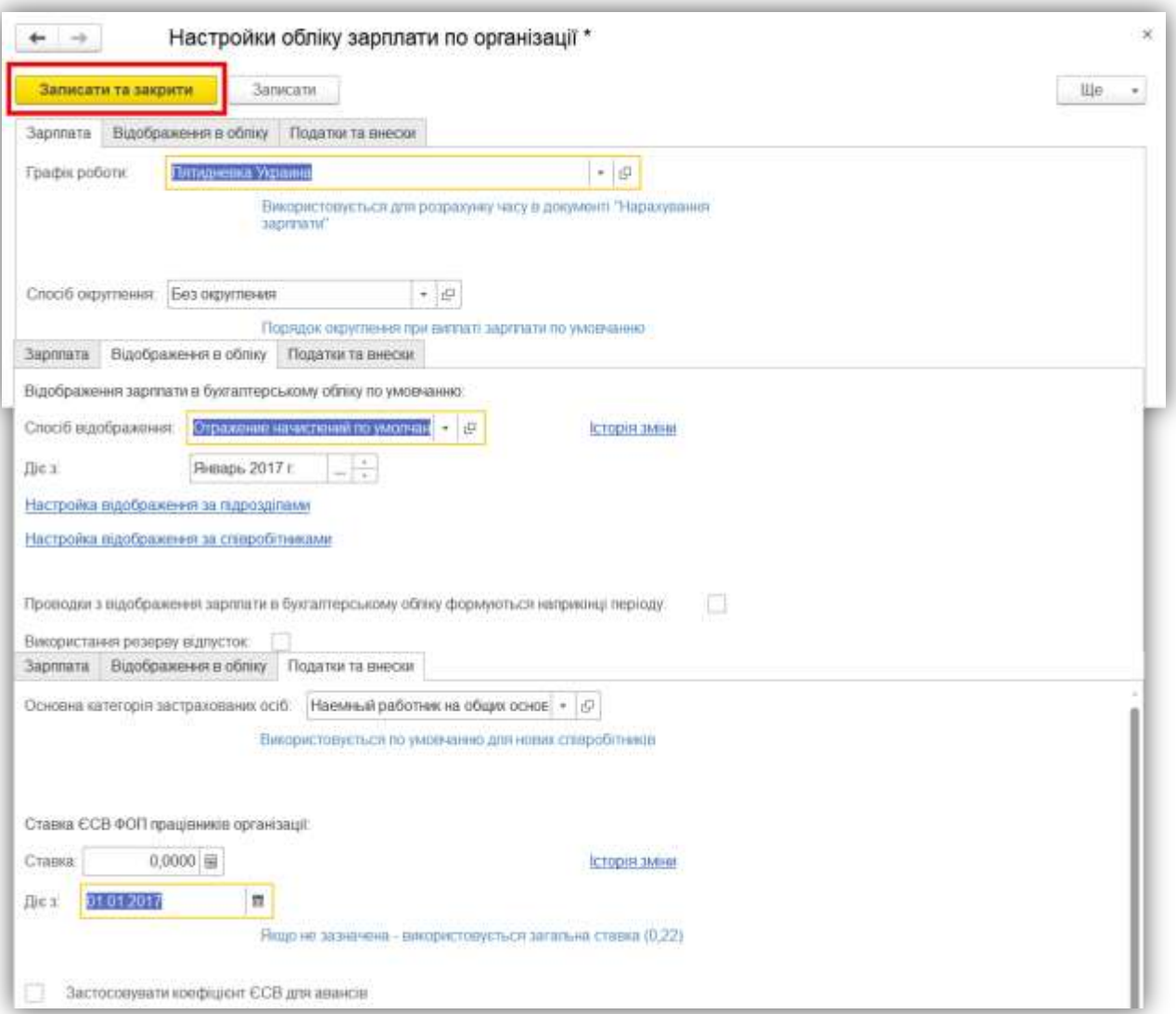

*Рис. 23*

#### **1.4.7. Налаштування користувача**

<span id="page-24-1"></span><span id="page-24-0"></span>Для кожного користувача можуть бути задані настройки і значення для підстановки за замовчуванням. Дані настройки знаходяться: Головне → Персональні настройки [\(Рис. 24\)](#page-25-0).

В якості налаштувань та значень за замовченням для користувачів можуть бути задані наступні:

 *Основна організація, Основний відокремлений підрозділ, Основний підрозділ, Основний склад* – ті значення, які будуть використані при оформленні нових документів.

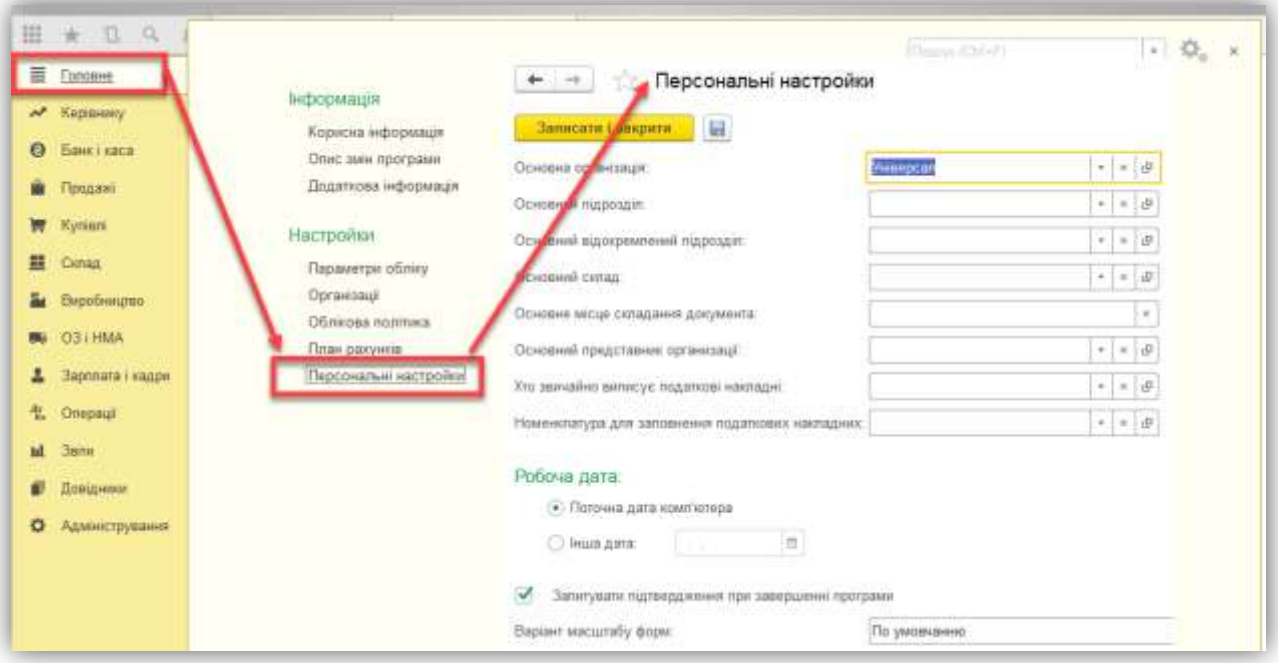

*Рис. 24*

<span id="page-25-0"></span> *Основний представник організації* – це співробітник, який контролює дії користувача і відповідає за правильність оформлення документів. В якості відповідального співробітника може бути, наприклад, менеджер з постачання, який відповідає за оформлення операції покупки. У той же час конкретні документи можуть виписувати різні користувачі: документи надходження виписує комірник, а документи оплати реєструє касир або бухгалтер. Інформація про відповідального співробітника, заданим за замовчуванням для користувача, в подальшому буде заповнюватися при оформленні нових документів. В якості відповідального співробітника може бути призначений і сам користувач.

 *Хто звичайно виписує податкові накладні* – елемент довідника «Фізичні особи», дане значення заповнюється при створенні документа «Податкова накладна» в реквізит «Хто виписав податкову накладну».

 *Номенклатура для заповнення податкових накладних* – елемент довідника «Номенклатура», який за замовчуванням заповнюється в документі «Податкова накладна».

*Робоча дата* – це дата, яка буде проставлятися в документи.

Для кожного користувача може бути заданий певний набір прав, який визначається тими ролями, які призначаються користувачеві. Одні і ті ж ролі можуть бути призначені декільком користувачам.

Завдання ролей, визначення прав доступу і інтерфейс для кожного користувача задається в Конфігураторі.

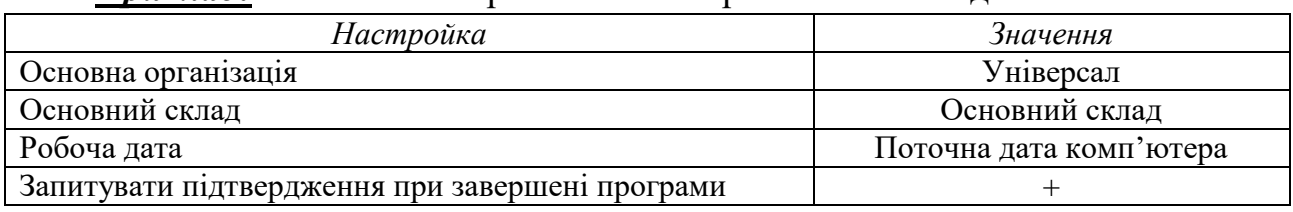

#### *Приклад:* Заповніть «Персональні настройки» такими даними:

#### **1.5. Заповнення довідників**

#### **1.5.1. Склади**

<span id="page-26-1"></span><span id="page-26-0"></span>Довідник «Склади» призначений для ведення списку місць зберігання товарів.

Кожен елемент довідника описує деяке фізичне місце зберігання (ангар, майданчик, кімната тощо). Формально товари, що зберігаються на одному складі, можуть бути власністю різних організацій.

Елементи довідника «Склади» використовуються практично у всіх документах, які реєструють рух товарів, і визначають місце зберігання, за яким фактично здійснено той чи інший рух.

Виділяються такі *види складів*: оптові, роздрібні склади і неавтоматизовані торгові точки.

Для кожного складу (роздрібного, оптового і неавтоматизованої торгової точки) може бути заданий *тип цін*, за якими буде здійснюватися продаж в роздріб ( «Типи роздрібних цін»).

Тип роздрібних цін використовується для автоматичного заповнення цін в документах, які здійснюють продаж товарів у роздріб. При зміні роздрібних цін проводиться автоматичний перерахунок залишків товарів за новими роздрібними цінами.

У довідник «Склади» може бути введено будь-яку кількість складів. Інформація хоча б про один складі має бути присутня обов'язково.

*Приклад:* Створіть новий склад (Довідники → Склади) згідно малюнка [\(Рис. 25\)](#page-27-0).

#### **1.5.2. Контрагенти та договори контрагентів**

<span id="page-26-2"></span>*Контрагент* – це загальне поняття, куди включені постачальники і покупці, організації і приватні особи.

Контрагентом може бути компанія, що має кілька власних юридичних осіб. У цьому випадку в довіднику «Контрагенти» створюється головний контрагент («Підприємство»), і всі юридичні особи, що входять до складу компанії. У кожної юридичної особи в цьому випадку вказується головний контрагент – «Підприємство».

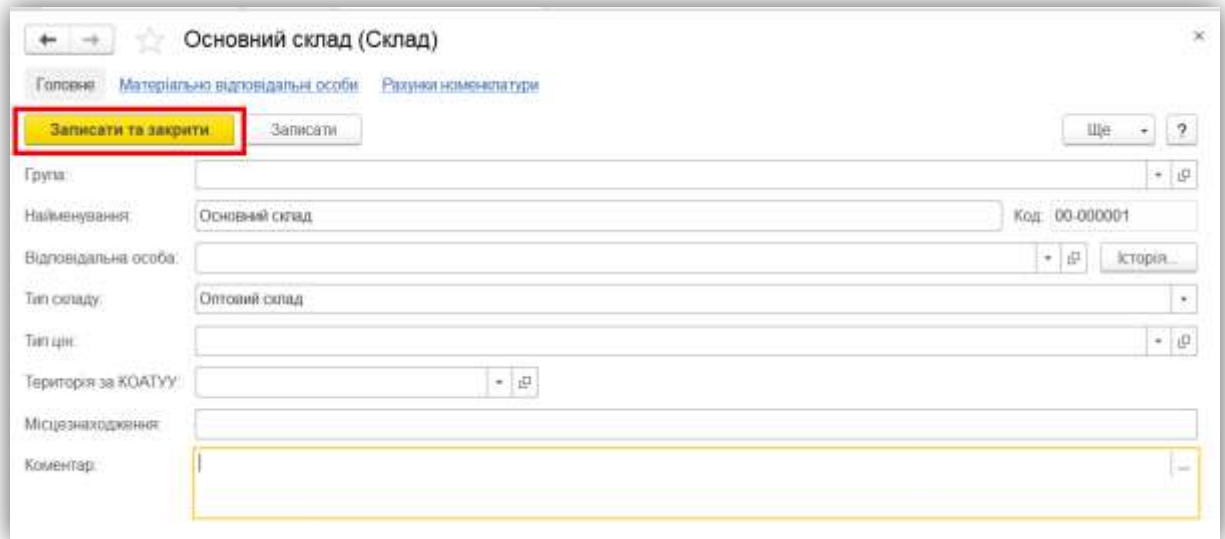

*Рис. 25*

<span id="page-27-0"></span>Всі контрагенти можуть бути згруповані по групах, наприклад, «Постачальники», «Покупці» тощо.

В картці контрагента заповнюються такі основні дані:

Вкладка «Загальні»:

o Найменування – треба написати найменування так, щоб його було легко знайти за допомогою швидкого пошуку.

o Група контрагентів – приналежність контрагента групі.

o Вид – визначає, чи є контрагент юридичною або фізичною особою.

- o Для юридичної особи:
	- Повне найменування найменування контрагента для відображення в друкованих формах документів та регламентованій звітності.
	- Код по ЄДРПОУ.
	- ІПН та Номер свідоцтва платника ПДВ.
- o Для фізичної особи:
	- $\blacksquare$  ПІБ прізвище, ім'я та по батькові.
	- Документ документ, що посвідчує особу фізичної особи.
	- Код за ДРФО.

o ІПН – Для контрагента-платника ПДВ вказується ІПН платника.

o Використовувати як основні – зазначаються основні Банківський рахунок, Договір з контрагентом і його Контактна особа. Тут можна переглянути і заповнити списки банківських рахунків, договорів та контактних осіб, натиснувши на посилання Всі банківські рахунки, Всі договори, Всі контактні особи.

Вкладка «Адреси» – вказується контактна інформація контрагента.

 Вкладка «Відповідальні особи» – вказується ПІБ відповідальних осіб контрагента, які будуть відображатися в друкованих формах документів.

Довідник «Договори контрагентів» призначений для зберігання договорів взаєморозрахунків, укладених з контрагентами.

Для кожного договору задається:

 Вид договору: з постачальником; з покупцем; з комітентом; з комісіонером; бартерний; інше.

Ведення взаєморозрахунків:

o За договором у цілому – якщо облік ведеться за розрахунковими документами, то при закритті такого договору програма сама знайде потрібні розрахункові документи;

o За документами розрахунків – якщо облік ведеться за розрахунковими документами, то при закритті такого договору користувач повинен самостійно вказати розрахунковий документ.

Валюта – реквізит для вказівки валюти, в якій укладено договір.

 $\bullet$  Ціни:

o Тип цін покупки (продажу) вказується для підстановки за замовчуванням в документи.

o Комісійна винагорода – стає доступним при вигляді договору «З комітентом» або «З комісіонером».

 Спосіб розрахунку – вказати спосіб автоматичного розрахунку комісійної винагороди при заповненні документів «Звіт комісіонера» або «Звіт комітенту».

• На вкладці «Податковий облік» вказується інформація, необхідна для нарахування податкових зобов'язань (кредиту) з ПДВ та виписки податкових накладних.

o Схема податкового обліку – визначає момент нарахування податкових зобов'язань (кредиту) з ПДВ. Можна вибрати одну із зумовлених схем податкового обліку, що описують основні операції поставки, або додати нову схему податкового обліку.

o Схема податкового обліку по тарі – визначає момент нарахування податкових зобов'язань (кредиту) в розрахунках за тарою.

o Вид договору за ЦК, Форма розрахунків – вказуються для заповнення Податкової накладної.

*Приклад:* В довіднику «Контрагенти» (Довідники → Контрагенти) створіть такі об'єкти (та всім створіть банківські рахунки):

- ПАТ «Імпульс», найменування договору «1», вид договору «З постачальником» [\(Рис.](#page-29-0) 26);

- ПП «АТЕТ», найменування договору «2», вид договору «З покупцем»;

- ТОВ «Аромат», найменування договору «3», вид договору «З покупцем».

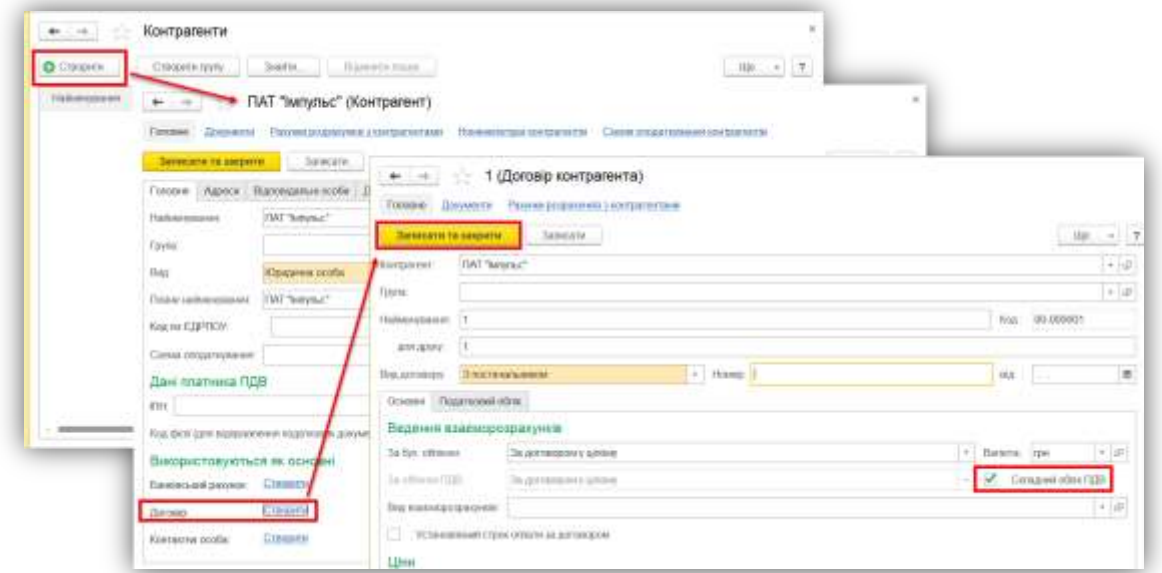

<span id="page-29-0"></span>*Рис. 26*

#### **1.5.3. Регістр відомостей «Рахунки розрахунків з контрагентами»**

<span id="page-30-0"></span>Для того щоб в документах кожного разу вручну не вибирати рахунки розрахунків з контрагентами, ці рахунки можна вказати один раз. Для цього використовується регістр відомостей «Рахунки розрахунків з контрагентами» [\(Рис. 27\)](#page-30-1). Після цього такі рахунки будуть автоматично використовуватися при підстановці в документи як рахунки розрахунків з контрагентами.

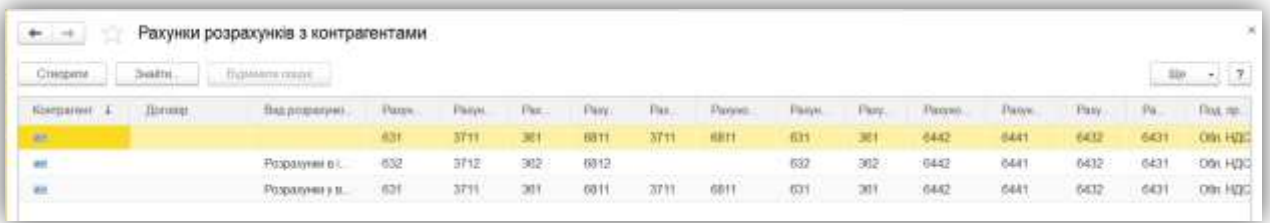

#### *Рис. 27*

<span id="page-30-1"></span>Рахунок вказується в прив'язці до організації, контрагенту, договору. Причому, можна вказати пріоритети вибору правил підстановки. Наприклад, якщо в документі встановлюється певна організації, контрагент, договір, то в списку правил, що визначають вибір рахунку за замовчуванням в першу чергу будуть аналізуватися правила, в яких значення організації, контрагента, договору збігаються зі значеннями, встановленими в документі. При створенні нового документа, коли не зазначена ні організація, ні контрагент, ні договір зі списку правил буде вибрано те, в якому значення параметрів організація, контрагент, договір відсутні.

Можливі такі варіанти правил зазначення рахунків розрахунків за замовчуванням:

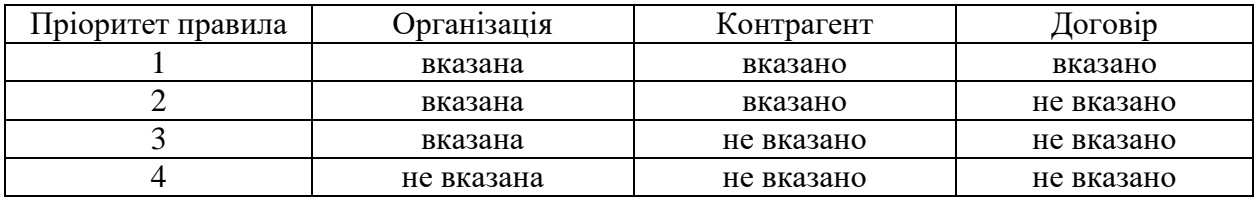

Відповідно до пріоритетів діють правила при створенні нового документа: коли невідомі дані про організацію, контрагента, договору, буде діяти правило №4; при вказівці організації рахунок вибереться згідно з правилом №3; після вибору контрагента в документі спрацює правило №2; після вказівки договору – правіло №1. Далі рахунок може бути змінений користувачем вручну.

У спеціальному регістрі програми зберігається інформація про рахунки обліку розрахунків з контрагентами, які використовуються для підстановки в документи за замовчуванням. При необхідності, ці рахунки можуть бути змінені в кожному документі вручну.

Кожен запис регістра містить такі відомості:

організація;

контрагент;

договір;

 вид розрахунку (в валюті регламентованого обліку, в іноземній валюті);

 рахунки, які використовуються для розрахунків з контрагентом (для розрахунків з постачальником, з покупцем, за авансами тощо).

При первинному заповненні інформаційної бази регістр заповнюється автоматично, але може бути доповнений новими записами.

## **1.5.4. Номенклатурні групи**

<span id="page-31-0"></span>Довідник містить перелік номенклатурних груп (видів товарів, продукції, робіт, послуг), в розрізі яких передбачається ведення укрупненого обліку: обліку витрат основного і допоміжного виробництва, а також виручки, отриманої від реалізації товарів, продукції, послуг.

Довідник «Номенклатурні групи» застосовується для ведення аналітичного обліку на рахунках:

23 «Виробництво»;

24 «Брак у виробництві»;

2801 «Транспортно-заготівельні витрати (товари)»

701-703 «Дохід від реалізації»;

704 «Вирахування з доходу»;

709 «Дохід від реалізації в роздріб»;

712 «Дохід від реалізації інших оборотних активів»;

901-903 «Собівартість реалізації»;

943 «Собівартість реалізованих виробничих запасів».

У табличній частині форми елемента довідника «Номенклатурні групи» можна вказати список номенклатурних позицій (товарів, продукції, робіт, послуг), що входять до складу номенклатурної групи. Наприклад, до складу номенклатурної групи «Послуги» може входити весь перелік послуг, що надаються організацією (послуги зв'язку, консультаційні послуги тощо), а до складу номенклатурної групи «М'які меблі» – весь асортимент м'яких меблів, що випускається організацією (крісло, диван-ліжко, ліжко двоспальне тощо).

До складу номенклатурної групи може входити необмежена кількість номенклатури, але один елемент номенклатури може входити тільки в одну номенклатурну групу.

*Приклад:* В довіднику «Номенклатурні групи» (Довідники → Номенклатурні групи) створіть елементи: «Товари» і «Послуги» [\(Рис. 28\)](#page-32-1).

Вкажіть податкове призначення (ПДВ) у виробництві – «Обл. НДС».

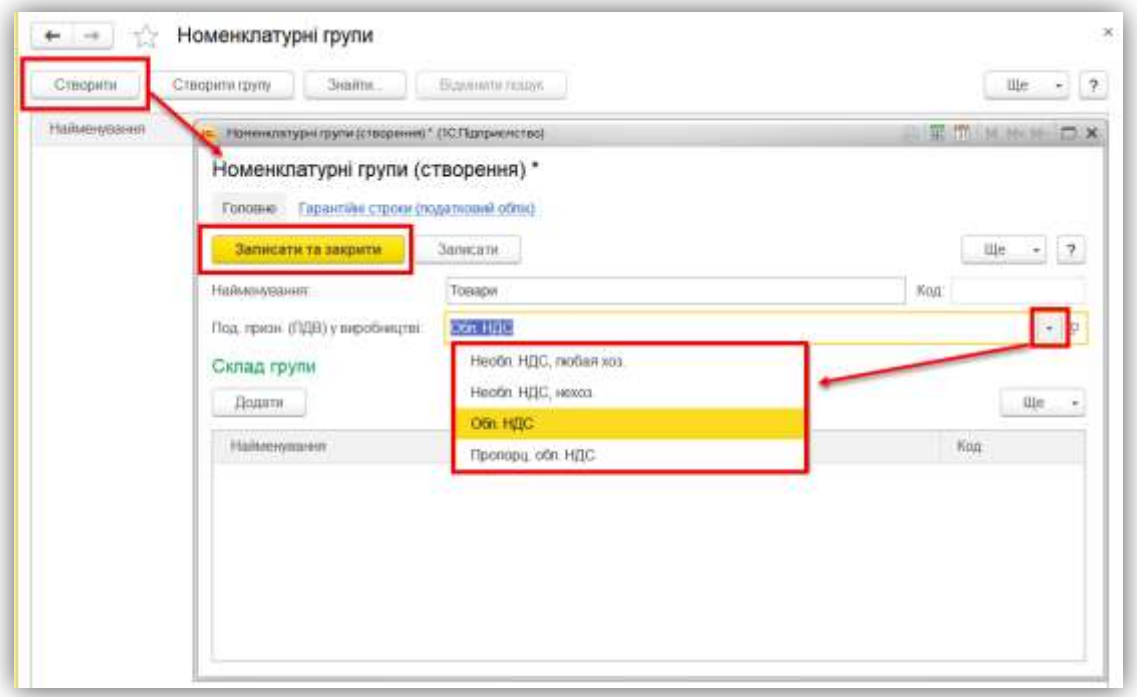

*Рис. 28*

#### **1.5.5. Номенклатура**

<span id="page-32-1"></span><span id="page-32-0"></span>Довідник «Номенклатура» призначений для зберігання інформації про товари, продукцію, зворотну тару, матеріали, послуги, об'єкти будівництва, обладнання. Жорсткого поділу на такі категорії немає, виділяються лише послуги та бланки суворого обліку. Категорії того, що це поворотна тара, матеріали, продукція визначаються в момент надходження номенклатури на підприємство.

При описі об'єкта номенклатури в довідковій системі, крім назви, необхідно визначити ряд додаткових властивостей. Частина з них будуть в подальшому використовуватися в якості значень за замовчуванням при підстановках в реквізити документів, тобто такі властивості задаються не жорстко і можуть бути перевизначені в будь-який момент.

*Найменування.* Використовується для вибору і швидкого пошуку номенклатури зі списку.

*Повне найменування.* Використовується для виведення в друковані форми документів.

*Група.* Посилання на групу довідника «Номенклатура», до якої належить елемент в тому випадку, якщо в довіднику задана ієрархічна структура. При першому запуску довідник заповнюються декількома групами.

*Послуга.* Ознака того, що даний елемент номенклатури є послугою.

*Базова одиниця.* Кожна позиція номенклатури характеризується базовою одиницею виміру. Вона вибирається з довідника «Класифікатор одиниць вимірювання».

*Вкладка «Основні»:*

*% ПДВ.* Використовується при оформленні документів продажу і податкових накладних.

*Стаття декларації акцизного податку.* Вказується для підакцизних товарів, що продаються в роздріб. Використовується для нарахування акцизного податку від роздрібних продажів. Для підакцизних товарів також повинен бути зазначений прапорець *Підакцизний товар*.

*Облік виробництва*. Вказується основна номенклатурна група, стаття витрат та специфікація номенклатури.

На *вкладці «Одиниці виміру»* можна задати додаткові одиниці виміру номенклатури і коефіцієнт перерахунку в основну одиницю.

На *вкладці «Рахунки»* відображаються рахунки обліку номенклатури, котрі будуть використовуватися при введенні нових документів за обраними організації та складу.

*Приклад:* В довіднику «Класифікатор одиниць виміру» (Довідники → Класифікатор одиниць виміру) створіть елемент «Гривня», за допомогою підбору із класифікатора [\(Рис. 29\)](#page-34-1).

*Приклад:* В довіднику «Номенклатура» (Довідники → Номенклатура) створіть елементи згідно таблиці нижче:

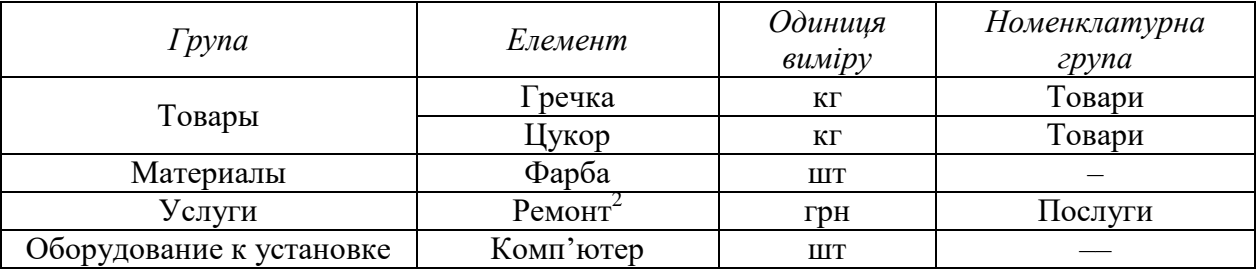

 $\overline{a}$ 

<sup>&</sup>lt;sup>2</sup> Слід не забути встановити прапорець «Послуга»

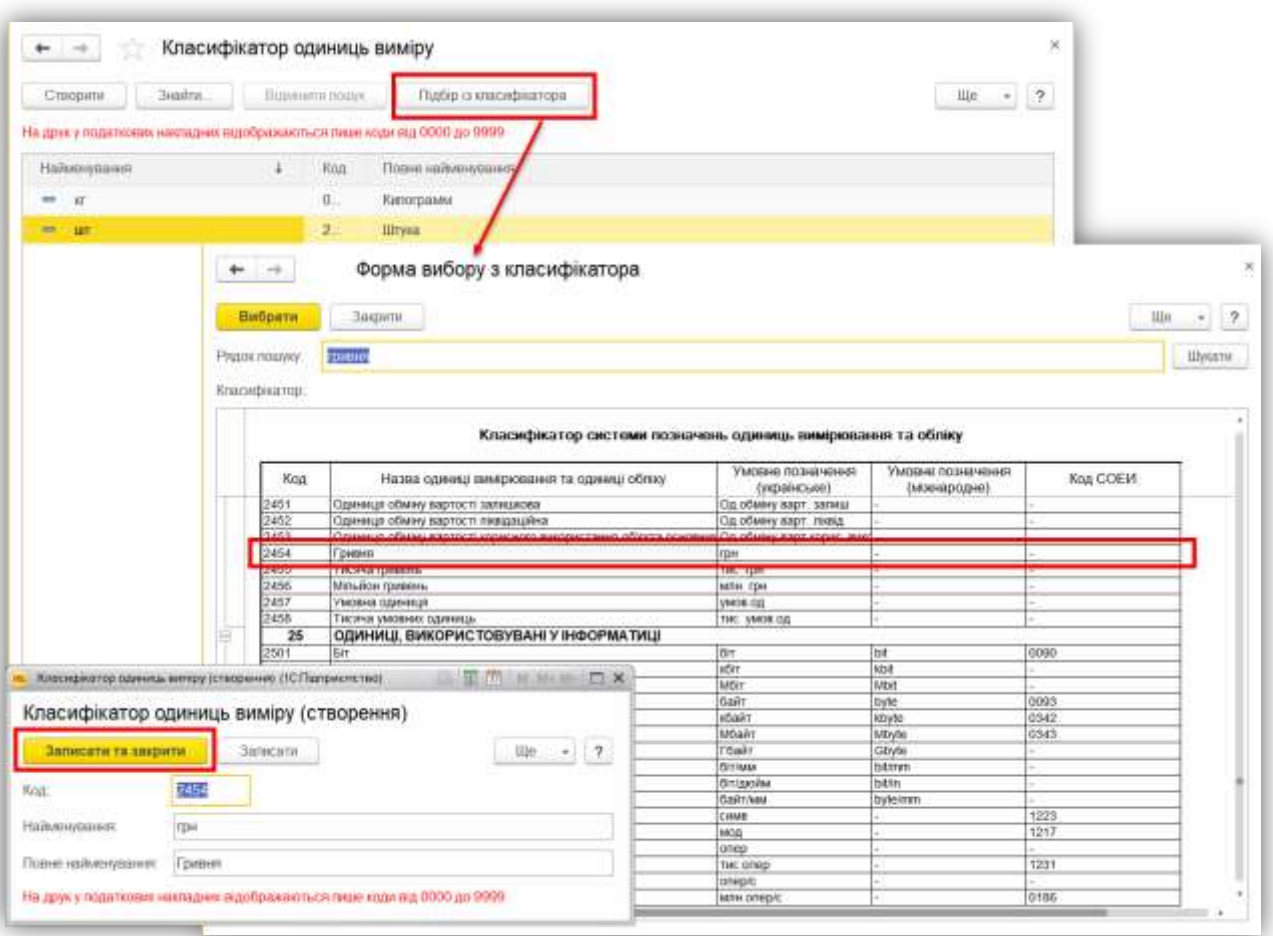

*Рис. 29*

#### **1.5.6. Регістр відомостей «Рахунки номенклатури»**

<span id="page-34-1"></span><span id="page-34-0"></span>В регістрі вказуються рахунки для автоматичної підстановки в документи як рахунки обліку номенклатури.

Рахунок за замовчуванням вказується в прив'язці до номенклатури, складу, виду складу, організації.

*Приклад:* Прогляньте регістр відомостей «Рахунки номенклатури» (Довідники → Рахунки номенклатури) [\(Рис. 31\)](#page-35-1).

Якщо в розділі немає регістра відомостей «Рахунки номенклатури», тоді потрібно його вивести за допомогою настройки навігації [\(Рис. 30\)](#page-35-2).

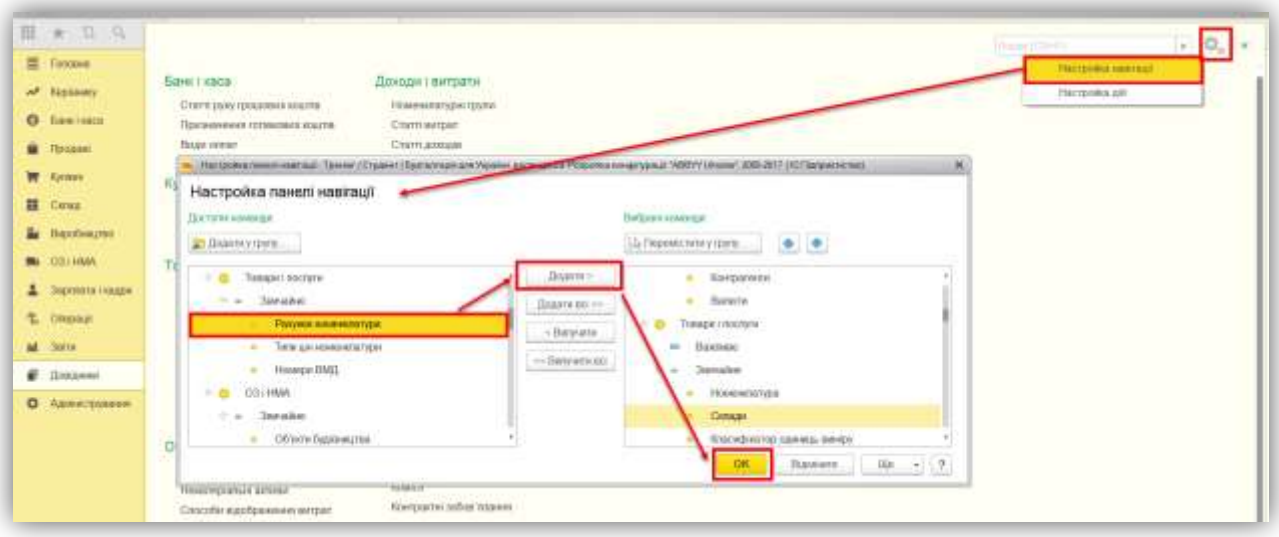

*Рис. 30*

<span id="page-35-2"></span>

| $+ - +$<br>Рахунки номенклатури<br>--             |              |                                                |                 |                |             |                       |                |                  |                                 |
|---------------------------------------------------|--------------|------------------------------------------------|-----------------|----------------|-------------|-----------------------|----------------|------------------|---------------------------------|
| Crooperat                                         | <b>SHATE</b> | Tigatem Ingel                                  |                 |                |             |                       |                |                  | u)<br>$-17$                     |
| Номнилитель<br><b>CARL COMPANY OF ALL COMPANY</b> | Cuttur.      | Ten camazy.<br><b><i><u>STATISTICS</u></i></b> | $2\%$           | <b>Floopen</b> | Пудулок за: | Pleayerca: oddrony m. | Семи ревтолції | Податново прата. | Подаложно правлением доходил т. |
| ac.                                               |              |                                                | 281             | 283            | 消空専す        | 0242                  | TompH.         | OBIL HUIC        | <b>JAN MIT LADA A CT.</b>       |
| <b>MIT TODATA</b>                                 |              |                                                | 261             | 283            | 0241        | 0242                  | Toppped        | O61 HBC          | (HE-HOL) X03, B-CT6             |
| Tompus<br>$\sim$                                  |              | Роздобний маг.                                 | 389             |                | 0241        |                       | TODODN         | Obt. HZIC        | (ие ист.) Хоз. д сть.           |
| Marepears                                         |              |                                                | 20 <sup>t</sup> | 206            | aan<br>4221 |                       | Toppoul        | OBt. HILL        | (He World Xian, Jacob)          |
| Оберідования к.<br>m                              |              |                                                | 界               |                | w           |                       | Tommou         | Obt. FUEC        | THE MOT. J XXIS 21-75           |
| <b>Honsbabpassna</b><br>٠                         |              |                                                | 25              | 283            | 8221        |                       | Продукции      | OBt. HILC        | IMP HOTEL STORE ALCTIV          |
| Продумалея<br>w.                                  |              |                                                | 26              | 365            | 0221        |                       | Продукции      | Office HULC      | (we sen ) Xox Ji chi-           |
| <b>BELL</b> Victoria                              |              |                                                |                 |                |             |                       | Vorune         | Office HILD      | 146 ИЛ   ХОЗ. Д-СТЬ             |

*Рис. 31*

## **1.5.7. Статті витрат**

<span id="page-35-1"></span><span id="page-35-0"></span>Довідник «Статті витрат» [\(Рис. 32\)](#page-35-3) призначений для зберігання переліку статей витрат.

<span id="page-35-3"></span>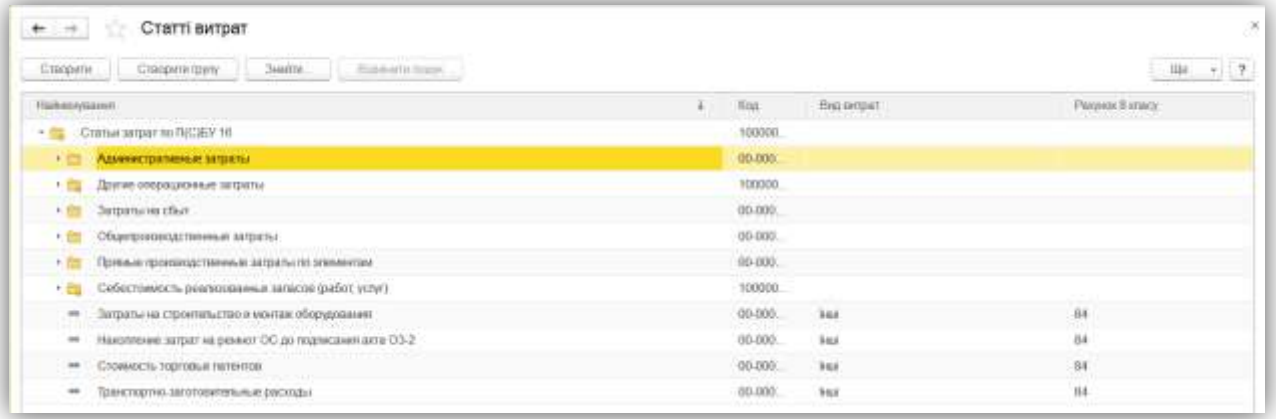

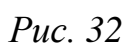
При створенні нового елемента заповнюються такі реквізити:

- Найменування;
- $\bullet$  Вид витрат вибір одного з визначених варіантів:
	- o матеріальні;
	- o оплата праці;
	- o відрахування на соціальні потреби;
	- o амортизація;
	- o інші.
- Рахунок 8 класу (бух.облік) рахунок 8 класу, відповідного елементу витрат, до яких належать витрати за цією статтею витрат.
- Прапорець «Постійна витрата» ознака того, чи є витрата постійною.

#### **1.6. Введення початкових залишків**

При веденні початкових залишків використовується допоміжний рахунок «00». Перевіркою коректності ведення залишків є відсутність кінцевого сальдо по рахунку «00».

Початкове введення залишків здійснюється за допомогою обробки «Помічник введення початкових залишків» – це помічник по введенню всіх вхідних залишків в програму, для всіх типів організацій і всіх систем оподаткування.

У формі необхідно вказати організацію, через яку вводяться початкові залишки, а також дату введення початкових залишків [\(Рис. 33\)](#page-36-0). Всі залишки будуть вводитися в програму на зазначену дату.

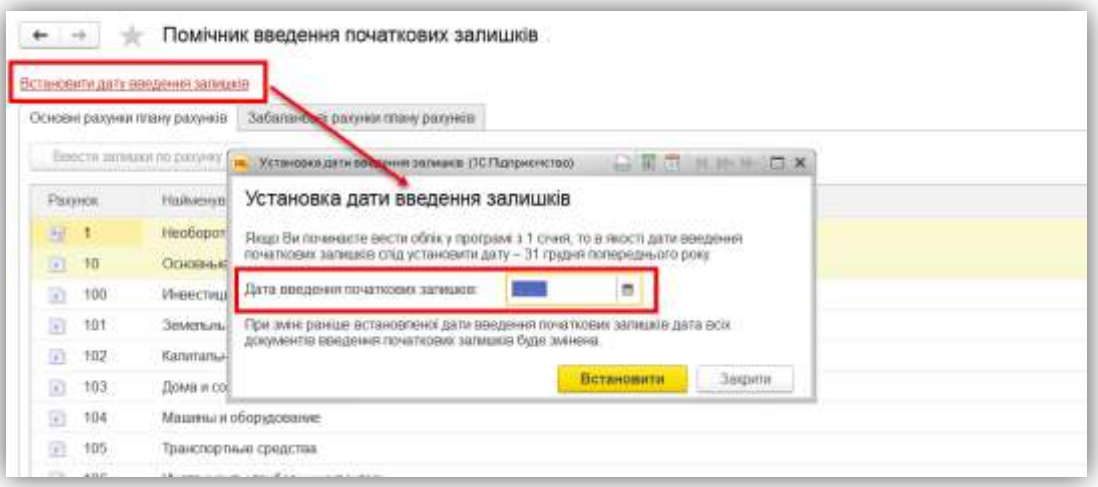

*Рис. 33*

<span id="page-36-0"></span>Основна частина форми введення початкових залишків візуально схожа на оборотно-сальдову відомість. У формі виводиться план рахунків

бухгалтерського обліку. По кожному рахунку виводяться суми початкових залишків (по дебету і кредиту). Після введення нових даних ця інформація автоматично оновлюється. Для більш детального аналізу можна сформувати оборотно-сальдову відомість за рахунком або картку рахунку.

Для введення залишків по рахунку слід виділити рахунок, за яким вводяться початкові залишки, і натиснути на кнопку «Ввести залишки по рахунку» (або на клавішу Ins). Буде відкритий документ «Введення початкових залишків» по вибраному рахунку. У правій частині цього документа розміщена коротка інформація з описом загальних принципів роботи при введенні залишків за відповідним розділом обліку.

Для виклику обробки слід скористатися пунктом меню «Головне – Помічник введення початкових залишків».

*Приклад:* Вкажіть дату введення початкових залишків – останній день минулого року [\(Рис. 34\)](#page-37-0).

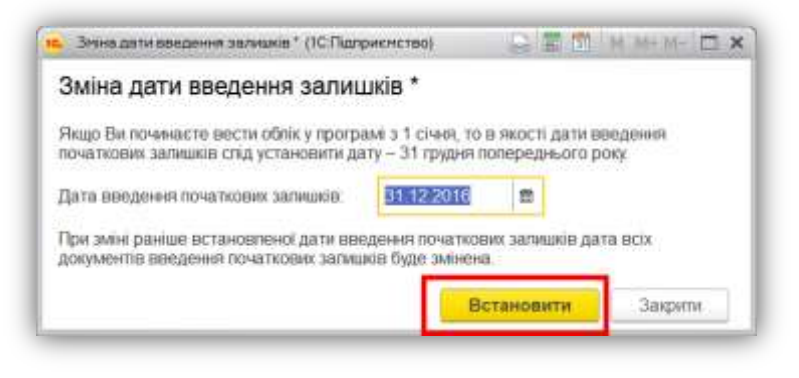

*Рис. 34*

#### <span id="page-37-0"></span>**1.6.1. «Поточні рахунки в національній валюті»**

*Приклад:* Введіть початкові залишки на поточний рахунок в сумі 75 000,00 грн. [\(Рис. 35\)](#page-37-1). Та перевірте сформовані проводки [\(Рис. 36\)](#page-38-0).

<span id="page-37-1"></span>

|                                      |                                                                          | Opinion present show paralyses : Tallaham not padate more present |                                                                            |                                       |             |                       |                                     |
|--------------------------------------|--------------------------------------------------------------------------|-------------------------------------------------------------------|----------------------------------------------------------------------------|---------------------------------------|-------------|-----------------------|-------------------------------------|
| <b>FRINTTO CATIONINI TELEVISION</b>  |                                                                          |                                                                   |                                                                            |                                       |             | $-9.15$               |                                     |
| <b>Plannelli</b>                     | Hallmarene                                                               |                                                                   |                                                                            |                                       | they go 11: | Earnanty              |                                     |
| 0.30                                 | <b><i><u>Immunate</u></i></b> presta<br><b>Englishment and announced</b> |                                                                   |                                                                            |                                       |             | <b>Alberta School</b> |                                     |
| <b>TU</b>                            | <b>DESAIN CATS &amp; INVESTIGATE REEVA</b>                               |                                                                   |                                                                            |                                       |             |                       |                                     |
| 匝<br>(318)                           | $+ -$                                                                    |                                                                   | Введення запишків (створення) (Грошові кошти (ракунки 30, 31, 333, 334)) * |                                       |             |                       |                                     |
|                                      |                                                                          |                                                                   |                                                                            |                                       |             |                       |                                     |
| 714                                  |                                                                          |                                                                   |                                                                            |                                       |             |                       |                                     |
| H1                                   | <b>The execute the Analysis of</b>                                       | lastnects.<br>24/46/976                                           | 型<br>Chapmens Agosto  +<br>Power company's related to                      | m<br><b>COLL</b><br><b>The Second</b> |             |                       | $\frac{1}{2}$ , $\frac{1}{2}$<br>38 |
| <b>SIL Holiday</b><br>710            |                                                                          | mi: 11112 2011 10:00:00                                           |                                                                            |                                       |             |                       |                                     |
| $\mathfrak{m}$                       |                                                                          |                                                                   |                                                                            |                                       |             |                       |                                     |
|                                      | Доразн                                                                   |                                                                   |                                                                            |                                       |             |                       | $160-$                              |
| 非洲<br>u.<br>匪<br>10.<br>10 104<br>批判 |                                                                          | Tourishmen                                                        | <b>Cylinder</b> assempt                                                    | Toronto                               |             | Сентрации в .:        | Green Proce                         |
| $-238$                               | $\mathbf{m}$                                                             | <b>Training Contribution</b>                                      | <b><i>PROVIDENTIAL TRANSMITTERS</i></b><br>millionen 40004 (birgm-ense)    | $\frac{1}{2}$                         |             |                       | 79,093,09                           |

*Рис. 35*

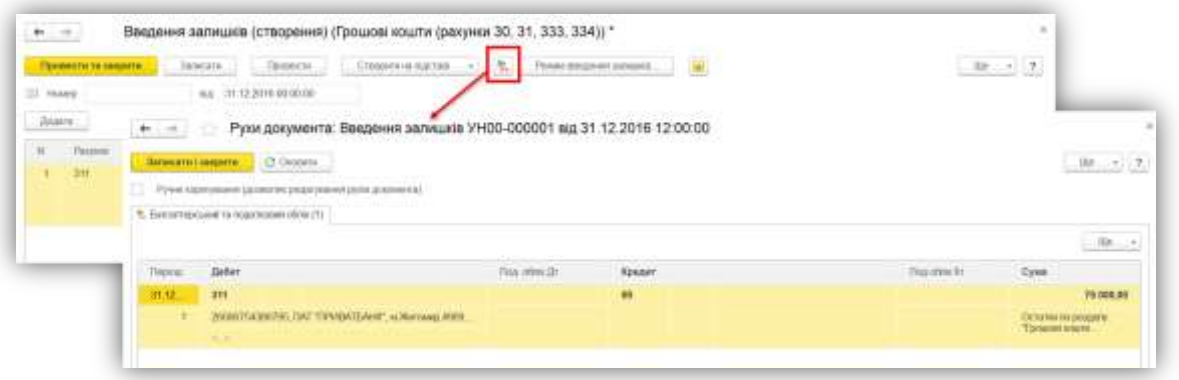

*Рис. 36*

## **1.6.2. «Розрахунки з іншими дебіторами»**

<span id="page-38-0"></span>*Приклад:* Введіть початкові залишки по розрахункам з іншими дебіторами, згідно малюнка [\(Рис. 37\)](#page-38-1).

|        | Провеста та закрити                                  | Taxamana.              | Ланисы                   | Creases as Ascrae. | 型<br>W.           | Personal seemant is a tarteguidad | 編                                                                                                    |                 |                                  |                | $-21.7$<br><b>U</b> |
|--------|------------------------------------------------------|------------------------|--------------------------|--------------------|-------------------|-----------------------------------|----------------------------------------------------------------------------------------------------|-----------------|----------------------------------|----------------|---------------------|
|        | $=1$ following                                       |                        | M.E. 31-12 2010 00:00:00 |                    |                   |                                   | $\frac{1}{2} \frac{1}{2} \frac{$ |                 |                                  |                | --                  |
| Дудати |                                                      |                        |                          |                    |                   |                                   |                                                                                                    |                 |                                  |                | <b>Jie</b>          |
| 'n     | <b>Bus</b>                                           | <b>Kintziasen</b>      | <b>Haton</b>             | Fisione:           | Owe year to the   | Tetspringibers                    | Francis                                                                                                    | Hanctens:       | % FLEET                          | Passes (III) ( | Floor repeats       |
|        | заборгавания:<br><b><i><u>RIVERSITESTING</u></i></b> | <b>Hotoro</b>          | Rapche gan               | Лованият родашиния | <b>CVAN Norre</b> | Недостаниев                       | <b>HARRY ITA</b>                                                                                                    | <b>GECTRESS</b> | Case TVR                         | Phoenix FIZE   |                     |
|        | Пеблюзская                                           | <b>TIAY "Intrymal"</b> |                          | arra               | 6,000,00          | Пастанатыми                       |                                                                                                    |                 | <b>The Second Control</b><br>20% | 8442           | DOI: H2C            |
|        |                                                      |                        | 1,0038                   |                    | 6 566 DO          | <b>Pommers</b>                    |                                                                                                    |                 | <b>TROUBY</b>                    | <b>Y6441</b>   |                     |

*Рис. 37*

## **1.6.3. «Запаси»**

<span id="page-38-1"></span>*Приклад:* Введіть початкові залишки (Рис. 36): на складі «Основний склад» Фарба у кількості 50 штук по ціні 30,00 грн та Гречка у кількості 100 штук по ціні 25,00 грн [\(Рис. 38\)](#page-38-2).

<span id="page-38-2"></span>

| Провясти та закрити       | <b>January</b><br>Провести | Creopeter sa riggmate  . | $\frac{\partial \mathbf{p}}{\partial \mathbf{r}}$ |          | $-7$<br>111n         |
|---------------------------|----------------------------|--------------------------|---------------------------------------------------|----------|----------------------|
| Holetti YH00-000063<br>B3 | 31.12.2016 12:00:02<br>na: |                          |                                                   |          |                      |
| Додати                    |                            |                          |                                                   |          | Щe.<br>63            |
| n<br>Pageus               | Номенлатура                | <b>Kirnaterni</b>        | Соблартсть (БО)                                   |          | Вартиль<br>Hoveisman |
|                           | Cenan                      | <b>Lives</b>             | Flog. opens. (FUBI)                               |          |                      |
| 201                       | deptis                     | 50,000                   |                                                   | 1100,00  |                      |
|                           | Основный силад             | 30.00                    | Obn HOC                                           |          |                      |
| 2<br>281                  | Горид                      | 100.000                  | a am                                              | 2 500,00 |                      |
|                           | Основный склад             | 25,00                    | OSn FUIC                                          |          |                      |
|                           | Boutra                     | 150,000                  |                                                   | 4,005.00 |                      |

*Рис. 38*

#### **1.6.4. «Зарплата»**

*Приклад:* В довіднику «Співробітники» (Зарплата і кадри → Співробітники) створіть двох співробітників: «Левко О.Р.» і «Олексійко О.М.» [\(Рис. 39\)](#page-39-0).

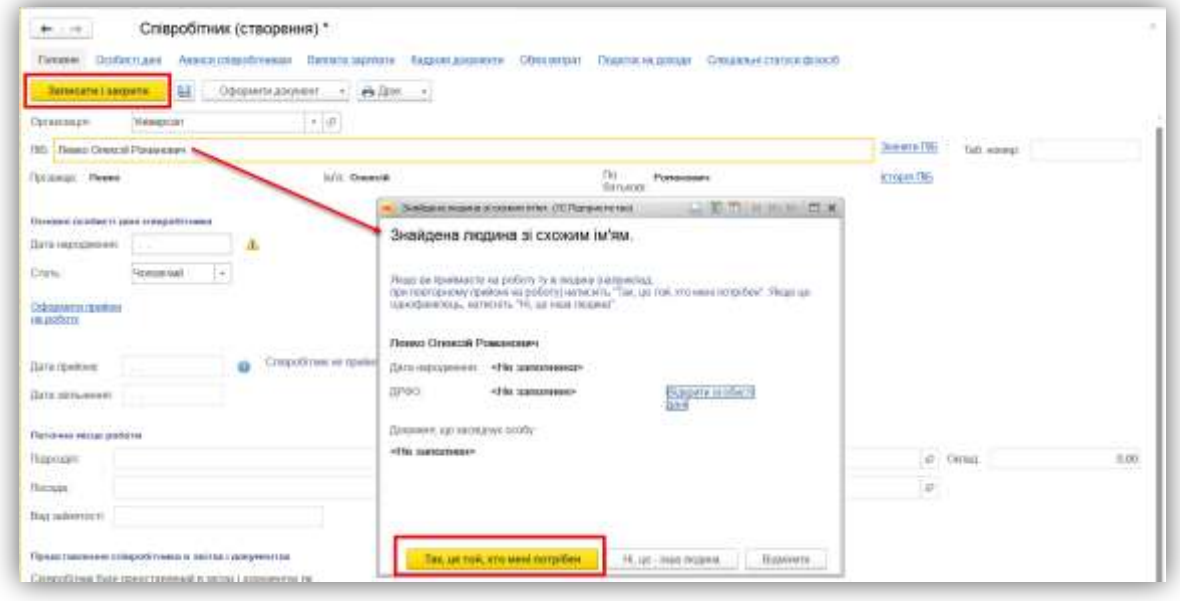

*Рис. 39*

<span id="page-39-0"></span>*Приклад:* Прийміть цих робітників на роботу за допомогою документа «Прийом на роботу» (Зарплата і кадри → Прийоми на роботу) з 01.05.мин.року. Задайте їм оклад в розмірі 5 000,00 (Левко О.Р.) [\(Рис. 40\)](#page-39-1) і 3 500,00 (Олексійко О.М.) [\(Рис. 41\)](#page-40-0).

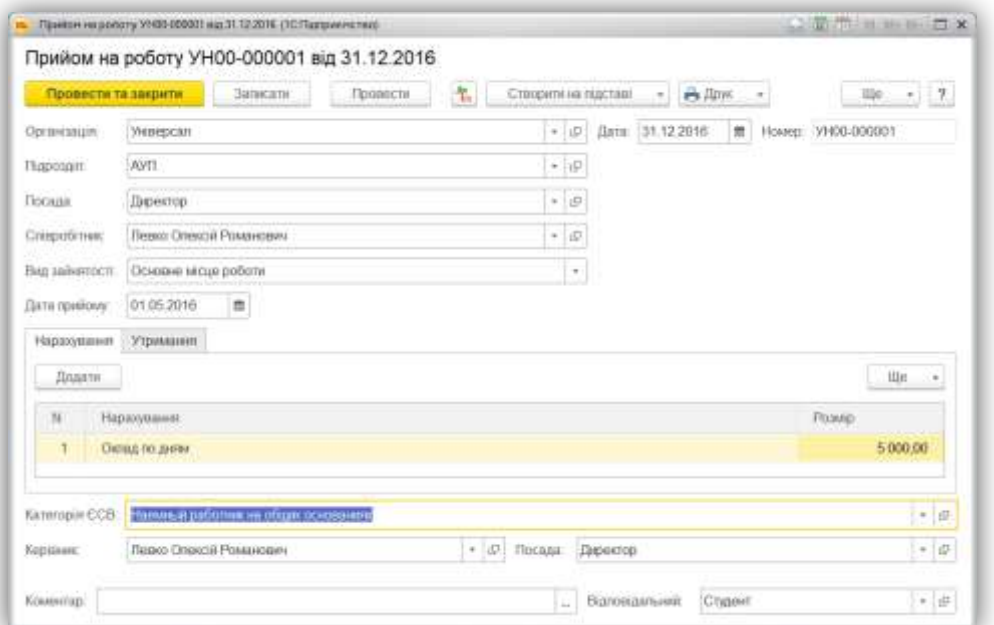

<span id="page-39-1"></span>*Рис. 40*

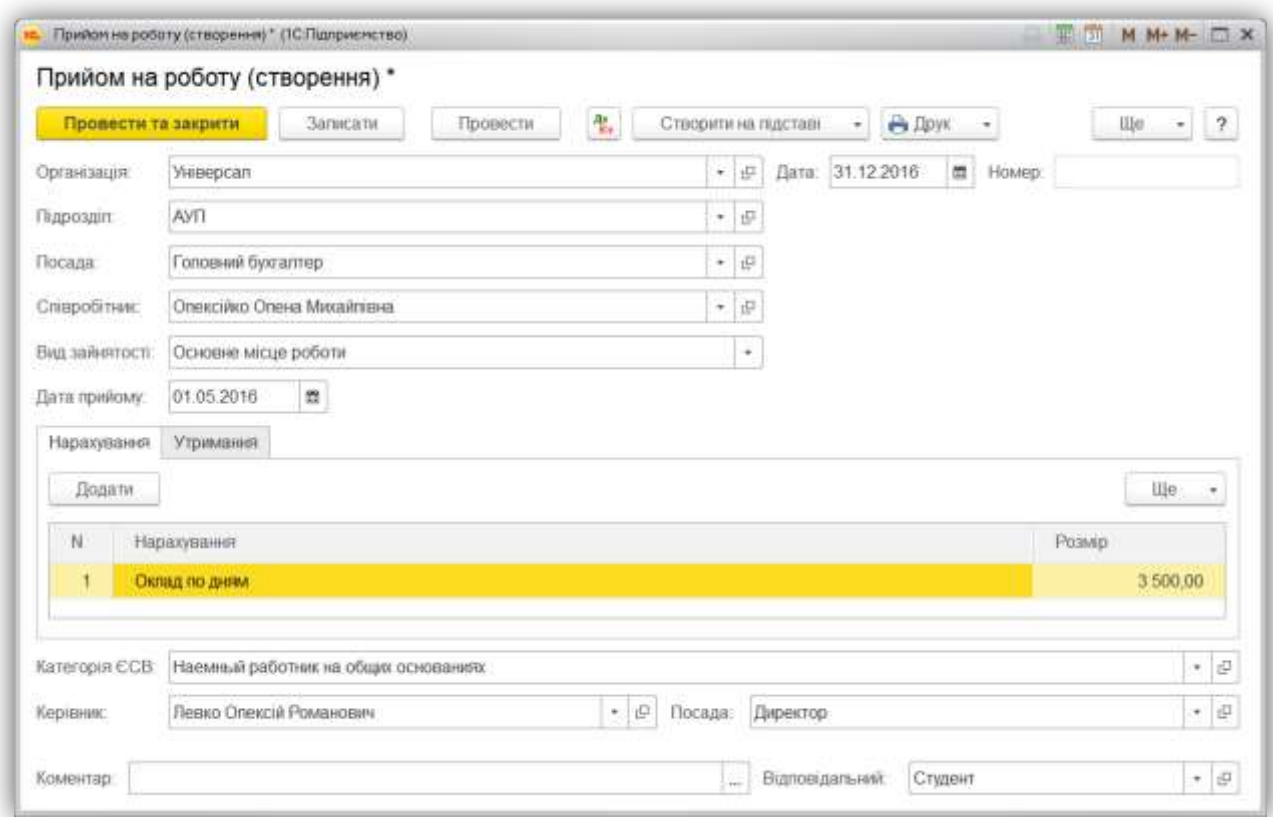

*Рис. 41*

<span id="page-40-0"></span>*Приклад:* Введіть початкові залишки [\(Рис. 42\)](#page-40-1) по зарплаті за грудень минулого року: Левко О.Р. – 1 000.00 і Олексійко О.М. – 500,00.

<span id="page-40-1"></span>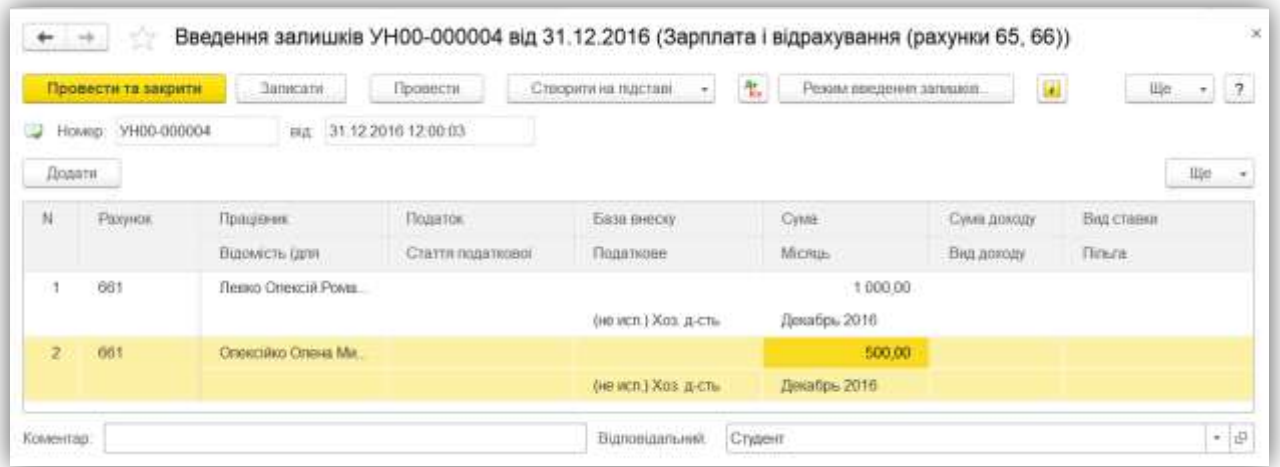

*Рис. 42*

## **1.6.5. «Статутний капітал»**

*Приклад:* Введіть початкові залишки по статутному капіталі в сумі 82 500,00 грн [\(Рис. 43\)](#page-41-0).

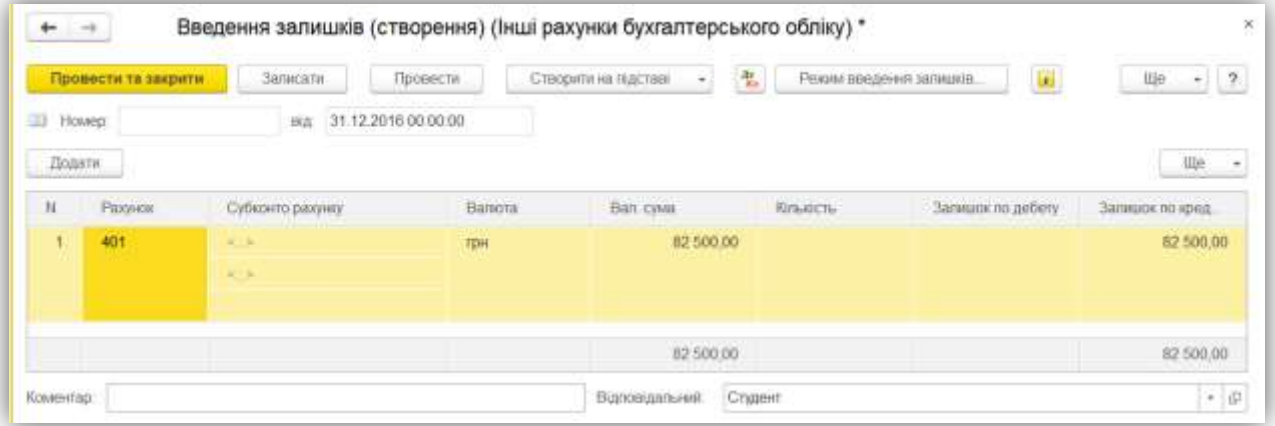

*Рис. 43*

<span id="page-41-0"></span>*ТЕСТОВІ ЗАВДАННЯ*

#### **1. Створення нового рахунку здійснюється в режимі:**

а) «1С: Підприємство»;

б) «Конфігуратор»;

в) правильні відповіді а) і б);

г) в якому створюється план рахунків.

#### **2. Напередвизначені рахунки:**

а) можуть бути введені в режимі «1С: Підприємство»;

б) можуть бути введені в режимі «Конфігуратор»;

в) можуть бути введені в режимах, вказаних у відповідях а) і б);

г) чітко задані в програмі та не підлягають редагуванню в жодному режимі.

#### **3. Напередвизначені рахунки:**

а) можуть бути видалені в режимі «1С: Підприємство»;

б) можуть бути видалені в режимі «Конфігуратор»;

в) можуть бути видалені в режимах, вказаних у відповідях а) і б);

г) чітко задані в програмі та не підлягають видаленню в жодному режимі.

#### **4. В програмі новий план рахунків:**

а) створюється в режимі «1С: Підприємство»;

б) створюється в режимі «Конфігуратор»;

- в) правильні відповіді а) і б);
- г) не можливо створити.

## **5. Для введення початкових залишків на 1 вересня 2017 р. необхідно дату операції введення початкових залишків визначити як:**

- а) 01.09.2017;
- б) 31.08.2017;
- в) 01.01.2017;
- г) 30.06.2017.

## **6. Кількість інформаційних баз, встановлених на комп'ютер:**

- а) обмежена одиницею;
- б) не може перевищувати три;
- в) не може перевищувати п'ять;
- г) необмежена.

## **7. Ведення бухгалтерського обліку здійснюється в режимі:**

- а) «1С: Підприємство»;
- б) «Конфігуратор»;
- в) правильні відповіді а) і б);
- г) «Монітор».

**8. Для зберігання інформації про товари, продукцію, зворотну тару, матеріали, послуги, об'єкти будівництва, обладнання призначений довідник:**

- а) «Номенклатура»;
- б) «Склади»;
- в) «Активи»;
- г) правильні відповіді б) і в).

# **9. При правильному відображенні операцій щодо введення залишків:**

- а) рахунок «00» не повинен мати оборотів за період;
- б) рахунок «00» повинен не мати залишків;
- в) правильні відповіді а) і б);
- г) обороти та залишки за рахунком «00» не мають значення.

# **10. Об'єктом аналітичного обліку в програмі «1С: Бухгалтерія» є:**

- а) субрахунок;
- б) документ;
- в) субконто;
- г) регістр відомостей.

# *ПРАКТИЧНІ ЗАВДАННЯ*

Завдання 1.1. Створіть користувача (Адміністрування → Управління користувачами і доступом → Список користувачів):

- $\bullet$  Повне ім'я ваше ПІБ;
- $\bullet$  Мова інтерфейсу програми «Українська»;
- Натиснути «Записати»;
- Натиснути «Права доступу»;
- Встановити прапорець навпроти «Адміністратор»;
- Натиснути «Записати»;

• Натиснути «Закрити» у вікні «Права доступу» та у вікні користувача натиснути «Записати та закрити».

Завершіть роботу в програмі.

*Завдання 1.2.* Зайдіть в програму під вашим користувачем.

Створіть організацію (Головне  $\rightarrow$  Організації) таким чином:

- Повне найменування ТОВ «ЖДТУ»
- Найменування ЖДТУ, префікс ТУ

В «Персональні настройки» встановіть основну організацію «ЖДТУ».

*Завдання 1.3.* Створіть два підрозділи (Довідники → Підрозділи) організації: АУП і Цех (Перейменуйте вже створений підрозділ «Основное подразделение»).

*Завдання 1.4.* Створіть дві фізичні особи (Довідники → Фізичні особи): Шевко Олег Михайлович і Вартук Марина Олександрівна.

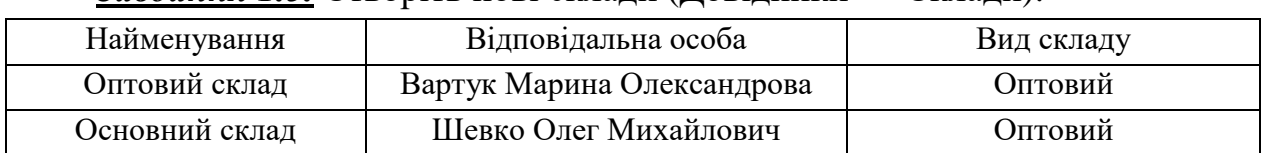

*Завдання 1.5.* Створіть нові склади (Довідники → Склади):

*Завдання 1.6.* В довідник «Класифікатор одиниць вимірювання» (Довідники → Класифікатор одиниць вимірювання) додайте нові елементи:

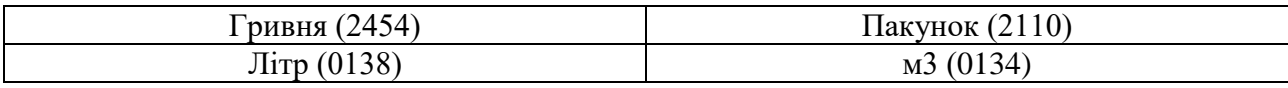

Завдання 1.7. Створіть банк в довіднику «Банки» (Довідники → Банки):

ПАТ «ЗАХІДІНКОМБАНК», м. Житомир (МФО 311670).

*Завдання 1.8.* Створіть банківський рахунок (Головне → Організації → Банківські рахунки) організації:

- Номер рахунку 26005674839513;
- Валюта гривня.
- Банк ПАТ «ЗАХІДІНКОМБАНК», м. Житомир

Вкажіть даний рахунок основним для організації.

*Завдання 1.9.* В довіднику «Посади організацій*»* (Зарплата і кадри → Посади) створіть дві посади: Директор та Головний бухгалтер

*Завдання 1.10.* На початок року вкажіть дані про відповідальних осіб (Головне → Організації → Відповідальні особи організації):

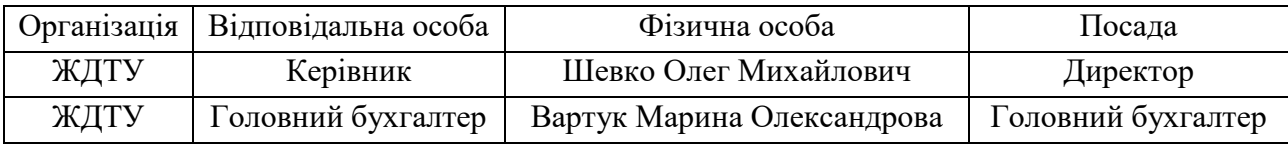

*Завдання 1.11.* Заповніть параметри обліку (Головне → Параметри обліку) даними:

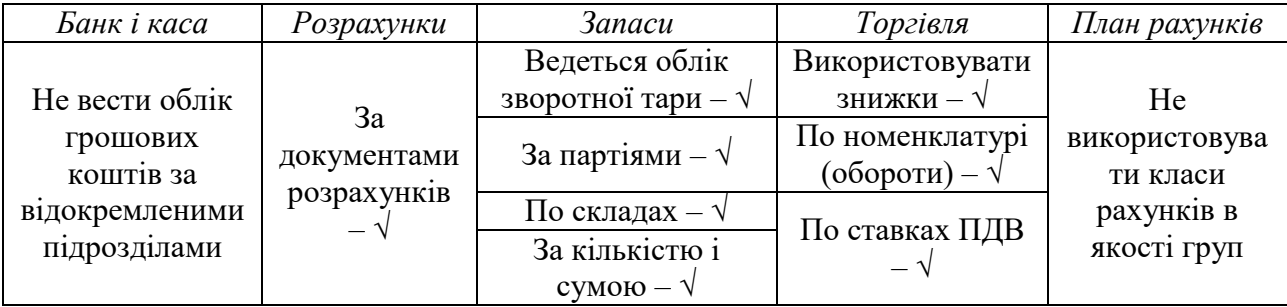

*Завдання 1.12.* Заповніть дані облікової політики (Головне → Облікова політика) організації на останній день минулого року:

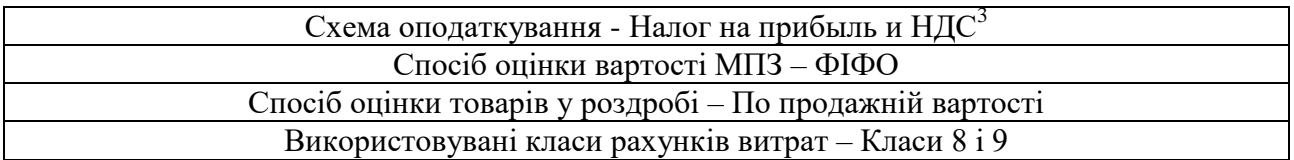

*Завдання 1.13.* В довідник «Контрагенти» (Довідники → Контрагенти) створіть нові підприємства та заповніть інформацію по ним:

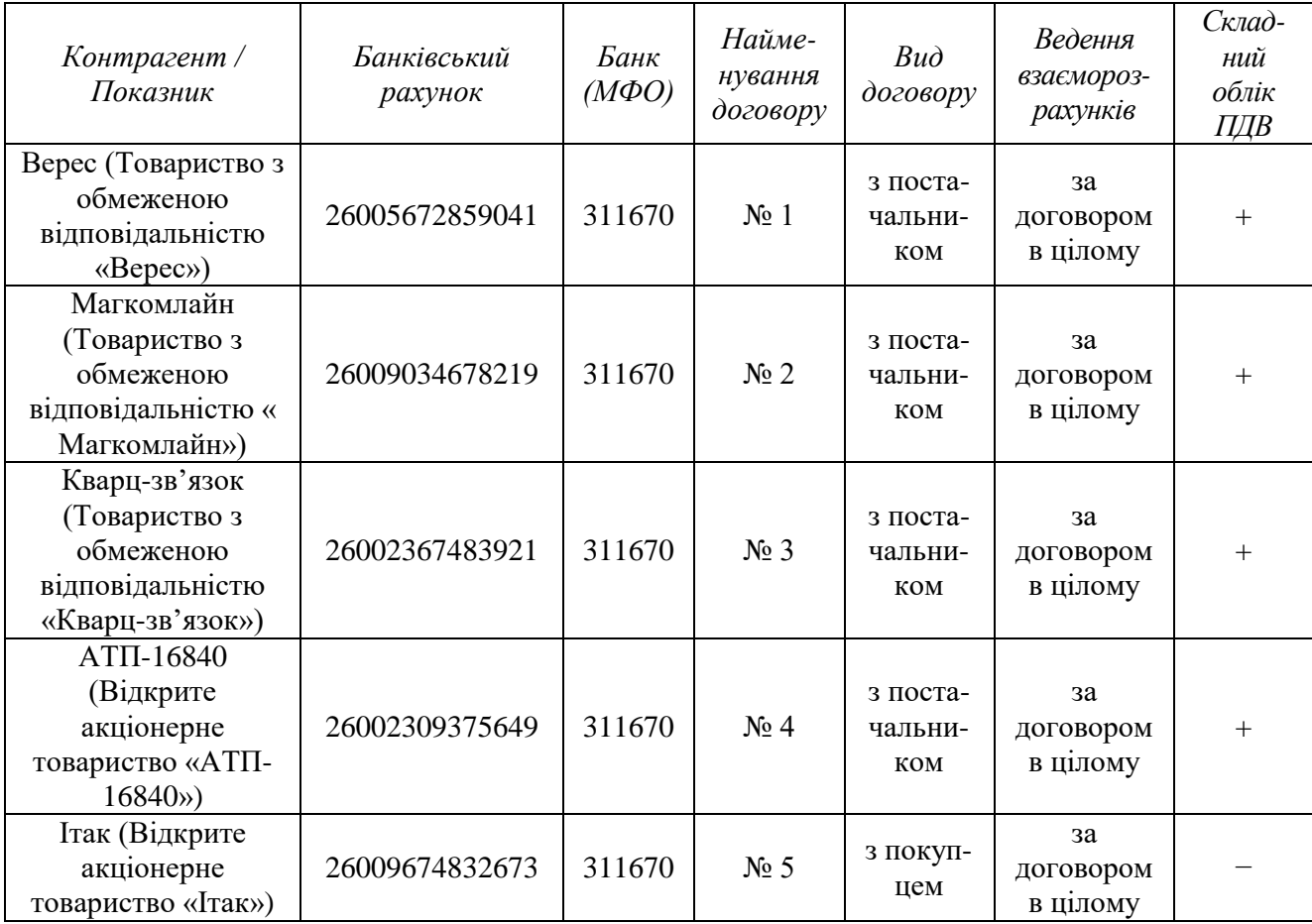

Завдання 1.14. В довіднику «Номенклатурні групи» (Довідники → Номенклатурні групи) створіть нові групи:

• Крупи – Под. призн. (ПДВ) у виробництві – Обл. ПДВ,

-

• Приправи – Под. призн. (ПДВ) у виробництві – Обл. ПДВ

Завдання 1.15. В довіднику «Номенклатура» (Довідники Номенклатура) створіть нові групи: Горючі матеріали та Канцтовари. Створіть нові елементи в групах (та всім вкажіть ставку ПДВ 20%):

<sup>3</sup> Тут і далі для кращого розуміння використовуються назви елементів на тій мові, як передбачено в програмі. Елементи, які запропоновані, вводяться українською мовою

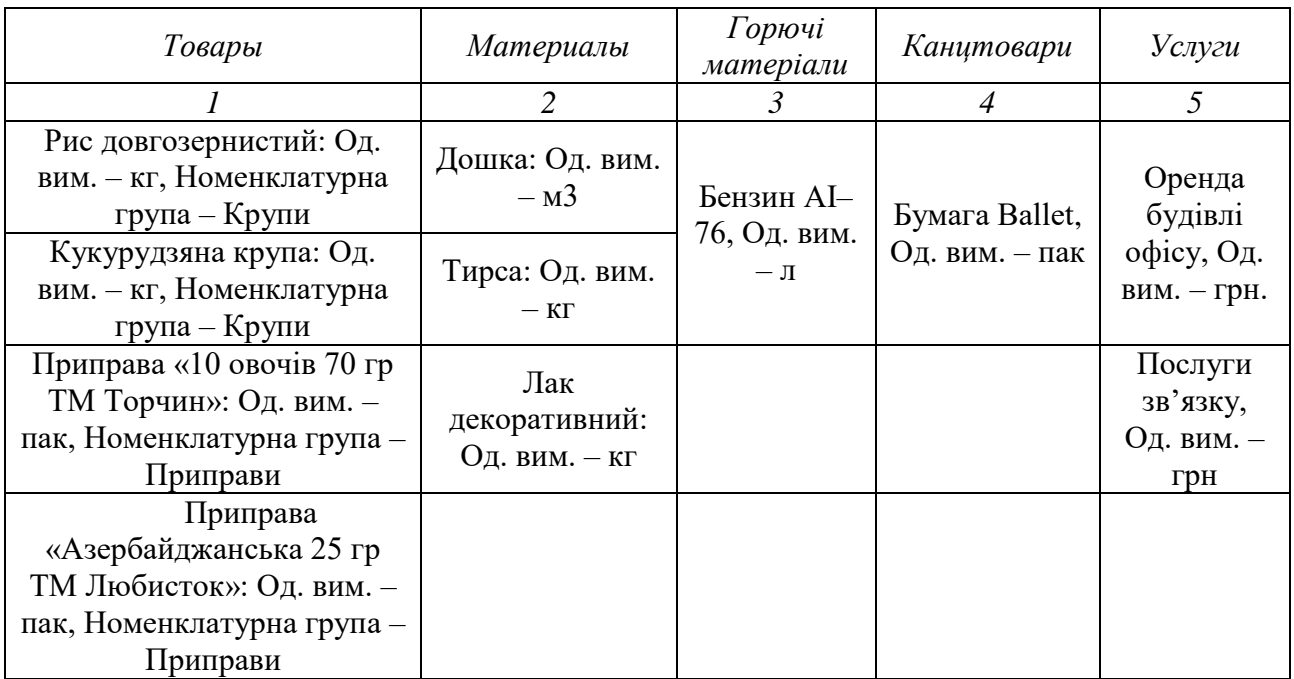

Завдання 1.16. Вкажіть рахунки (Довідники → Рахунки номенклатури<sup>4</sup>)

#### за замовчуванням для номенклатури:

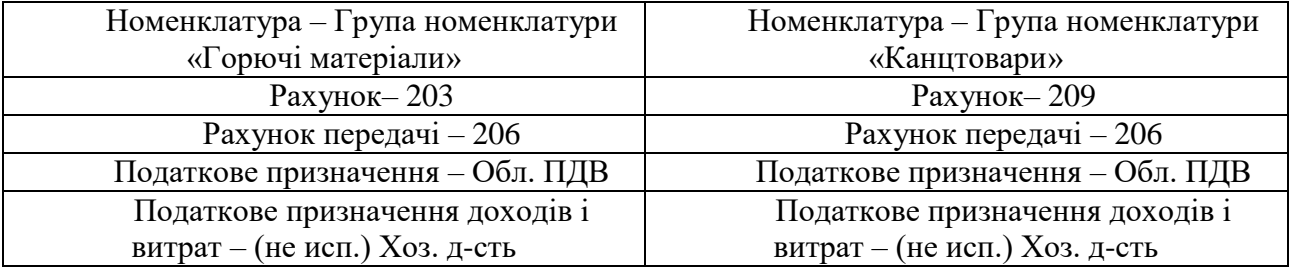

# *ТЕМИ РЕФЕРАТІВ*

Характеристика способів введення операцій в програмі «1С: Бухгалтерія»

Загальні правила роботи з документами в програмі «1С: Бухгалтерія»

# *КОНТРОЛЬНІ ЗАПИТАННЯ*

- 1. Для чого призначена програма «1С: Бухгалтерія»?
- 2. Які є режими запуску програми «1С: Бухгалтерія»?
- 3. Для чого призначений механізм «Стартовий помічник»?
- 4. Яка інформація зберігається в регістрі даних «Облікова політика»?
- 5. Який порядок знищення елементів в програмі «1С: Бухгалтерія»?

 $\overline{a}$ 4 За допомогою «Настройка навігації» виведіть даний елемент у список розділу «Довідники».

6. В якому режимі чи режимах створюється План рахунків бухгалтерського обліку?

7. Яким чином можна створювати нові рахунки бухгалтерського обліку?

8. Що Ви розумієте під напередвизначеними рахунками?

9. Які параметри можна змінювати для напередвизначених рахунків в режимі «1С: Підприємство»?

10. Яким чином вводяться початкові залишки в програму «1С: Бухгалтерія»?

11. Для чого призначені довідники в програмі «1С: Бухгалтерія»?

12. Для чого призначені регістри відомостей «Рахунки розрахунків з контрагентами» та «Рахунки номенклатури»?

**2**

# **ОБЛІК ОПЕРАЦІЙ З ТМЦ**

## *ТЕОРЕТИЧНІ ОСНОВИ ДЛЯ ВИВЧЕННЯ ТЕМИ*

## **2.1 Придбання ТМЦ**

Придбання ТМЦ проводиться за допомогою документа «Надходження товарів та послуг». При цьому для придбання ТМЦ обов'язково вказуються вид операції – «покупка, комісія» та вид договору з контрагентом повинен бути «з постачальником» або «бартерний».

На вкладці «Товари» вказується товари за допомогою кнопки «Додати» чи за допомогою кнопки «Підбір». За допомогою кнопки «Змінити» можна виконати наступні дії:

- Додати товари з документа;
- Встановити ціни по типу;
- Встановити ставку ПДВ;
- Змінити ціни на відсоток;
- Округлити ціни до;
- Розподілити суму по кількості;
- Розподілити суму по сумі без ПДВ.

Послуги, що відображаються на вкладці «Послуги» – це послуги, що відносяться на витрати підприємства. Якщо витрати на послуги, що придбаються потрібно включити до собівартості придбаних товарів, то такі послуги відображаються за допомогою документа «Надходження дод. витрат».

У табличній частині документа по кожній товарній позиції автоматично заповнюються рахунок бухгалтерського обліку (Рахунок) і податкове призначення ПДВ. Для вибору функції «Сума включає ПДВ» потрібно натиснути на кнопку «Редагувати ціни та валюту» в шапці документа та встановити відповідний прапорець.

На вкладці «Рахунки розрахунків» зазначаються рахунки розрахунків та авансів, а також рахунок обліку податкового кредиту (ПДВ). Усі рахунки обліку заповнюються автоматично з регістра відомостей «Рахунки обліку розрахунків з контрагентами».

На вкладці «Додатково» вказується номер і дата оригіналу документа.

По кнопці «Провести» документ оприбуткує придбані ТМЦ в бухгалтерському обліку (сформує проводку), сформує заборгованість по постачальнику та при необхідності нараховує очікуваний податковий кредит.

*Приклад:* Оформіть надходження товарів від «Імпульс» (Купівлі → Надходження товарів та послуг) [\(Рис. 44\)](#page-49-0):

- Цукор 750 кг по ціні 15,00 грн
- Гречка 2 450 кг по ціні 30,00 грн

Перевірте суму по документу – 84 750,00 (ПДВ – 14 125,00).

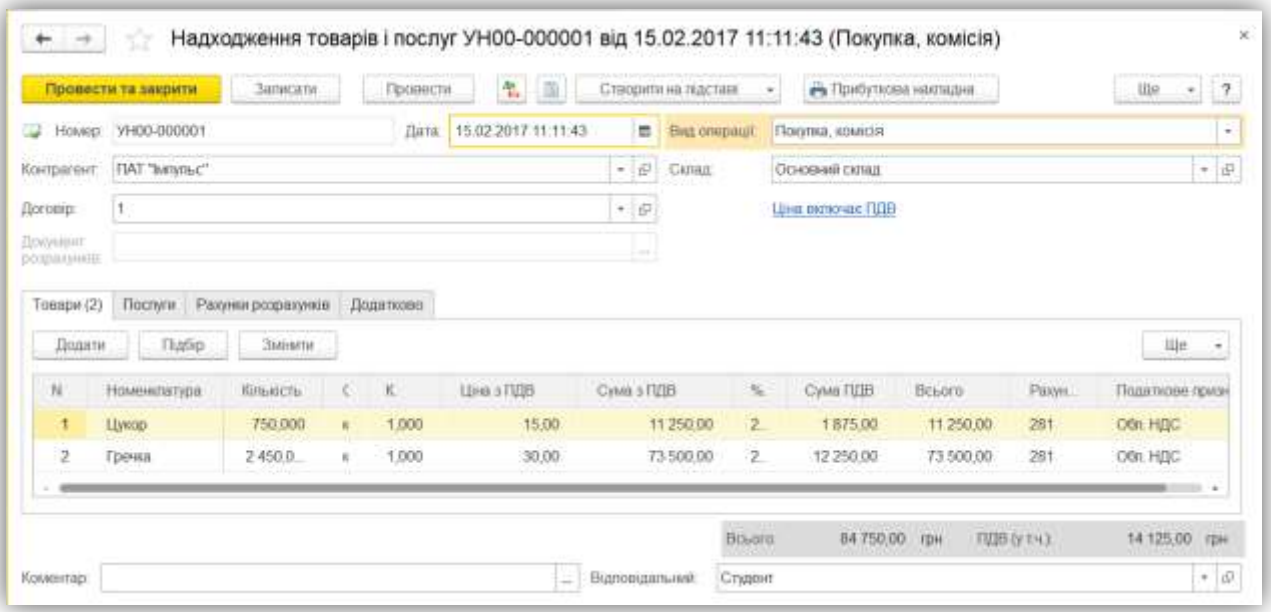

*Рис. 44*

#### **2.2 Реалізація ТМЦ**

<span id="page-49-0"></span>Продаж ТМЦ проводиться за допомогою документа «Реалізація товарів і послуг» – оптова торгівля. При цьому для закупівлі ТМЦ обов'язково вказуються вид операції – «продаж, комісія» та вид договору з контрагентом повинен бути «з покупцем» або «бартерний».

На вкладці «Товари» вказується товари за допомогою кнопки «Додати» чи за допомогою кнопки «Підбір». Якщо використовується функція «Підбір», то є можливість бачити залишки номенклатури по складу, який вказаний в документі.

При проведені документа для формування проводки з реалізації слід в табличній частині «Товари» за кожною номенклатурою вказати «Схему реалізації». В цій схемі зазначені рахунки доходів і собівартості. Для

автоматичного заповнення «Схеми реалізації» вони заповнюються в картці кожної номенклатури – регістр відомостей «Рахунки номенклатури» [\(Рис. 45\)](#page-50-0).

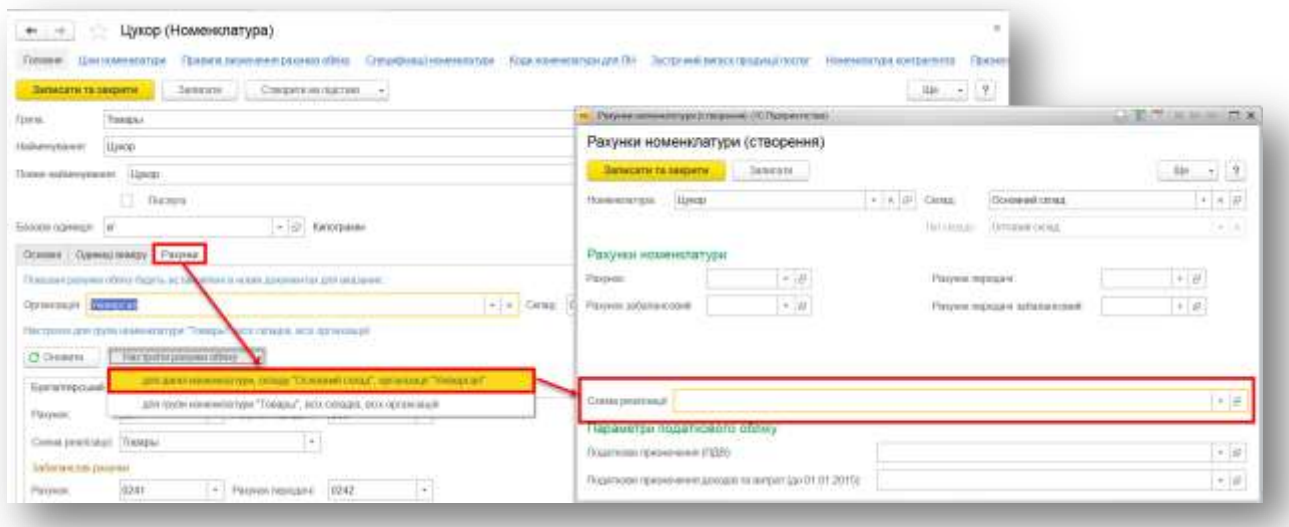

*Рис. 45*

<span id="page-50-0"></span>*Приклад:* Створіть документ «Рахунок на оплату покупцю» «АТЕТ» (Продажі → Рахунки на оплату покупцям) [\(Рис. 46\)](#page-50-1):

- Цукор 100 кг по ціні 25,00 грн
- Гречка 100 кг по ціні 45,00 грн

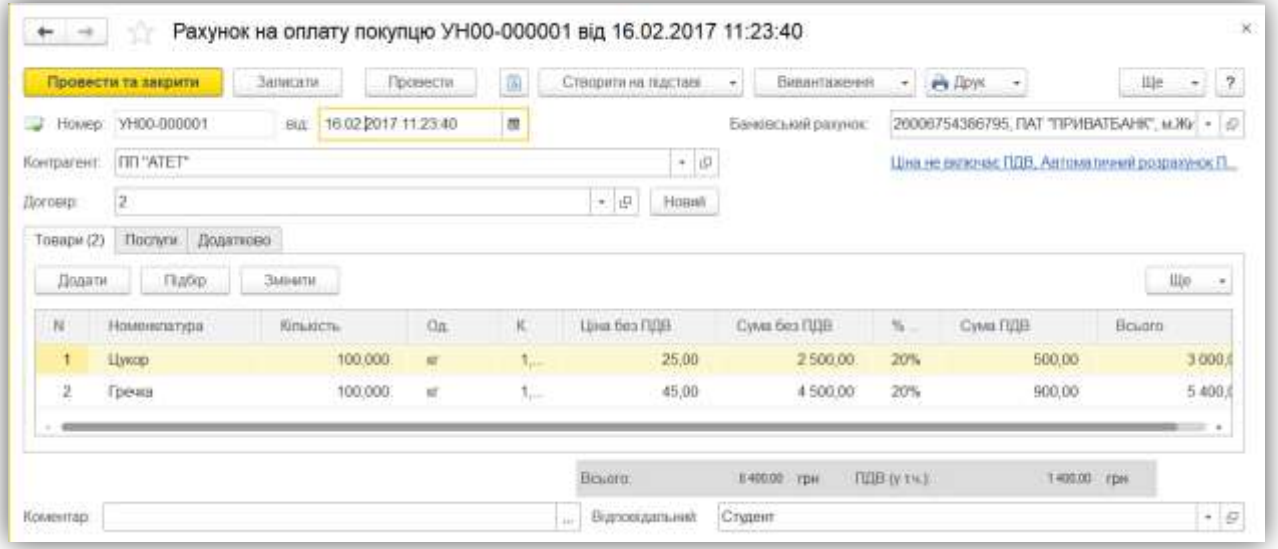

*Рис. 46*

<span id="page-50-1"></span>*Приклад:* Оформіть реалізацію товарів «Аромат» (Продажі → Реалізація товарів і послуг) [\(Рис. 47\)](#page-51-0):

- Цукор 250 кг по ціні 25,00 грн
- Гречка 450 кг по ціні 45,00 грн

Перевірте суму по документу – 31 800,00 (ПДВ – 5 300,00).

|                                    | Провести і захрити | Januszen        |     | Провости | 報<br>[0]       | Старитина підставі | $\rightarrow$       | Battarchiverent  | $\sim$ | $ABH$ .        |                  |                                                | ши - 2                        |                                            |
|------------------------------------|--------------------|-----------------|-----|----------|----------------|--------------------|---------------------|------------------|--------|----------------|------------------|------------------------------------------------|-------------------------------|--------------------------------------------|
| House)                             | VH08-008001        |                 |     |          |                | mH                 | 16.02.2017 11:27:39 | lm               |        |                |                  |                                                |                               |                                            |
| Контратент:                        | TOE "Apossa"       |                 |     |          |                |                    |                     | $\bullet$ $\Box$ | Centur | Основный склад |                  |                                                |                               | $\star$ $\ensuremath{\frac{D}{\hbar\tau}}$ |
| <b><i><u>Romiseur</u></i></b>      | з                  |                 |     |          |                |                    |                     | $\star$ $\beta$  |        |                |                  | Цив не включи ЛШЕ. Автоматичной розрахочки ПДВ |                               |                                            |
| <b>ID</b> myneret<br>OITS/MY/HALLS |                    |                 |     |          |                |                    |                     | $-10$            |        |                |                  |                                                |                               |                                            |
| Додати<br>ti.                      | Hovesstervps:      | <b>Rissauce</b> | Oa  | X.       | Line ties russ | Cirva des l'UIB    | N/IEE               | Cywe FULB        |        | Bruoro         | <b>Flashnick</b> | Саеми реализації                               | $H(0 - 2)$<br>Податкове призи |                                            |
|                                    | Liwoop             | 250,000         | er: | 1,000    | 25.00          | 6250.00            | 20%                 | 1250.00          |        | 7 500.00       | 281              | Toospul                                        | Obit. HZIC                    |                                            |
|                                    |                    |                 |     |          |                |                    |                     |                  |        | 24 3 30 00     | 281              | Товары                                         |                               |                                            |
| 2:                                 | Грекка             | 450,000         | ur. | 1,000    | 45,00          | 20 250,00          | 20%                 | 4 050,00         |        |                |                  |                                                | Ont HILC                      |                                            |

*Рис. 47*

## <span id="page-51-0"></span>*ТЕСТОВІ ЗАВДАННЯ*

#### **1. Закупівля товарів здійснюється за допомогою документа:**

- а) Оприбуткування товарів;
- б) Надходження товарів і послуг;
- в) Надходження дод. витрат;
- г) правильні відповіді а) і б).

## **2. Який вид договору контрагента повинен бути при покупці товарів:**

- а) з постачальником;
- б) бартерний;
- в) інший;
- г) правильні відповіді а) і б).

## **3. За допомогою яких кнопок можна заповнити табличну частину документа «Надходження товарів і послуг»:**

- а) «Додати»;
- б) «Підбір»;
- в) «Змінити»;
- г) всі відповіді вірні.

## **4. Де проставляється прапорець «Сума включає ПДВ»?**

- а) вкладка «Товари»;
- б) вкладка «Додатково»;
- в) «Редагувати ціни та валюту»;
- г) вірна відповідь відсутня.

# **5. Продаж товарів здійснюється за допомогою документа «Реалізація товарів і послуг» з операцією:**

- а) Устаткування;
- б) Продаж, комісія;
- в) Продаж;
- г) правильні відповіді б) і в).

# **6. Рахунки доходів і витрат в документі «Реалізація товарів і послуг» вказуються на вкладці:**

- а) Товари;
- б) Послуги;
- в) Рахунки розрахунків;
- г) правильні відповіді а) і б).

# **7. Для автоматичного заповнення схеми реалізації використовується регістр відомостей:**

- а) Рахунки номенклатури;
- б) Рахунки обліку (інші);
- в) Рахунки розрахунків з контрагентами;
- г) Рахунки бухгалтерського обліку ОЗ.

# **8. Додаткові витрати на придбані товари відображаються за допомогою документа:**

- а) Надходження товарів та послуг;
- б) Оприбуткування товарів;
- в) Надходження дод. витрат;
- г) правильні відповіді а) і в).

#### **9. Формування проводок в документах відбувається при натисканні кнопки:**

- а) «Записати»;
- б) «Провести»;
- в) «Ок»;
- г) правильні відповіді б) і в).

# **10. Номер і дата оригіналу документа вказується на вкладці:**

- а) Товари;
- б) Тара;
- в) Послуги;
- г) Додатково.

*ПРАКТИЧНІ ЗАВДАННЯ*

*Завдання 2.1.* Оприбуткуйте товари на «Основний склад» від постачальників (Купівлі → Надходження товарів і послуг → Надходження: покупка, комісія):

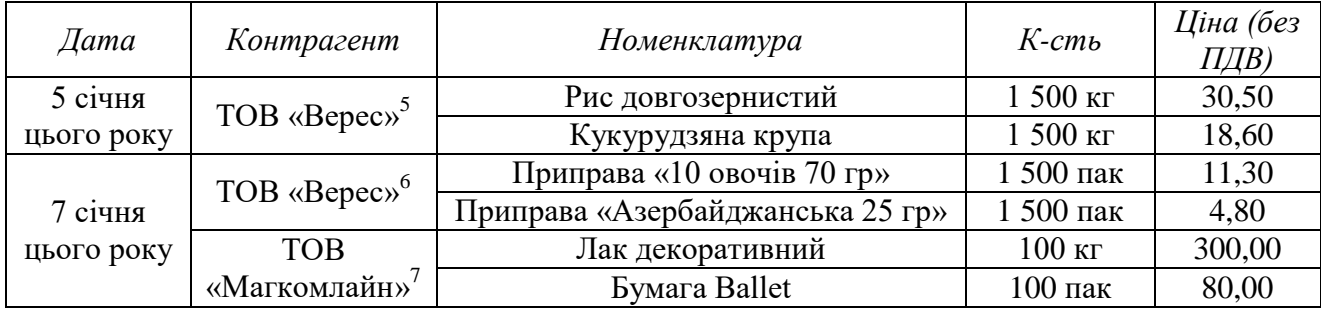

*Завдання 2.2.* Відобразіть додаткові витрати на придбанні товари (Купівлі → Надходження додаткових витрат):

8 січня було здійснено доставку придбаних товарів від ТОВ «Верес». Доставку здійснив АТП-16840, вартість доставки 700 грн. (без ПДВ) $^8$ .

Потрібно розподілити суму доставки між партіями пропорційно вартості товару $^9$ .

*Завдання 2.3.* Сформуйте «Оборотно-сальдова відомість по рахунку 281» (Звіти → Оборотно-сальдова відомість по рахунку) та проаналізуйте дані про понесені додаткові витрати (Звіти → Звіт по проводках).

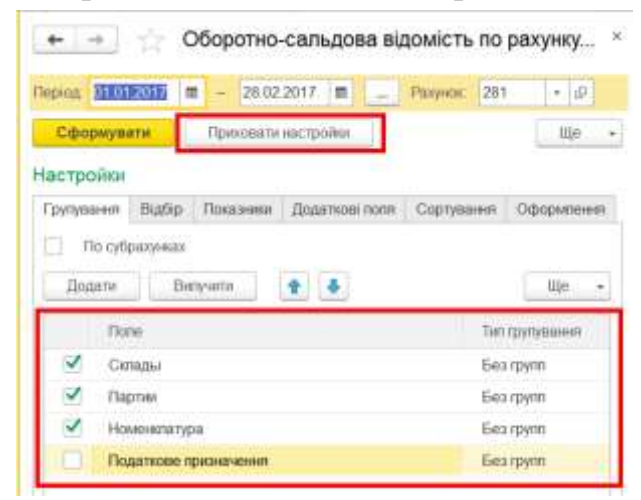

*Рис. 48*

 $\overline{a}$ <sup>5</sup> Сума по документу – 88 380,00 (ПДВ – 14 730,00)

- $6 \text{ Cyма no gokymetry} 28980,00 \text{ (ПДВ } 4830.00)$
- <sup>7</sup> Сума по документу 45 600,00 (ПДВ 7 600,00))
- <sup>8</sup> Сума по документу 840,00 (ПДВ 140,00))

<sup>9</sup> Для заповнення табличної частини натисніть «Заповнити  $\rightarrow$  Додати з надходження» і вибрати всі приходні документи від постачальника «Верес»

|   |                                                                               |             | - 28.02.2017               Рахунок<br>281 | 大使                      |                       |        |                          |        |
|---|-------------------------------------------------------------------------------|-------------|-------------------------------------------|-------------------------|-----------------------|--------|--------------------------|--------|
|   | Показати настройки                                                            |             |                                           |                         |                       |        |                          |        |
|   | Сформувати                                                                    |             | <b>TIpys:</b>                             | Paricip ofmay.<br>$\pm$ |                       |        |                          |        |
|   | ЖДТУ                                                                          |             |                                           |                         |                       |        |                          |        |
|   | Оборотно-сальдова відомість по рахунку281 за Январь 2017 г. - Февраль 2017 г. |             |                                           |                         |                       |        |                          |        |
|   | Рахиюк                                                                        |             | Покази Сальдо на початок періоду          |                         | Обороти за період     |        | Сальдо на кнець періоду. |        |
|   | Cenarius                                                                      | <b>MROF</b> | Дебет                                     | Кредит                  | <b>Heber</b>          | Коедит | Дебет                    | Kneawn |
|   | Партии                                                                        |             |                                           |                         |                       |        |                          |        |
|   | Номенатитура                                                                  |             |                                           |                         |                       |        |                          |        |
|   | 281                                                                           | EO.         |                                           |                         | 98 500.00             |        | 98 500 00                |        |
|   |                                                                               | Kin.        |                                           |                         | 6 000,000             |        | 6.000.000                |        |
|   | Основний свлад                                                                | BO          |                                           |                         | 98 500.00             |        | 98,500.00                |        |
|   |                                                                               | Kin<br>БÖ.  |                                           |                         | 6.000.000             |        | 6 000.000                |        |
| B | Надходжения товарів і послуг<br>TV00-000001 sig 05.01.2017                    |             |                                           |                         | 74 177.15             |        | 74 177 15                |        |
|   | 12:00:00                                                                      | Kin.        |                                           |                         | 3 000,000             |        | 3 000,000                |        |
|   | Кукурудовна крупа:                                                            | 60          |                                           |                         | 28 000:60             |        | 28 099.69                |        |
|   |                                                                               | Kim.        |                                           |                         | 1.500.000             |        | 1.500.000                |        |
|   | Рис довговернистий                                                            | BO.<br>Kin  |                                           |                         | 46 077.46             |        | 46 077.46                |        |
|   | Надкодрения товарів і послуг                                                  | 60          |                                           |                         | 1500.000<br>24.322.85 |        | 1,500,000<br>24 322 85   |        |
|   | TV00-000002 eta 07.01.2017                                                    |             |                                           |                         |                       |        |                          |        |
|   | 12:00:00                                                                      | Kin.        |                                           |                         | 3 000 000             |        | 3 000 000                |        |
|   | Приправа «10 окоча 70 гр ТМ                                                   | 60          |                                           |                         | 17 071 32             |        | 17 071 32                |        |
|   | Тренины                                                                       | Kim.        |                                           |                         | 1 500 000             |        | 1 500 000                |        |
|   | Приправа «Азербайджанська 25 гр<br>The flieder tony                           | BO.         |                                           |                         | 7.261.53              |        | 7 251.53                 |        |
|   |                                                                               | Kim.        |                                           |                         | 1.000.000             |        | 1 500 000                |        |
|   | Pagout                                                                        | <b>BO</b>   |                                           |                         | 98 500,00             |        | 98,500.00                |        |
|   |                                                                               | <b>Itin</b> |                                           |                         | 6 000 000             |        | B 000,000                |        |

*Рис. 49*

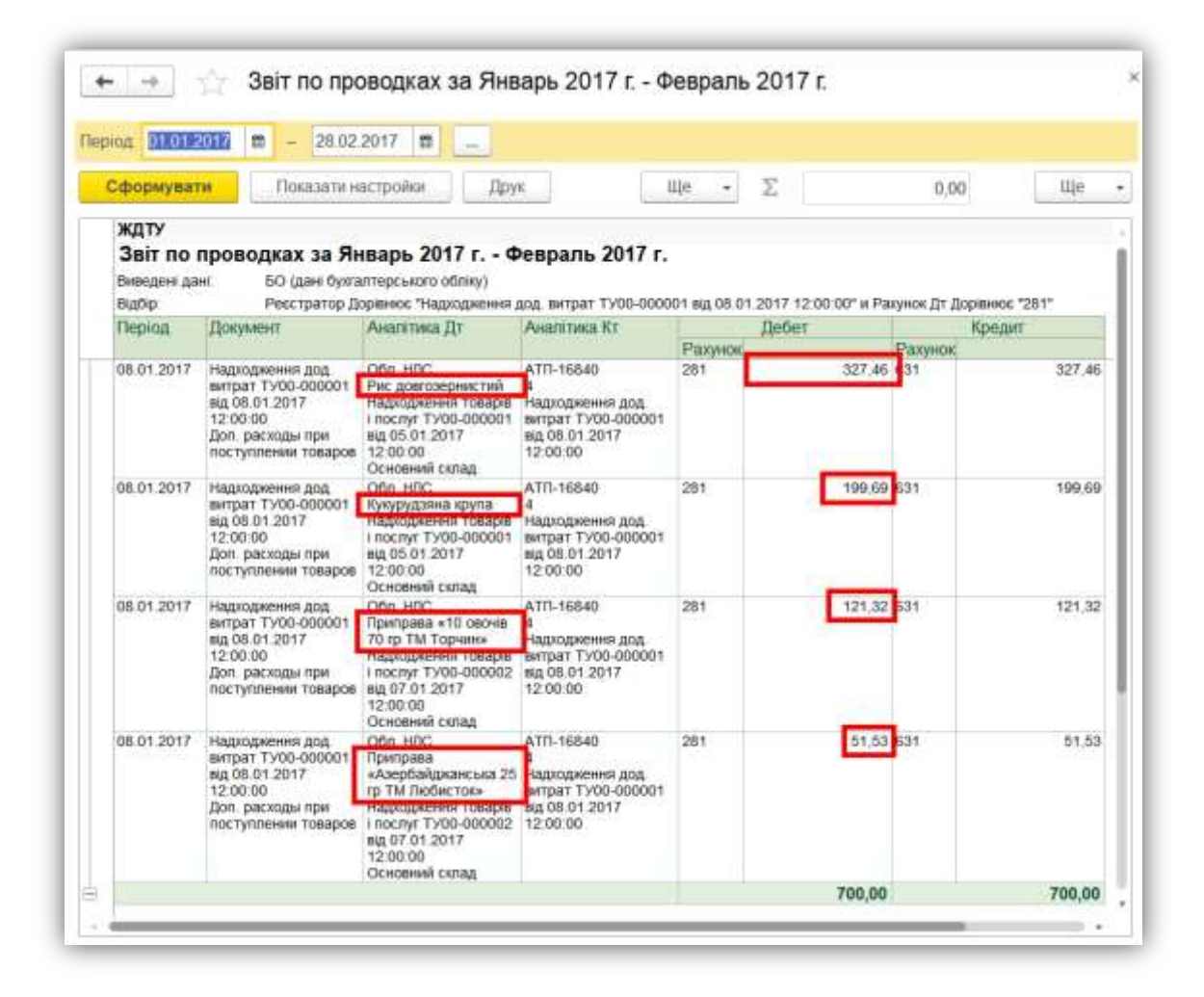

*Рис. 50*

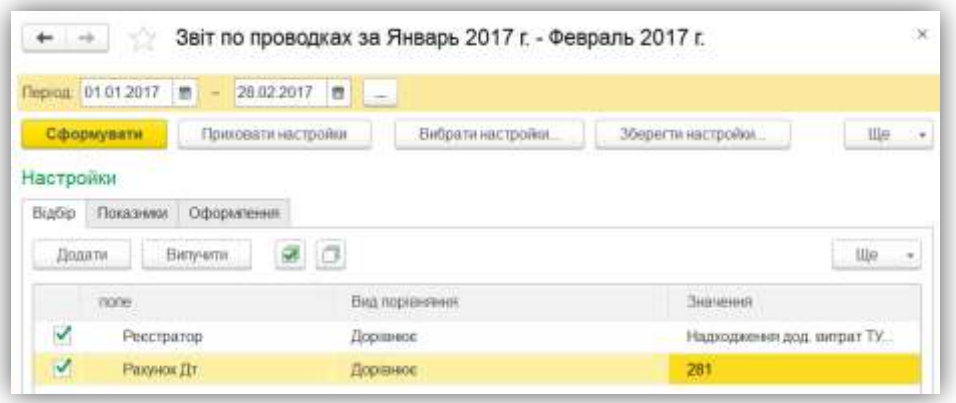

*Рис. 51*

*Завдання 2.4.* 5 січня надайте рахунок на оплату покупцеві «Ітак» (Продажі — Рахунки на оплату покупцям) на товари $^{10}$ :

- Рис довгозернистий 450 кг по 36,80 (без ПДВ)
- Кукурудзяна крупа 450 кг по 23,00 (без ПДВ)
- Приправа «10 овочів 70 г» 700 пак. по 15,70 (без ПДВ)
- Приправа «Азербайджанська 25 г» 700 пак. по 7,50 (без ПДВ)

8 січня реалізуйте товари покупцю «Ітак»<sup>11</sup> (Продажі → Реалізація товарів і послуг):

- Рис довгозернистий 450 кг по 36,80 (без ПДВ)
- Кукурудзяна крупа 450 кг по 23,00 (без ПДВ)
- Приправа «10 овочів 70 г» 700 пак. по 15,70 (без ПДВ)

| Виведені дані: |                           | БО (дані бухгалтерського обліку) |                   |            |                          |            |
|----------------|---------------------------|----------------------------------|-------------------|------------|--------------------------|------------|
| Ракунок        | Сальдо на початок періоду |                                  | Обороти за період |            | Сальдо на кінець періоду |            |
|                | Дебет                     | Кредит                           | Пебет             | Кредит     | Дебет                    | Кредит     |
| 20             |                           |                                  | 38 000.00         |            | 38 000.00                |            |
| 201            |                           |                                  | 30 000 00         |            | 30 000.00                |            |
| 209            |                           |                                  | <b>8 000.00</b>   |            | 5 000.00                 |            |
| 28             |                           |                                  | 98 500,00         | 30 219 77  | 68 280 23                |            |
| 281            |                           |                                  | 98 500.00         | 30 219 77  | 68 280.23                |            |
| 36             |                           |                                  | 45 480.00         |            | 45 480.00                |            |
| 69             |                           |                                  |                   | 163 800.00 |                          | 163 800 00 |
| 64             |                           |                                  | 27 300.00         | 7 580.00   | 19 720.00                |            |
| 70             |                           |                                  | 7 580.00          | 45 480 00  |                          | 37 900.00  |
| 90             |                           |                                  | 30 219 77         |            | 30 219 77                |            |
| Pasow          |                           |                                  | 247 079 77        | 247 079.77 | 201 700.00               | 201 700.00 |

*Рис. 52*

-

<sup>&</sup>lt;sup>10</sup> Сума по документу – 51 780,00 (ПДВ – 8 630,00)

<sup>&</sup>lt;sup>11</sup> Сума по документу – 45 480,00 (ПДВ – 7 580,00). Рекомендується документ реалізації створити на підставі виставленого рахунка.

## *ТЕМИ РЕФЕРАТІВ*

Особливості автоматизації товарних операцій в програмі «1С: Бухгалтерія»

Особливості розподілу додаткових витрат на придбані товари в програмі «1С: Бухгалтерія»

## *КОНТРОЛЬНІ ЗАПИТАННЯ*

1. Які документи використовуються для обліку ТМЦ?

2. Для чого призначена кнопка «Змінити»?

3. Для чого призначена кнопка «Підбір»?

4. За допомогою яких документів оприбутковуються послуги?

5. Які види договорів контрагента використовуються при надходженні товарів?

6. Які види договорів контрагента використовуються при реалізації товарів?

7. Для чого використовується регістр відомостей «Рахунки номенклатури»?

8. Для чого призначений довідник «Схема реалізації»?

9. Яка різниця між кнопками «Записати» і «Ок» в документі?

10. Для чого використовується кнопка «Ціни і валюти» на панелі інструментів документа «Надходження товарів і послуг»?

**3**

# ТЕМА **ОБЛІК ОПЕРАЦІЙ З ГРОШОВИМИ КОШТАМИ**

## *ТЕОРЕТИЧНІ ОСНОВИ ДЛЯ ВИВЧЕННЯ ТЕМИ*

## **3.1 Надходження безготівкових коштів**

Документ «Надходження на банківський рахунок» призначений для обліку надходження безготівкових коштів на банківський рахунок організації по виписці банку.

У документі можуть бути вказані такі види господарських операцій:

1. «*Оплата від покупця*» – призначена для відображення надходження безготівкових грошових коштів від покупця. При цьому необхідно буде вибрати той договір, у якого встановлений вид «з покупцем», «з комісіонером» або «з комітентом». При проведенні документа буде визначено стан розрахунків за договором і яка сума автоматично розділиться на аванс і оплату.

2. «*Повернення від постачальника*» – вказується при надходженні безготівкових грошових коштів, повернутих постачальником. Договір необхідно вибрати той, у якого встановлений вид «з постачальником», «з комісіонером» або «з комітентом».

3. «*Розрахунки за кредитами і позиками*» – вказується при надходженні безготівкових грошових коштів за кредитами і позиками. Договір треба вибрати той, у якого встановлений вид «інше».

4. «*Інші розрахунки з контрагентами*» – вказується для реєстрації інших розрахунків за договорами з контрагентами.

5. «*Інкасація*» – вказується для зарахування на поточний рахунок грошових коштів, раніше зданих на інкасацію в торговельних точках організації.

6. «*Купівля/продаж валюти*» – використовується для реєстрації факту зарахування придбаних валютних коштів на валютний рахунок або надходження коштів за продану валюту на гривневий рахунок.

7. «*Надходження коштів від ФСС*» – використовується при надходженні грошових коштів від ФСС.

8. «*Надходження від продажів по платіжних картах і банківських кредитах*» – використовується при надходженні коштів від банку по роздрібних продажах, вчиненим за платіжними картками або за банківськими кредитами, наданими банком роздрібним покупцям. Сума оплати послуг банку відноситься на витрати.

9. В інших випадках вибирається операція «*Інше надходження*».

## **3.2 Вибуття безготівкових грошових коштів**

Документ «Платіжне доручення» призначений для формування друкованої форми платіжного доручення, а також для підготовки інформації до вивантаження даних в програму Клієнт банку.

Ввести новий документ можна в розділі «Банк і каса».

Склад реквізитів у формі документа може бути різним, залежно від того, чи оформляється документом перерахування податкового платежу або, наприклад, оплата постачальнику.

Якщо формування платіжного доручення та введення даних для відображення в обліку списання грошових коштів рознесені в часі або по виконавцях, то спочатку рекомендується сформувати документ «Платіжне доручення» і заповнити відомості, необхідні для передачі в банк.

Якщо оформленням платіжних доручень та реєстрацією виписки банку займається одна людина, а також якщо на момент оформлення платіжного доручення відомі всі дані для відображення в обліку, послідовність дій може бути наступна:

1. Сформувати документ «Платіжне доручення» і заповнити відомості, необхідні для передачі в банк.

2. З документа «Платіжне доручення» створити документ списання за посиланням «Ввести документ списання з банківського рахунку» і заповнити реквізити списання. При цьому потрібно проконтролювати, щоб в документі списання був знятий прапорець «Підтверджено випискою банку».

При реєстрації виписки банку в документі списання, створеному раніше на підставі платіжного доручення, встановлюється прапорець «Підтверджено випискою банку» і документ проводиться. Реквізити операції списання були заповнені раніше при оформленні платіжного доручення, тому немає необхідності відкривати документ списання і перевіряти введені дані.

Після заповнення платіжного доручення можна роздрукувати платіжне доручення по кнопці «Друк». Документ зберігається по кнопці «Провести і закрити».

Документ не формує проводок.

Якщо платіжне доручення оформляється на перерахування податку або іншого платежу до бюджету, «Призначення платежу» можна заповнити автоматично по кнопці «Заповнити призначення платежу до бюджету».

Документ «Списання з банківського рахунку» призначений для обліку списання безготівкових коштів. На підставі даного документа також можна створити документ «Платіжне доручення».

Документами «Списання з банківського рахунку» відображаються наступні види господарських операцій:

1. «*Оплата постачальнику*» – призначена для відображення розрахунків з постачальником. Договір необхідно вибрати той, у якого встановлений вид «з постачальником», «з комітентом» або «з комісіонером».

2. «*Повернення покупцю*» – використовується для відображення повернення безготівкових коштів покупцеві. Договір необхідно вибрати той, у якого встановлений вид «з покупцем», «з комітентом» або «з комісіонером».

3. «*Перерахування податків/внесків по заробітній платі*» – використовується для відображення факту сплати податків. Для виконання операції необхідно вказати рахунок обліку розрахунків по перерахованому податку, значення аналітики, обраного для цього рахунку, і статтю руху грошових коштів. Перерахування податку можна виконати одночасно за кількома статтями податкової декларації у разі коли податок перераховується одному контрагенту і обліковується на одному рахунку.

4. «*Розрахунки за кредитами і позиками*» – призначена для відображення витрат безготівкових коштів за кредитами і позиками. Договір необхідно вибрати той, у якого зазначено вид «інше».

5. «*Інші розрахунки з контрагентами*» – призначена для відображення списання коштів за договорами з контрагентами в інших випадках.

6. «*Переказ на інший рахунок організації*» – вказується при перерахуванні грошових коштів на інший рахунок організації, включаючи розрахункові, валютні та спеціальні рахунки.

7. «*Перерахування заробітної плати*» – вказується при списанні коштів з одного рахунку на перерахування заробітної плати. У табличній частині «Перерахування заробітної плати» необхідно вказати документи виду «Зарплата до виплати організації», за якими перераховуються кошти.

8. «*Купівля/продаж валюти*» – використовується для реєстрації факту перерахування валютних коштів для продажу або перерахування гривневих коштів для покупки валюти.

9. «*Перерахування підзвітній особі*» – встановлюється в разі оформлення операції з перерахування коштів підзвітній особі. При оформленні даної операції необхідно з довідника «Фізичні особи» вибрати підзвітну особу, якій видаються кошти.

10. В інших випадках вибирається операція «*Інше списання*».

*Приклад:* Оформіть Платіжне доручення (Банк і каса → Платіжні доручення) на оплату постачальнику «Імпульс» на 15 000,00 грн. Прапорець «Оплачено» не встановлюйте [\(Рис. 53\)](#page-60-0).

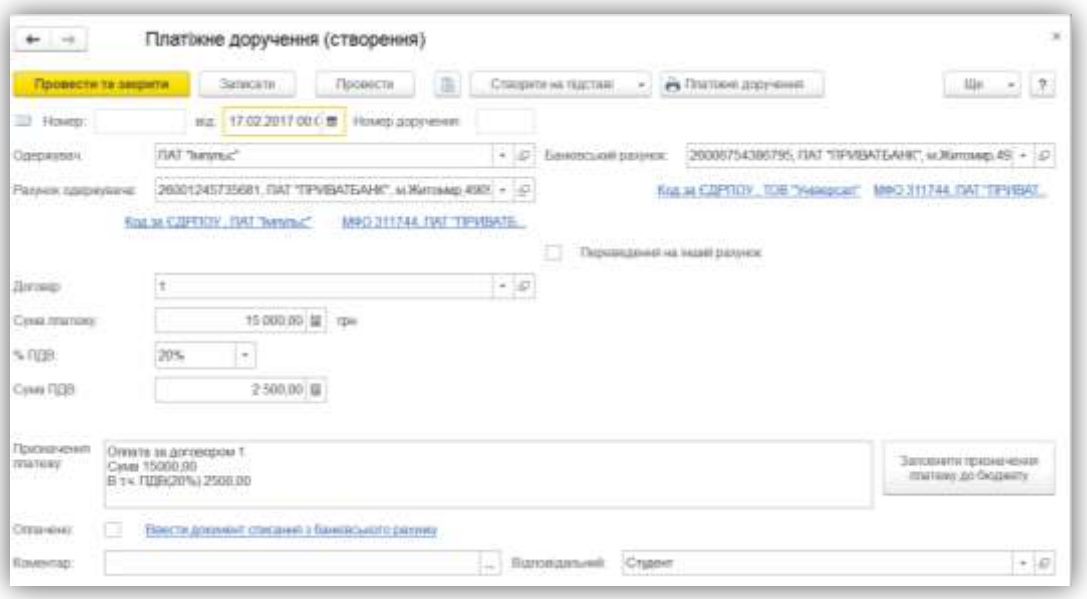

*Рис. 53*

#### **3.3 Аналіз і проведення оплат за день**

<span id="page-60-0"></span>Кожен документ відображає лише одну операцію – один рух грошових коштів. Тому для полегшення роботи в програмі передбачений спеціальний журнал «Банківські виписки» [\(Рис. 54\)](#page-61-0). Він призначений для реєстрації операцій надходження грошових коштів на розрахунковий рахунок організації та перерахування грошових коштів з розрахункового рахунку організації при отриманні з банку виписки за довільний період (день).

У журналі показується список всіх створених користувачем документів надходження та списання грошових коштів. Можна проводити швидкий відбір за організацією та банківським рахунком, а також за датою, контрагентом і призначенням платежу.

У нижній частині журналу виводиться інформація про суми надходження та списання коштів за день, залишки на початок і кінець дня.

| Kompareer<br>142424500                 | $\epsilon$                                                       | 01.01.2017<br>Asta  | Призначения глатеку [1]<br>$\mathbf{B}$ |                                                  |                                        |                 |      |                      |              |
|----------------------------------------|------------------------------------------------------------------|---------------------|-----------------------------------------|--------------------------------------------------|----------------------------------------|-----------------|------|----------------------|--------------|
| V<br>Блиновсьзая рассунок              | 26006754386795, ПАТ "ПРИБАТБАНК", м.Житомир, 49094, Днегро-вськ. |                     |                                         |                                                  |                                        |                 |      |                      | ×            |
| • Надкодилинг<br>$\rightarrow$ Сокциин | <b>О</b> Створити<br>$\scriptstyle\star$                         | <b>BIBERTHE</b>     | Вамнентими.                             | 製<br>ele Bannertajorne                           |                                        | <b>Property</b> |      | Що<br>$\epsilon$     | $\mathbf{2}$ |
| Дата<br>Hazzong                        | Призначения глатежу<br>Chacasser                                 |                     | Контрагент                              |                                                  | Bitg onepauli                          | Bkm.            |      | <b>BX, game</b>      |              |
|                                        |                                                                  |                     |                                         |                                                  |                                        |                 |      |                      |              |
|                                        |                                                                  |                     |                                         |                                                  |                                        |                 |      |                      |              |
|                                        |                                                                  |                     |                                         |                                                  |                                        |                 |      |                      |              |
|                                        |                                                                  |                     |                                         |                                                  |                                        | $\Delta$        |      | $X = 4.9$            |              |
| 01 01 2017                             | <b>Novamic guine</b>                                             | <b>Mooks</b> Haamma | <b>College Street</b><br>u TOKI         | 0.00<br><b>U TOWY WICH</b><br><b>TROCARDONER</b> | <b>Hartillern</b><br><b>Barristown</b> |                 | 0.00 | WWW. LEE<br>Принцати |              |

*Рис. 54*

<span id="page-61-0"></span>Зокрема, наводиться сума за документами переміщення грошових коштів, які не відображаються в журналі, але впливають на залишок рахунків обліку грошових коштів на банківських рахунках організації:

● Списання з банківського рахунку, операція Переказ на інший рахунок організації,

● Прибутковий касовий ордер, операція Одержання готівки в банку,

● Видатковий касовий ордер, операція Внесок готівкою в банк. Щоб додати нову виписку необхідно натиснути кнопку «Додати» в командній панелі форми обробки. Для кожної виписки вказується організація, розрахунковий рахунок і дата виписки.

Надходження та списання безготівкових коштів вводяться в банківську виписку автоматично з допомогою завантаження даних з програми Клієнт банку.

Користувач також може відображати надходження та списання коштів на підставі виписки банку вручну. При надходженні виписки рахунку з банку користувач відкриває журнал банківських виписок і вводить документи надходження і (або) списання за кнопками + Надходження і — Списання.

На верхній частині документа по кнопці «Підібрати» відкривається список неоплачених платіжних доручень з можливістю сортування за номером банківського рахунку та датою [\(Рис. 55\)](#page-62-0). По кнопці «Сформувати рядки виписки» автоматично формують документи списання.

Кнопки (Дт / Кт) в формі «Банківські виписки» дозволяють переглянути проводки з бухгалтерського та податкового обліку, сформовані всіма документами, що входять у виписку.

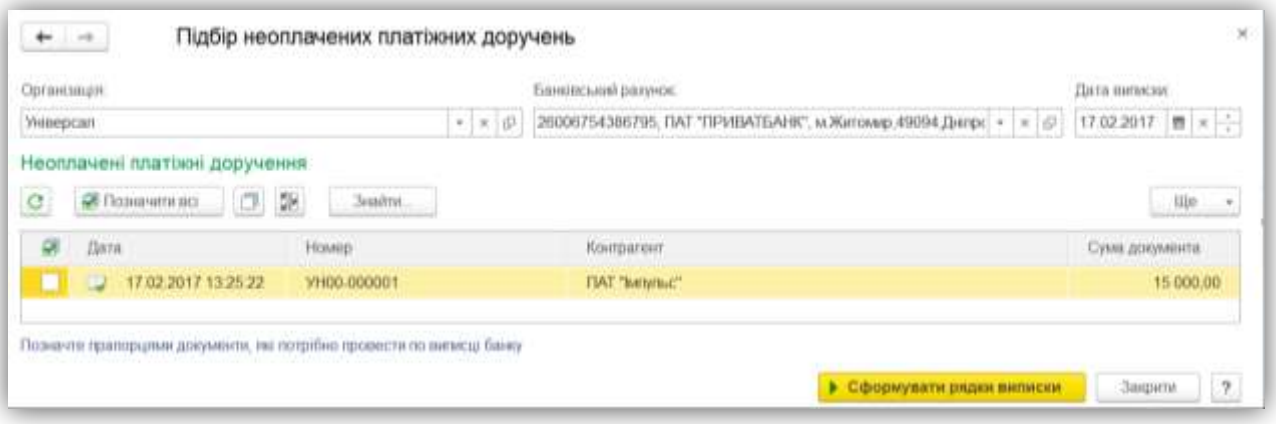

*Рис. 55*

<span id="page-62-0"></span>*Приклад:* Створіть документ «Списання з банківського рахунку» за допомогою підбору неоплачених платіжних доручень (Банк і каса → Банківські виписки) [\(Рис. 56\)](#page-62-1).

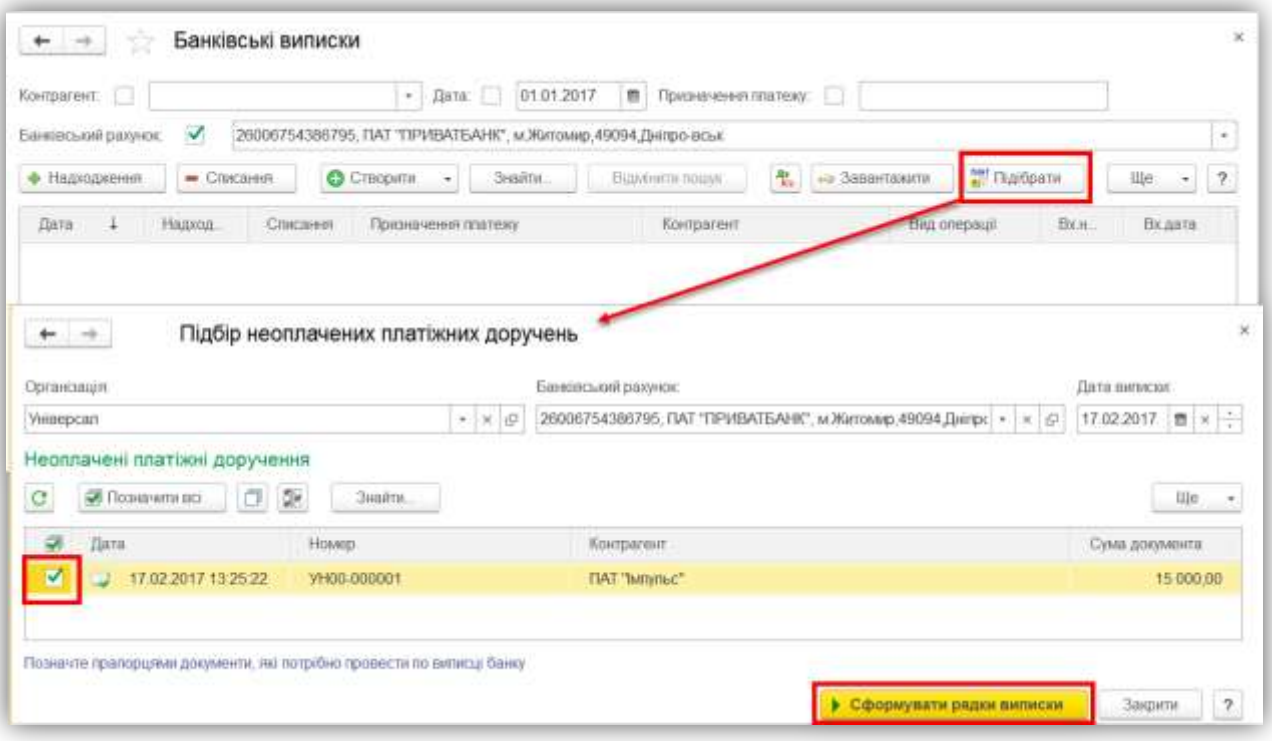

*Рис. 56*

## **3.4 Облік готівкових коштів**

<span id="page-62-1"></span>До основних операцій з готівкою відносять:

- Надходження готівки в касу «Прибутковий касовий ордер» (ПКО),
- Видача готівки з каси «Видатковий касовий ордер» (РКО).

За допомогою реквізиту *Рахунок обліку* визначається валюта операції:

301 рахунок – суми відображаються в гривні,

 302 рахунок – стає доступним реквізит *Валюта*, в якому потрібно вказати іноземну валюту.

Реквізит «*Стаття РГК»* – стаття руху грошових коштів.

Реквізиту «*Призначення коштів*» використовується для формування звітів про цільове використання готівкових коштів.

*Приклад:* Оприбуткуйте з розрахункового рахунку в касу організації кошти (Банк і каса → Прибуткові касові ордери) в сумі 5 000,00 грн [\(Рис. 57\)](#page-63-0).

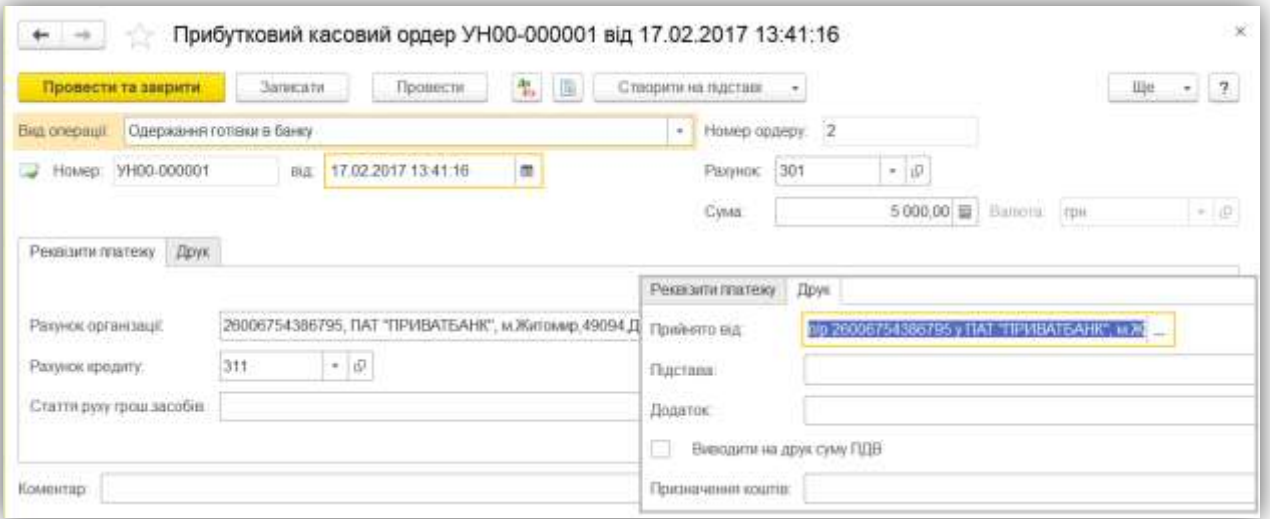

*Рис. 57*

<span id="page-63-0"></span>*Приклад:* Видайте з каси (Банк і каса → Видаткові касові ордери) 2 000,00 грн підзвіт співробітнику Левко [\(Рис. 58\)](#page-63-1).

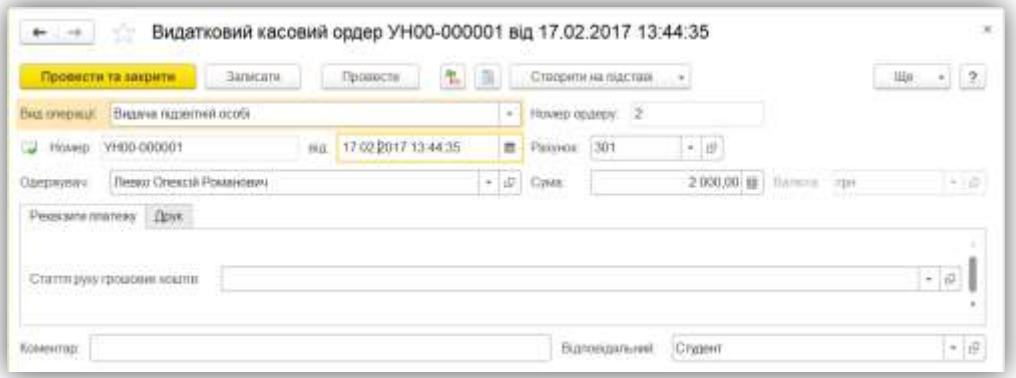

*Рис. 58*

<span id="page-63-1"></span>*Приклад:* Проведіть аналіз рахунка 301 (Звіти → Обороти рахунку) за поточний місяць з деталізацією по дням [\(Рис. 59\)](#page-64-0).

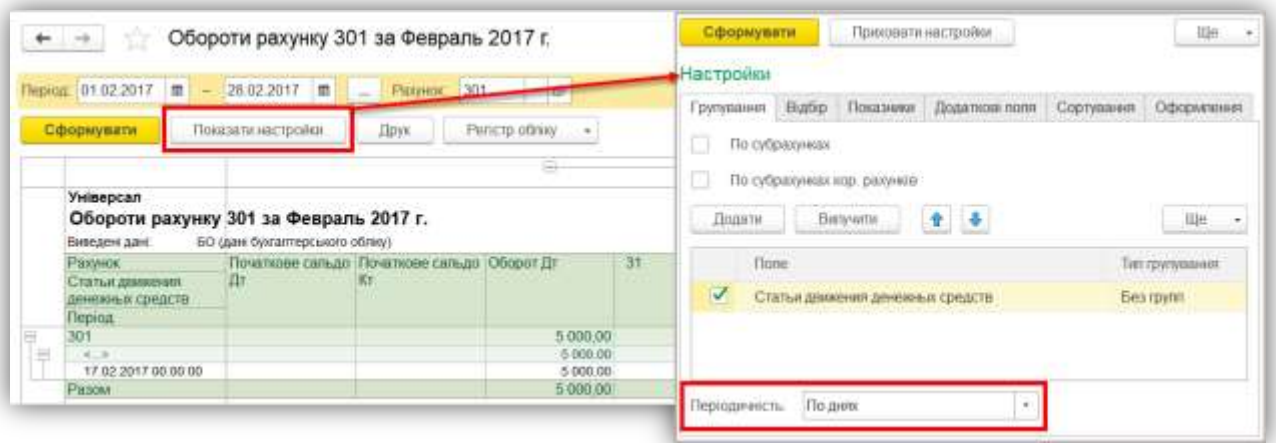

*Рис. 59*

<span id="page-64-0"></span>*Приклад:* Сформуйте касову книгу (Банк і каса → Касова книга) за день проведених операцій [\(Рис.](#page-64-1) 60).

| Kaca sa                  | "17" лютого 2017р.                                                            | Сторінка 1                                         |             |          |
|--------------------------|-------------------------------------------------------------------------------|----------------------------------------------------|-------------|----------|
| Номер<br>документа       | Від кого отримано чи кому видано                                              | Номер<br>кореспондуючого<br>рахунку,<br>субрахунку | Надходження | Видаток  |
|                          | 2                                                                             | 3                                                  | 4           | 5        |
| Залишок на початок дня   |                                                                               |                                                    | 0,00        | X        |
|                          | п/р 26006754386795 у ПАТ<br>2 "ПРИВАТБАНК",<br>м. Житомир, 49094, Дніпро-вськ | 311                                                | 5 000,00    |          |
|                          | 2 Левко О.Р.                                                                  | 3721                                               |             | 2 000,00 |
| Разом за день            |                                                                               |                                                    | 5 000,00    | 2 000,00 |
| Залишок на кінець дня    |                                                                               |                                                    | 3 000,00    | x        |
| у тому числі на зарплату |                                                                               |                                                    |             | х        |

*Рис. 60*

# <span id="page-64-1"></span>*ТЕСТОВІ ЗАВДАННЯ*

## **1. В документі «Списання з банківського рахунку» відсутня така операція як:**

- а) Покупка/продаж валюти;
- б) Оплата постачальнику;
- в) Перерахування заробітної плати;
- г) Виплата заробітної плати працівнику.

# **2. Кожен документ «Списання з банківського рахунку» відображає таку кількість операцій:**

а) одну;

- б) дві;
- в) необмежено;
- г) правильна відповідь відсутня.

## **3. Виписка банку - це:**

а) регістр;

б) документ;

- в) обробка;
- г) журнал.

# **4. До основних операцій з готівкою відносять:**

а) надходження готівки в касу та видача готівки з каси;

б) переміщення готівки між касами;

в) правильна відповідь а) і б) ;

г) правильна відповідь відсутня.

## **5. Реквізит «Призначення коштів» використовується для:**

- а) формування звітів про використання грошових коштів;
- б) формування звітів про рух грошових коштів;
- в) формування звітів для цільового використання грошових коштів;
- г) правильні відповіді б) і в).

# **6. Яким чином здійснюється переміщення коштів між банком і касою?**

а) Вводиться спочатку документ «Списання з банківського рахунку», а потім «Прибутковий касовий ордер»;

б) За допомогою документа «Прибутковий касовий ордер», з видом операції «Одержання готівки в банку»;

в) Вводиться спочатку документ «Надходження на банківський рахунок», а потім «Прибутковий касовий ордер»;

г) За допомогою документа «Списання з банківського рахунку», з видом операції «Видача готівки в касу».

**7. Дайте найбільш повну відповідь для чого використовується «Банківські виписки»:**

а) для реєстрації операцій надходження грошових коштів на розрахунковий рахунок організації при отриманні з банку виписки за довільний період;

б) для реєстрації операцій надходження грошових коштів на розрахунковий рахунок організації при отриманні з банку виписки за місяць;

в) для реєстрації операцій надходження грошових коштів на розрахунковий рахунок організації при отриманні з банку виписки за день;

г) правильна відповідь відсутня.

**8. В якому випадку документ «Списання з банківського рахунку» сформує проводки?**

а) Після проведення документа;

б) Після запису документа;

в) Після установки галочки «Підтверджено випискою банку»;

г) Після проведення документа з галочкою «Підтверджено випискою банку».

#### **9. Касова книга формується із:**

а) розділу «Банки і каса»;

б) розділу «Звіти»;

в) журналу «Касові документи»;

г) правильні відповіді а) і в).

#### **10. Скільки кас можна ввести в програму 1С «Бухгалтерія»:**

- а) Одну;
- б) П'ять;
- в) Десять;

-

г) Необмежено.

## *ПРАКТИЧНІ ЗАВДАННЯ*

*Завдання 3.1.* Введіть залишки (Головне → Помічник введення початкових залишків) по рахунку 311 на останній день минулого року в сумі 350 000,00.

*Завдання 3.2.* Проведіть оплату від покупця «Ітак» від 15 січня на поточний рахунок банку у сумі, що складається з таких складових:

- $\bullet$  Сума всієї заборгованості контрагента $^{12};$
- Аванс 6 300,00 грн.

Створіть статтю руху ГК «Надходження за товар» та вкажіть її в документі.

<sup>&</sup>lt;sup>12</sup> Суму заборгованості можна подивитися у звіті «Аналіз субконто»: субконто «Контрагенти», відбір по контрагенту «Ітак».

*Завдання 3.3.* Проведіть оплату постачальнику «Верес» від 15 січня з поточного рахунка суму, що складається з таких складових:

- $\bullet$  Сума всієї заборгованості за товар<sup>13</sup>;
- Передоплата 3 000,00 грн;

Створіть статтю руху ГК «Оплата постачальнику» та вкажіть її в документі.

*Завдання 3.4.* Проведіть аналіз руху безготівкових коштів за 15 січня:

 $\bullet$  За допомогою банківської виписки (Банк і каса  $\rightarrow$  Банківські виписки);

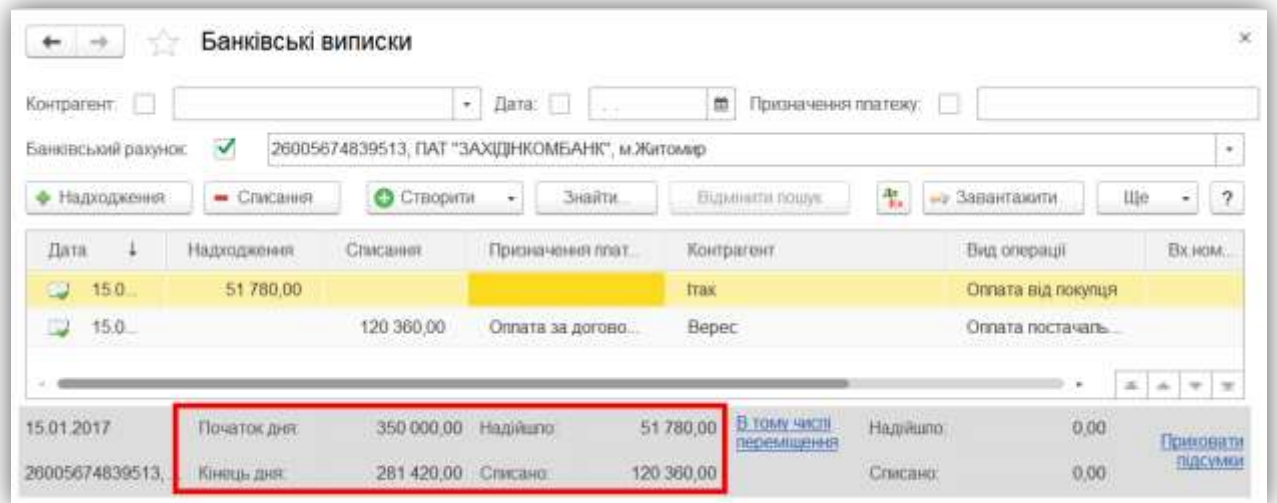

*Рис. 61*

В розрізі статей (Звіти – Оборотно-сальдова відомість по рахунку).

| Виведені данг                                              | БО (дан булгалтерського обляу) |                   | Оборотно-сальдова відомість по рахунку311 за Январь 2017 г. |            |                          |         |  |  |
|------------------------------------------------------------|--------------------------------|-------------------|-------------------------------------------------------------|------------|--------------------------|---------|--|--|
| Разунок                                                    | Сальдо на початок періоду      | Обороти за період |                                                             |            | Сальдо на кінець періоду |         |  |  |
| Банковские счета                                           | Пебет                          | Кредит            | Дебет.                                                      | Кредит     | Пебет                    | Koesser |  |  |
| Статьи движения денежных<br>средств                        |                                | an wa             | <b><i><u>DOM LIN</u></i></b>                                |            |                          |         |  |  |
| 311                                                        | 350 000.00                     |                   | 51780.00                                                    | 120 360.00 | 281 420.00               |         |  |  |
| 26005674839513, ITAT<br>Θ<br>"3AXIQHKOMEAHK", M. WOITOMIND | 350 000 00                     |                   | 51 780.00                                                   | 120 360.00 | 261 420.00               |         |  |  |
| Надкодження за товар                                       |                                |                   | 51 780.00                                                   |            |                          |         |  |  |
| Оплата постачальнику                                       |                                |                   |                                                             | 120 360.00 |                          |         |  |  |
| Pasout                                                     | 350 000 00                     |                   | 51 780 00                                                   | 120 360.00 | 281 420.00               |         |  |  |

*Рис. 62*

*Завдання 3.5.* Проведіть аналіз взаєморозрахунків з контрагентами «Верес» та «Ітак» за січень $^{14}$ .

-

<sup>&</sup>lt;sup>13</sup> Суму заборгованості можна подивитися у звіті «Аналіз субконто»: субконто «Контрагенти», відбір по контрагенту «Верес».

 $14$  На рахунках 631 і 361 немає залишків по вказаних контрагентам.

*Завдання 3.6.* Введіть залишки (Головне → Помічник введення початкових залишків) по рахунку 301 на останній день минулого року в сумі 60 000,00

*Завдання 3.7.* 17 січня оприбуткуйте з розрахункового рахунку в касу організації кошти (Банк і каса → Прибуткові касові ордери) в сумі 2 000,00 грн $^{15}$ .

Створіть статтю руху ГК «Банк-каса» та вказати її в документі.

*Завдання 3.8.* 17 січня видайте кошти підзвітній особі Шевко О.М. в сумі 45 600,00 грн (Банк і каса → Видаткові касові ордери).

Створіть статтю руху ГК «Господарські потреби» та вказати її в документі.

*Завдання 3.9.* Проведіть аналіз руху готівки за 17 січня:

• За допомогою касової книги (Каса  $\rightarrow$  Касова книга);

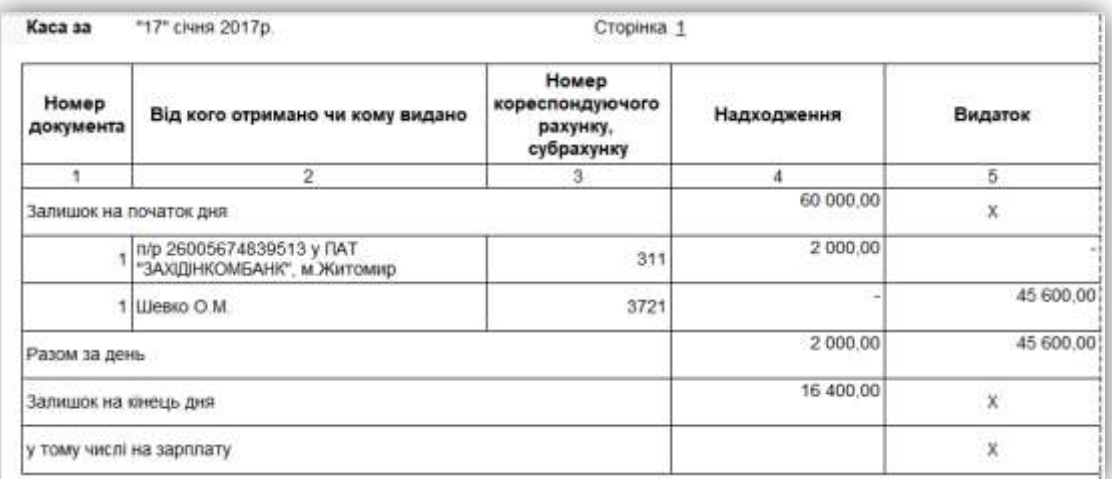

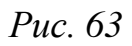

В розрізі статей (Звіти – Оборотно-сальдова відомість по рахунку).

| Виведені дані.                                                                     | БО (дані бухгалтерського обліку) |        |                                               |           |           |        |
|------------------------------------------------------------------------------------|----------------------------------|--------|-----------------------------------------------|-----------|-----------|--------|
| and the property form of the company of the property of the property of<br>Рахунок | Сальдо на початок періоду        |        | Сальдо на кінець періоду<br>Обороти за період |           |           |        |
| Статьи движения денежных<br>средств                                                | Дебет                            | Кредит | Пебет                                         | Кредит    | Detier    | Кредит |
| 301                                                                                | 60 000.00                        |        | 200000                                        | 45 600 00 | 16 400.00 |        |
| Банк-каса                                                                          |                                  |        | 2 000 00                                      |           |           |        |
| Господарські потреби.                                                              |                                  |        |                                               | 45 600.00 |           |        |
| Pa30M                                                                              | 60 000.00                        |        | 2000.00                                       | 45 600.00 | 16 400 00 |        |

*Рис. 64*

-На рахунку 3711 сальдо Дт (Верес) – 3 000,00

На рахунку 6811 сальдо Кт (Ітак) – 6 300,00.

<sup>15</sup> В банківській виписці за 17 січня (витрата – 2000,00 грн., кінцевий залишок – 279 420,00 грн.)

## *ТЕМИ РЕФЕРАТІВ*

Особливості обліку грошових коштів в програмі «1С: Бухгалтерія» Особливості обліку безготівкових коштів в програмі «1С: Бухгалтерія»

## *КОНТРОЛЬНІ ЗАПИТАННЯ*

1. Як створити документ «Надходження на банківський рахунок»?

2. Як формується банківська виписка?

3. За допомогою якого довідника вказується цільове використання грошових коштів?

4. Як створюються документи ПКО і ВКО?

5. Як можна сформувати Касову книгу? Опишіть всі способи.

6. Як відобразити видачу коштів підзвітній особі?

7. Як відобразити оприбуткування з розрахункового рахунка в касу кошти?

8. Як встановлюється ознака «Підтверджено випискою банку» по оформленому документу «Списання з банківського рахунку»?

9. Яка різниця між видами операцій «Інші розрахунки з контрагентами» та «Інше списання» в документі «Списання з банківського рахунку»?

10. Як вводяться початкові залишки по рахунку 30?

**ТЕМА 4**

## **ОБЛІК РОЗРАХУНКІВ З ПІДЗВІТНИМИ ОСОБАМИ**

## *ТЕОРЕТИЧНІ ОСНОВИ ДЛЯ ВИВЧЕННЯ ТЕМИ*

Документ «Авансовий звіт» призначений для відображення в обліку витрат працівника організації за рахунок коштів, отриманих працівником під звіт. Оформляється в тій валюті, яка визначена для співробітника при видачі йому грошових коштів.

Документ має декілька табличних частин, які розташовуються на відповідних Вкладках.

Інформація про грошові кошти, отримані підзвітною особою, відображається на вкладці «*Аванси*».

Дані про витрату коштів заповнюються в документі «Авансовий звіт» на відповідних Вкладках табличній частині:

*Закупівля товарів* – інформація про закуплені підзвітною особою товари фіксується на вкладці «Товари», інформація про отримання зворотної тари фіксується на вкладці «Зворотна тара». Вважається, що перераховані товари надходять на склад, зазначений у полі «Склад» у верхній частині форми документа.

*Оплата постачальнику* – витрати підзвітної особи на оплату постачальникам фіксуються на вкладці «*Оплата*». Сума фіксуються в двох валютах: валюті, в якій підзвітна особа реально розплатився з постачальником і в валюті взаєморозрахунків, зазначеної в договорі постачальника. При проведенні авансового звіту автоматично коригується сума заборгованості перед постачальником.

*Додаткові витрати* – до додаткових витрат підзвітної особи можуть відноситися витрати на відрядження, витрати на проїзд, витрати на бензин тощо Ця інформація заповнюється на вкладці «*Інше*». В якості додаткової інформації може бути вказана та стаття витрат, на яку треба віднести інші витрати підзвітної особи.

Працівники, які їдуть у відрядження, в авансовому звіті на закладці «Інше» зазначають, зокрема добові. В такому випадку повинен бути заповнений прапорець «Це добові». Обов'язково має бути зазначено кількість діб, у разі відрядження за кордон повинен бути встановлений однойменний прапорець. Документ виконує нормування добових для цілей податкового обліку. Суму добових у межах норм, що зазначається в документі, повинно бути перевірено і може бути виправлено користувачем.

По кнопці «Друк» можна роздрукувати авансовий звіт згідно регламентованій друкованій формі.

Бухгалтерський облік

Для коректного відображення операцій необхідно вказати в табличній частині документа рахунок і аналітику бухгалтерського обліку придбаних об'єктів (або рахунок обліку розрахунків з постачальниками, яким здійснено оплату). Первісна установка рахунків бухгалтерського обліку може бути виконана автоматично (виходячи з наявних в регістрах відомостей даних).

При проведенні документа формуються бухгалтерські записи по дебету рахунків, зазначених в табличній частині документа, і кредитом рахунка «Розрахунки з підзвітними особами».

*Приклад:* Співробітник Левко приніс документи підтверджуючі свої витрати:

- Відрядження 1 200,00 грн
- Ж/д білети 500,00 грн (по 250,00 грн, в т.ч. ПДВ).

Сформуйте авансовий звіт (Банк і каса  $\rightarrow$  Авансовий звіт) [\(Рис. 65\)](#page-71-0).

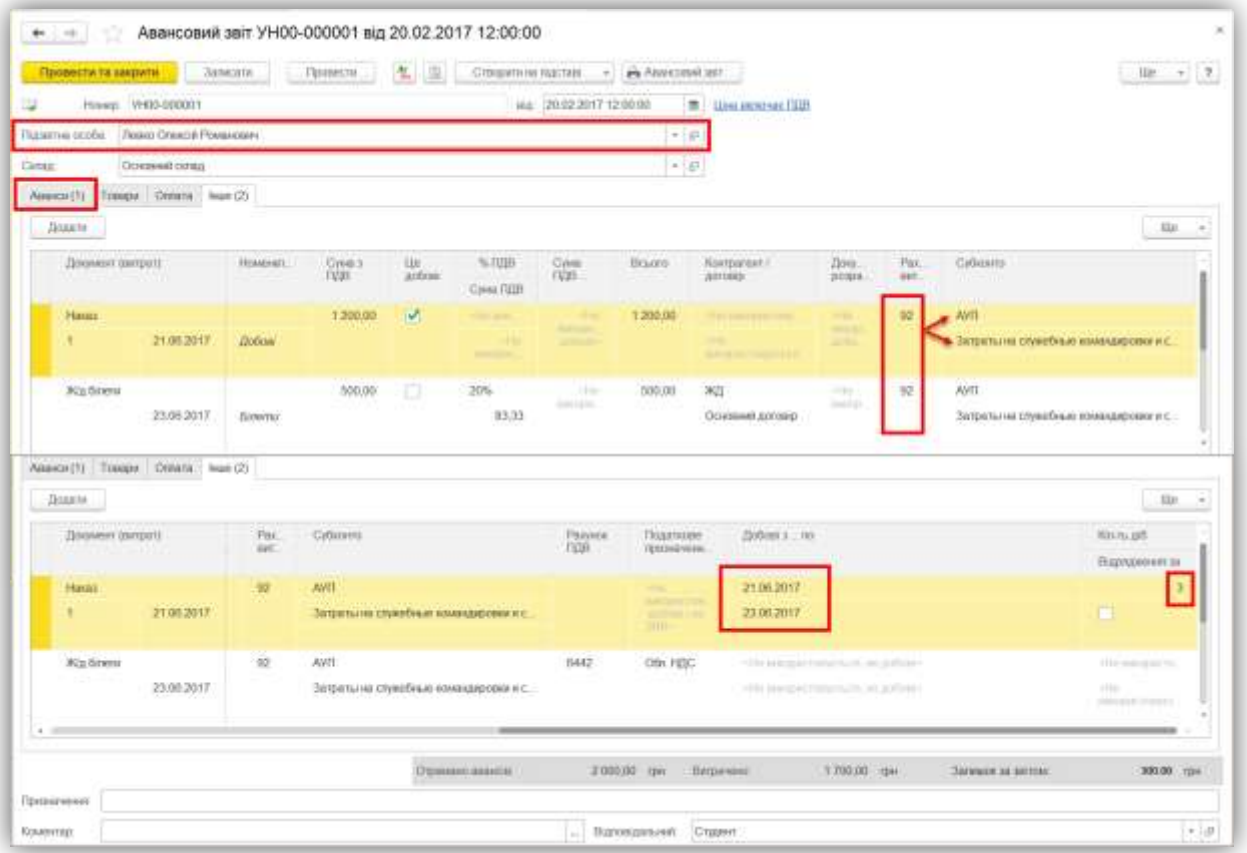

<span id="page-71-0"></span>*Рис. 65*
*Приклад:* Сформуйте Оборотно-сальдову відомість по рахунку 3721 (Звіти → Оборотно-сальдова відомість) за поточний місяць [\(Рис. 66\)](#page-72-0).

| Універсал<br>Оборотно-сальдова відомість по рахунку 3721 за Февраль 2017 г. |                                        |                           |                   |         |                          |        |
|-----------------------------------------------------------------------------|----------------------------------------|---------------------------|-------------------|---------|--------------------------|--------|
| Виведен данг.                                                               | <b>EO</b> (дан бухгалтерського обліку) |                           |                   |         |                          |        |
| Рахинок<br><b>Concert Committee Committee</b>                               |                                        | Сальдо на початок періоду | Обороти за пернод |         | Сальдо на кінець пергоду |        |
| Работники организаций                                                       | Перет                                  | Кредит                    | Дебет             | Кредит  | Дерет                    | Коедит |
| the property of the property of the first state<br>3721                     |                                        | <b>CONTRACTOR</b>         | 2000.00           | 1700.00 | 300.00                   |        |
| Левко Олексій Романович                                                     |                                        |                           | 2000.00           | 700.00  | 300.00                   |        |
| <b>CREATED FOR A STATE OF A STATE</b><br>Разом                              |                                        |                           | 2 000,00          | 1700.00 | 300,00                   |        |

*Рис. 66*

#### <span id="page-72-0"></span>*ТЕСТОВІ ЗАВДАННЯ*

**1. За допомогою якого документа підзвітна особа звітується про витрачені кошти?**

- а) Видатковий касовий ордер;
- б) Прибутковий касовий ордер;
- в) Авансовий звіт;
- г) правильна відповідь відсутня.

#### **2. На якій вкладці «Авансового звіту» вказується сума витрачених коштів?**

- а) Аванси;
- б) Товари;
- в) Оплата;
- г) Інше.

#### **3. На вкладці «Інше» вказується:**

- а) сума витрачених коштів;
- б) додаткова інформація до звіту;
- в) додаткові витрати підзвітної особи;
- г) всі відповіді вірні.

#### **4. За допомогою якого документа відбувається повернення коштів підзвітної особи?**

- а) Авансовий звіт;
- б) Прибутковий касовий ордер;
- в) Видатковий касовий ордер;
- г) вірна відповідь відсутня.

**5. Оприбуткування товарів куплених підзвітною особою відбувається за допомогою документа:**

а) Надходження товарів і послуг;

б) Оприбуткування товарів;

в) Авансовий звіт;

г) правильні відповіді а) і в).

**6. Оплата постачальнику за придбані товари підзвітною особою відбувається за допомогою документа:**

а) Платіжне доручення вихідне;

б) Авансовий звіт;

в) Видатковий касовий ордер;

г) правильні відповіді а) і в).

### **7. В якій валюті фіксується оплата постачальнику за придбані товари підзвітною особою?**

а) у валюті отриманих коштів підзвітною особою;

б) у валюті, в якій підзвітна особа дійсно розплатилася з постачальником;

в) у валюті взаєморозрахунків, зазначеної в договорі постачальника;

г) правильна відповідь б) і в).

**8. На якому рахунку відображаються розрахунки з підзвітними особами?**

а) 371;

- б) 361;
- в) 372;
- г) 362.

**9. Транспортні витрати підзвітної особи відображаються в «Авансовому звіті» на вкладці :**

а) Аванси;

б) Оплата;

в) Інше;

г) правильна відповідь відсутня.

**10. Видача коштів підзвітній особі відбувається за допомогою документа:**

а) Авансовий звіт;

б) Прибутковий касовий ордер;

в) Видатковий касовий ордер;

г) вірна відповідь відсутня.

### *ПРАКТИЧНІ ЗАВДАННЯ*

*Завдання 4.1.* 18 січня проведіть оплату підзвітної особи Шевко О.М. всієї заборгованості перед постачальником «Магкомплайн»<sup>16</sup>:

- Вкладка «Аванси» вкажіть документ видачі грошей,
- Вкладка «Оплата» вкажіть суму оплати 45 600,00 грн.

#### *ТЕМИ РЕФЕРАТІВ*

 $\overline{a}$ 

Особливості обліку підзвітних сум в програмі «1С: Бухгалтерія»

Особливості заповнення документа «Авансовий звіт» в програмі «1С: Бухгалтерія»

### *КОНТРОЛЬНІ ЗАПИТАННЯ*

- 1. Як створити документ «Авансовий звіт»?
- 2. Як роздрукувати друковану форму авансового звіту?
- 3. Що заповнюється на вкладці «Аванси» в документі «Авансовий звіт»?
- 4. Що заповнюється на вкладці «Товари» в документі «Авансовий звіт»?
- 5. Що заповнюється на вкладці «Тара» в документі «Авансовий звіт»?
- 6. Що заповнюється на вкладці «Оплата» в документі «Авансовий звіт»?
- 7. Що заповнюється на вкладці «Інше» в документі «Авансовий звіт»?
- 8. Де вказується підзвітна особа в документі «Авансовий звіт»?
- 9. Де вказують рахунки розрахунків з підзвітними особами?
- 10. В якій валюті заповнюється авансовий звіт?

<sup>&</sup>lt;sup>16</sup> Немає залишків на рахунках 3721 (Шевко О.М.) і 631 (Магкомплайн)

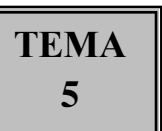

### **ОБЛІК ПДВ**

#### *ТЕОРЕТИЧНІ ОСНОВИ ДЛЯ ВИВЧЕННЯ ТЕМИ*

Дані з обліку ПДВ формуються як за допомогою так званих «первинних» документів (наприклад, «Надходження товарів і послуг», «Реалізація товарів і послуг»), так і за допомогою спеціальних податкових документів («Реєстрація вхідного податкового документа», «Податкова накладна», «Додаток 2 до податкової накладної»).

Для коректного відображення обліку ПДВ в програмі потрібно:

• встановити схему оподаткування «Єдиний податок і ПДВ» або «Податок на прибуток і ПДВ» в обліковій політиці організації;

• вказати момент визначення бази оподаткування в договорі контрагента (Вкладка «Податковий облік» реквізит «Схема податкового обліку»).

В програмі проводки з обліку ПДВ формуються за допомогою «допоміжних» рахунків (наприклад, 6432 «Податкові зобов'язання непідтверджені», 6442 «Податковий кредит непідтверджений»), на це має вплив вибраний «складний» або «простий» податковий облік в договорі контрагента.

«*Простий*» – передбачає визначення першої події «нальоту» кожним з первинних документів, що накладає ряд додаткових вимог на реєстрацію цих документів та уповільнює роботу системи.

«*Складний*» – для коректного відображення даних по ПДВ використовується спеціальний регламентний документ.

Основним рахунком з обліку ПДВ є 6412 «Розрахунки з ПДВ».

При ведені обліку ПДВ потрібно знати, що:

• контроль за відповідністю сум вхідного/вихідного ПДВ в первинних і податкових документах можливо здійснювати звітами «Перевірка суми вхідного ПДВ» / «Перевірка суми зобов'язань по ПДВ» незалежно від обраного податкового обліку;

• при виборі «простого» податкового обліку параметри урахування ПДВ і податку на прибуток необхідно заповнювати як в документах руху товарів, так і в документах, що відображають оплату;

• при «простому» податковому обліку важлива правильна хронологічна послідовність документів. Крім того, в кінці періоду зазвичай завжди потрібно перепроведення всіх документів для відновлення коректності проводок;

• при «складному» податковому обліку до аналізу допоміжних рахунків урахування ПДВ обов'язковий введення документа «Реєстрація авансів у податковому обліку».

#### **5.1 Реєстрація отриманої від постачальника податкової накладної**

Документ «Реєстрація вхідного податкового документа» призначений для реєстрації первинних документів, які є підставами для внесення записів до реєстру податкових накладних. Кожен документ відповідає одному рядку в реєстрі. Він призначений для реєстрації вхідних документів, необхідних для нарахування податкового кредиту та заповнення розділу II Декларації з ПДВ.

За допомогою даного документа можна зареєструвати підтверджений податковий кредит по таким операціям:

- Податкова накладна;
- Розрахунок коригування (повернення) ;
- Розрахунок коригування (зміна суми компенсації) ;
- Роботи від нерезидента;
- Погашення податкового векселя;
- Вeксeль, погашений в попередньому періоді або достроково;
- Митне оформлення товарів комітента (право на кредит) ;
- Виправлення помилки;
- Відновлення податкового кредиту;
- $\bullet$  Iнше (товарний чек і т.і.).

Вибір операції впливає на визначення статі податкової декларації.

Документ має функцію автозаповнення: за договором, на підставі документа та на підставі документа з урахуванням залишків.

На підставі документів оплати також можна створити цей документ, але заповнювати його табличну частину в деяких випадках доведеться вручну.

Заповнювати табличну частину найменуваннями номенклатури не має сенсу, досить ввести дані результуючими сумами.

Номер податкової накладної потрібно вносити на вкладці «Реквізити документа» (група реквізитів «Вхідний податковий документ»), так як система присвоює свій номер документу.

*Приклад:* Зареєструйте вхідну податкову накладну від ПАТ «Імпульс» (сума з ПДВ — 78 750,00) $^{17}$ .

#### **5.2 Перевірка податкового кредиту**

*Приклад:* За допомогою звіту «Перевірка суми вхідного ПДВ» (Звіти → Перевірка суми вхідного ПДВ) проаналізуйте дані в податкових накладних отриманих від постачальників [\(Рис. 67;](#page-77-0) [Рис. 68\)](#page-77-1).

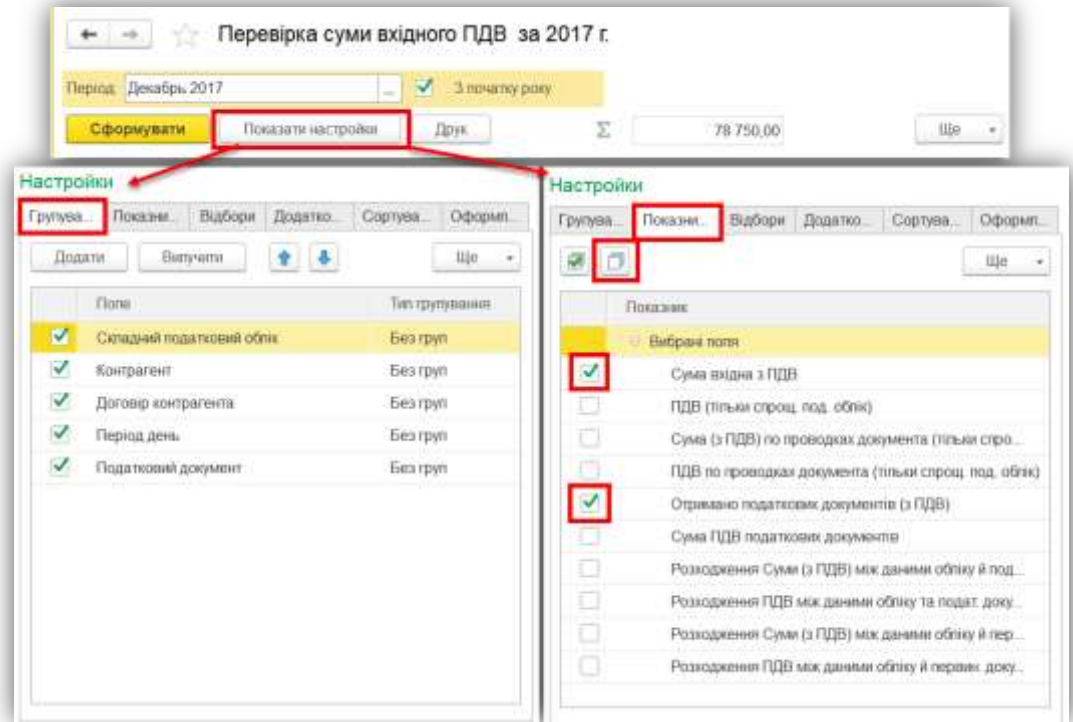

*Рис. 67*

<span id="page-77-0"></span>

|   | Універсал<br>Перевірка суми вхідного ПДВ за 2017 г.                           |                    |                                           |  |  |
|---|-------------------------------------------------------------------------------|--------------------|-------------------------------------------|--|--|
|   | Ставка ПДВ                                                                    | <b>Надходжения</b> |                                           |  |  |
|   |                                                                               | Сума вхідна з ПДВ  | Отримано податкових<br>документів (з ПДВ) |  |  |
|   | Складний под облік.                                                           | 78750              | 78750                                     |  |  |
|   | ПАТ "МПУЛЬС"                                                                  | 78 750             | 78 750                                    |  |  |
|   |                                                                               | 78 750             | 78 750                                    |  |  |
| ₿ | 01.01.2017                                                                    |                    |                                           |  |  |
|   | Введення залишків УН00-000002 від 31.12.2016 12:00:01                         |                    |                                           |  |  |
| è | 15.02.2017                                                                    | 78 750             | 78 750                                    |  |  |
|   | Надходження товарів і послуг УН00-000001 від 15.02.2017 11.11.43              | 78 750             |                                           |  |  |
|   | Ресстрація вхідного податкового документа УНО0-000001 від 15.02.2017 11:11:43 |                    | 78 750                                    |  |  |
| 8 | 17.02.2017                                                                    |                    |                                           |  |  |
|   | Списання з банківського рахунку УН00-000001 від 17.02.2017 17.24.45           |                    |                                           |  |  |
|   | Pa <sub>30M</sub>                                                             | 78 750             | 78 750                                    |  |  |

*Рис. 68*

<span id="page-77-1"></span>-

<sup>&</sup>lt;sup>17</sup> Документ «Реєстрація вхідного податкового документа» створюйте на підставі товарного документа

#### **5.3 Виписка податкової накладної**

Документ «Податкова накладна» призначений для реєстрації підтверджених податкових зобов'язань ПДВ та формування друкованих форм виписаних податкових накладних. Він є підставою для внесення записів в I розділ реєстру податкових накладних.

В одному документі можуть бути присутні тільки операції одного виду (визначається ставкою ПДВ). Так, операції, що оподатковуються за ставкою «0%» або «20%» відносяться до «Оподатковуваних операцій», за ставкою «Без ПДВ» до «Операціям, звільненим від ПДВ», а за ставкою «Не ПДВ» до «Операції, які не є об'єктом оподаткування». Друкована форма формується тільки для перших двох видів операцій документа.

Рекомендується створювати податкову накладну за допомогою функції «Створити на підставі» товарних документів, так як при такому способі легко визначити товарний склад документа. При такому створенні документа система орієнтується на дані податкового обліку про очікуване ПДВ. Крім того, система автоматично звертається до схеми податкового обліку в договорі з контрагентом і розраховує базу оподаткування (незалежно від варіанту податкового обліку).

*Приклад:* Створіть податкову накладну ТОВ «Аромат» на суму 31 800,00  $(\Pi \Pi B - 5 \ 300,00)^{18}$ .

Якщо по документу-підстави не виникає податкових зобов'язань, то при спробі створення податкової накладної видається відповідне повідомлення, тому пропонує відкрити форму обробки «Формування податкових накладних».

Обробка «Формування податкових накладних» призначена для допомоги користувачеві в заповненні номенклатурним складом податкових документів («Податкова накладна» і «Додаток 2 до податкової накладної»). За допомогою обробки можна виконати «пакетне» введення податкових документів. Ця ж обробка автоматично викликається при формуванні податкової накладної «введенням на підставі» грошових документів або товарних документів, за якими сума виникнення податкових зобов'язань менше суми документа.

Існує два режими роботи обробки:

 $\overline{a}$ 

 «*Зобов'язання, що виникли за період*» – податкові зобов'язання будуть визначатися з точністю до дня, проте в разі одночасного здійснення операцій з різними ставками ПДВ (або різними рахунками урахування ПДВ)

<sup>&</sup>lt;sup>18</sup> Документ «Податкова накладна» створюйте на підставі товарного документа

розраховані податкові зобов'язання будуть представлені без вказівки додаткових розрізів, аналогічно зобов'язаннями за авансовими оплатами.

Існуючі (проведені) податкові накладні будуть показані в таблиці номенклатурного складу жирним шрифтом.

Перевірку коректності виписки податкових документів необхідно здійснювати використовуючи звіти «Перевірка суми зобов'язань по ПДВ» і «Очікуваний і підтверджений ПДВ продажів».

 «*Непідтверджені зобов'язання на дату*» – податкові зобов'язання визначаються на вказаний момент часу, при цьому враховуються виписані (проведені) до зазначеної дати податкові документи.

#### **5.4 Перевірка податкових зобов'язань**

*Приклад:* За допомогою обробки «Формування податкових накладних» (Продажі → Формування податкових накладних) проведіть аналіз коректності виписки податкових накладних покупцям за поточний місяць [\(Рис. 69\)](#page-79-0).

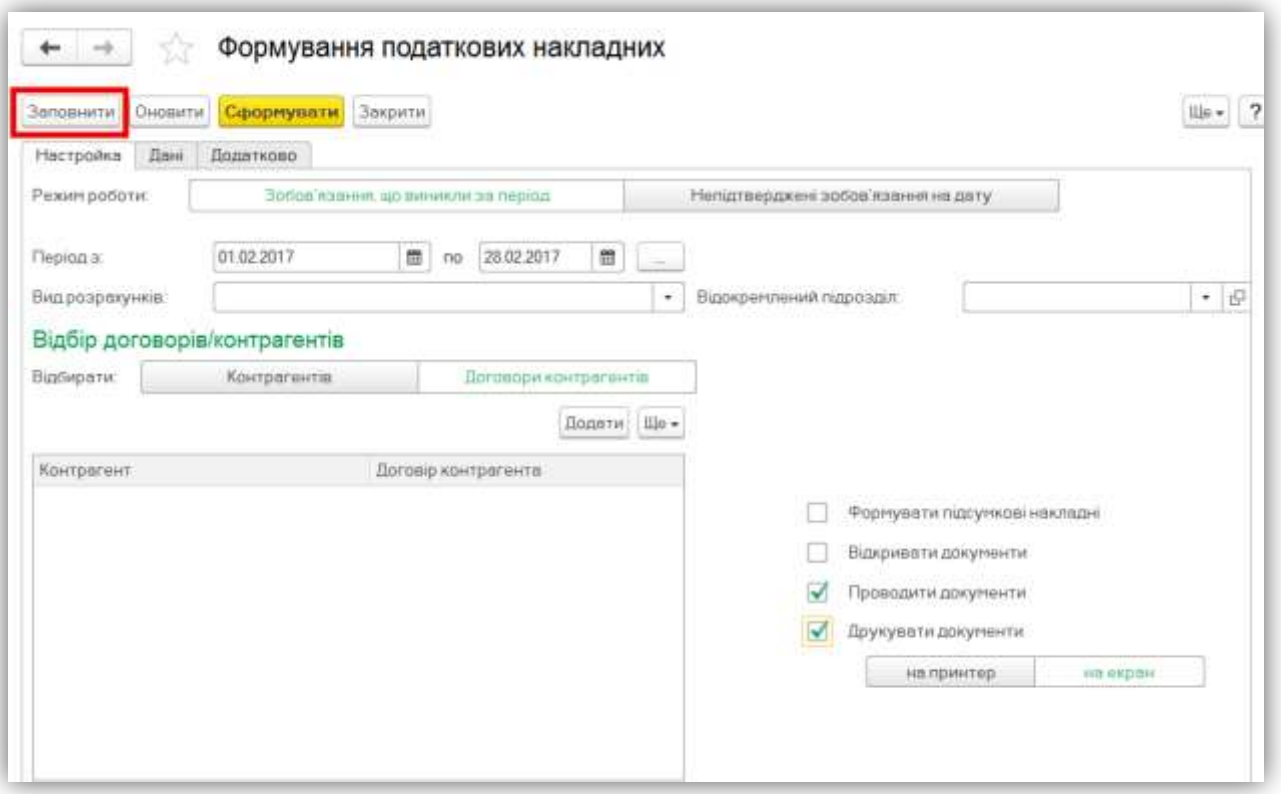

*Рис. 69*

# <span id="page-79-0"></span>*ТЕСТОВІ ЗАВДАННЯ*

#### **1. Дані з обліку ПДВ формуються за допомогою:**

а) первинних документів;

б) податкових документів;

- в) спеціальної обробки;
- г) правильна відповідь а) і б).

# **2. В програмі проводки з обліку непідтвердженого ПДВ формують за допомогою рахунків:**

- а) 6432 і 6442;
- б) 6412;
- в) 6431 і 6441;
- г) правильна відповідь відсутня.

### **3. Основним рахунком з обліку ПДВ є:**

- а) 6431;
- б) 6441;
- в) 6411;
- г) 6412.

#### **4. За допомогою якого документа реєструється підтверджений податковий кредит?**

- а) Надходження товарів і послуг;
- б) Реєстрація вхідного податкового документа;
- в) Податкова накладна;
- г) правильна відповідь б) і в).

### **5. Перевірка податкового кредиту здійснюється за допомогою звіту:**

- а) Оборотна-сальдова відомість;
- б) Перевірка суми вхідного ПДВ;
- в) Очікуваний і підтверджений ПДВ придбань;
- г) Аналіз субконто.

# **6. Для підтвердження податкових зобов'язань з ПДВ**

#### **використовується документ:**

- а) Реалізація товарів і послуг;
- б) Реєстрація вхідного податкового документа;
- в) Податкова накладна;
- г) правильна відповідь б) і в).

#### **7. До оподаткованих операцій відносять:**

- а) за ставкою 0%;
- б) за ставкою 20%;
- в) за ставкою «Без ПДВ»;
- г) правильна відповідь а) і б).

#### **8. Друкована форма податкової накладної друкується при :**

а) Оподаткованих операціях;

- б) Операціях, звільнених від ПДВ;
- в) Операціях, які не є об'єктами оподаткування;
- г) правильна відповідь а) і б).

**9. Якщо по документу- підставі не виникає податкових зобов'язань, то для створення податкової накладної рекомендується:**

а) створити її вручну;

- б) створити за допомоги обробки «Формування податкових накладних»;
- в) за допомогою функції «введенням на підставі»;
- г) правильні відповідь відсутня.

#### **10. Скільки режимів роботи має обробка «Формування податкових накладних»?**

- а) один;
- б) два;
- в) три;
- г) вірна відповідь відсутня.

### *ПРАКТИЧНІ ЗАВДАННЯ*

*Завдання 5.1.* Проведіть реєстрацію податкових накладних (Купівлі → Реєстрація вхідного податкового документу) отриманих від постачальників $^{19}\!$ :

• Верес

-

- Магкомлайн
- $\bullet$  ATII-16840.

*Завдання 5.2.* Проведіть аналіз повноти отримання податкових накладних за допомогою звіту «Перевірка суми вхідного ПДВ» (Звіти → Перевірка суми вхідного ПДВ):

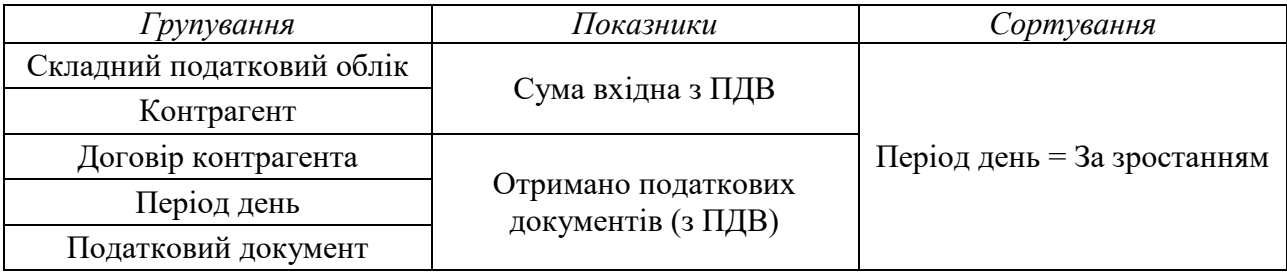

<sup>&</sup>lt;sup>19</sup> Документ «Реєстрація вхідного податкового документу» створювати «Створити на підставі» документів.

|                                                   | Перевірка суми вхідного ПДВ за 1 полугодие 2017 г.                 |                      |                                        |                   |                                        |
|---------------------------------------------------|--------------------------------------------------------------------|----------------------|----------------------------------------|-------------------|----------------------------------------|
|                                                   | Crasso TUB                                                         | Надоодровния         |                                        | Повернания        |                                        |
|                                                   |                                                                    | Cyten modern a FIGH- | Отримано податковно<br>дохинала о ПДБ) | Сума входна з ПДВ | Отримано податковик<br>дофманте о ВДВ) |
| $\frac{d\mathbf{r}}{dt} = \frac{d\mathbf{r}}{dt}$ | Складний под. облік                                                | 166 800              | 103 800                                |                   |                                        |
|                                                   | ATTI-16840                                                         | 540                  | 545                                    |                   |                                        |
|                                                   |                                                                    | 640                  | 840                                    |                   |                                        |
|                                                   | 08.01.2017                                                         | <b>BANK</b>          | <b>TERRIT</b>                          |                   |                                        |
|                                                   | Bestec                                                             | 120 360              | 117 868                                |                   |                                        |
|                                                   | <b>MENDED BY</b>                                                   | 120.360              | 117 368                                |                   |                                        |
| 生主子                                               | 05.01.2017                                                         | <b>ESCHOOL</b>       | <b>DESIGNATI</b>                       |                   |                                        |
|                                                   | 07012017                                                           | 28,980               | 35,950                                 |                   |                                        |
|                                                   | 15.01.2017                                                         | 3 000                |                                        |                   |                                        |
|                                                   | Списания з банкаського разунку TV00-000001 від 15.01.2017 12.00:01 | 3 000                |                                        |                   |                                        |
|                                                   | <b>Martininan'</b>                                                 | 4519301              | 45 600                                 |                   |                                        |
| 蒜                                                 |                                                                    | 45,600               | 45 600                                 |                   |                                        |
| $\frac{1}{1+\epsilon}$                            | 07.01.2017                                                         | 45,600               | 45,600                                 |                   |                                        |
|                                                   | 18.01.2017                                                         |                      |                                        |                   |                                        |
|                                                   | <b>CONTRACTOR</b><br>Pasou                                         | 166 800              | 163 800                                |                   |                                        |

*Рис. 70*

*Завдання 5.3.* Зареєструйте отриману податкову накладну від «Верес» датою первинного документа (Списання з банківського рахунку)

*Завдання 5.4.* Проведіть відновлення послідовності документів (Сервіс  $\rightarrow$  Групове перепроведення документів) $^{20}.$ 

*Завдання 5.5.* За допомогою обробки (Продажі → Формування податкових накладних) сформуйте покупцям податкові накладні $^{\mathrm{21}}$ .

*Завдання 5.6.* За допомогою звіту «Оборотно-сальдова відомість за рахунком 643» (Звіти → Оборотно-сальдова відомість по рахунку) перевірте дані за податковими зобов'язаннями $^{22}.$ 

|     | Рахунок     | and the control of the control of the con-<br>Сальдо на початок пертоду |        | Обороти за період |               | Сальдо на кінець періоду |        |
|-----|-------------|-------------------------------------------------------------------------|--------|-------------------|---------------|--------------------------|--------|
|     | Контрагенты | Пебет                                                                   | Кредит | Пебет             | <b>Roeawn</b> | Пебет                    | Кредит |
|     | Договоры    |                                                                         |        |                   |               |                          |        |
|     | 643         |                                                                         |        | 9 680.00          | 9 130.00      | 550.00                   |        |
| ə   | 6431        |                                                                         |        | 1050.00           |               | 1050.00                  |        |
| B   | TTak        |                                                                         |        | 1050.00           |               | 1050.00                  |        |
|     | 5           |                                                                         |        | 1.050.00          |               | 1.050.00                 |        |
| g   | 6432        |                                                                         |        | 8 630 80          | 8 630 00      |                          |        |
| 侵   | ттак        |                                                                         |        | 8 630.00          | 8 630.00      |                          |        |
| 53. | Б           |                                                                         |        | E 630.00          | B 630 00      |                          |        |
|     | 6435        |                                                                         |        |                   | 500.00        |                          | 500.00 |
|     | Разом       |                                                                         |        | 9 680.00          | 9 130.00      | 550.00                   |        |

*Рис. 71*

 $\overline{a}$ 

По кнопці «Сформувати» створити дві податкові накладні

<sup>22</sup> Налаштування звіту: флаг «По субрахунках», Групування – контрагенті та договори.

 $^{20}$ В обробці встановіть прапор «Зупиняти виконання при помилці»

<sup>21</sup> Налаштування обробки: «Зобов'язання виникли за період», період – січень; проводити документи – так, кнопка «Заповнити». Для кожного рядка табличної частини «Суми виниклих податкових зобов'язань» по кнопці «Підбір» вказати дані для заповнення номенклатурного складу (документ «Рахунок на оплату покупцеві»).

Натисніть два рази ЛКМ на суму по обраному рахунку на оплату покупцеві та зніміть флаг з «Приправа «Азербайджанська 25 гр ТМ Любисток»». Для суми податкових зобов'язань, що виникли 15 січня, в номенклатурному складі залишити тільки Приправа «Азербайджанська 25 гр ТМ Любисток».

*Завдання 5.7.* За допомогою звіту «Перевірка суми зобов'язань по ПДВ» (Звіти → Перевірка суми зобов'язань по ПДВ) проведіть аналіз повноти виписки податкових накладних.

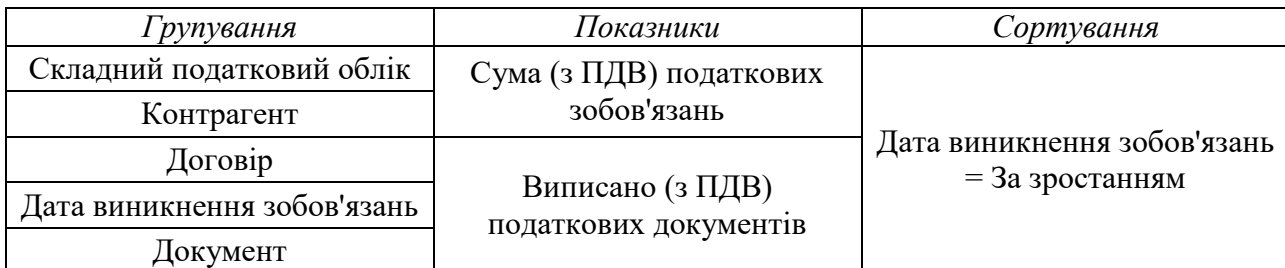

*ТЕМИ РЕФЕРАТІВ*

Особливості обліку податкового кредиту з ПДВ в програмі «1С: Бухгалтерія»

Особливості обліку податкового зобов'язання з ПДВ в програмі «1С: Бухгалтерія»

#### *КОНТРОЛЬНІ ЗАПИТАННЯ*

1. Як створити документ «Реєстрація вхідного податкового документа»?

2. Як створити документ «Податкова накладна»?

3. Для чого використовується обробка «Формування податкових накладних»?

4. Які є види податкового обліку ПДВ?

5. Що потрібно знати при веденні обліку ПДВ?

6. По яким операціям можна зареєструвати підтверджений податковий кредит?

7. За допомогою чого здійснюється перевірка податкового кредиту та податкового зобов'язання?

8. Скільки режимів має обробки «Формування податкових накладних»? Чим вони відрізняються?

9. Як формується реєстр податкових накладних?

10. В якому випадку автоматично викликається обробка «Формування податкових накладних»?

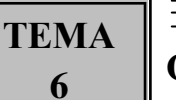

### **ОБЛІК ОЗ**

#### *ТЕОРЕТИЧНІ ОСНОВИ ДЛЯ ВИВЧЕННЯ ТЕМИ*

Довідник «Способи відображення витрат» містить способи віднесення витрат по амортизації основних засобів і нематеріальних активів на витрати підприємства з бухгалтерського обліку:

• є можливість розподілити витрати по амортизації одного об'єкта на різні рахунки обліку витрат або декілька розрізів аналітичного обліку витрат;

• як значення аналітики в цьому довіднику задається і підрозділ, таким чином, значення аналітики накопичення витрат не залежить від того, де в даний момент знаходиться необоротний актив.

Крім напрямків витрат по амортизації в довіднику вказується стаття витрат для відображення витрат на ремонти і поліпшення необоротних активів.

Облік капітальних інвестицій в програмі полягає в:

 обліку ТМЦ, які купуються з метою використання в якості основних засобів. Це складський облік по партіях обладнання;

 обліку витрат на виготовлення, монтаж, модернізацію необоротних активів, тобто витрат на формування вартості майбутнього основного засобу. Такий облік ведеться в розрізі об'єктів будівництва і статей витрат.

Перелік обладнання зберігається в довіднику «Номенклатура».

Придбання обладнання з оприбуткуванням його на склад відображається документом «Надходження товарів і послуг» з операцією «Обладнання», при цьому використовується таблична частина «Обладнання».

Довідник «Основні засоби» використовується у всіх видах обліку (бухгалтерський, податковий) і призначений, в першу чергу, для зберігання найбільш загальної інформації про об'єкти основних засобів, яка характеризує самі об'єкти і не залежить від того, якій організації належить об'єкт, в якому він стані знаходиться в той чи інший момент часу тощо.

Обов'язковим для заповнення є тільки реквізит «Найменування». Специфічна інформація про об'єкти основних засобів, яка використовується тільки в якомусь одному виді обліку або змінюється з часом (наприклад, строк корисного використання, метод нарахування амортизації тощо) зберігається не в довіднику, а у відповідних регістрах відомостей.

Ця інформація вноситься користувачем у формі документів введення в експлуатацію або введення залишків, а регістри відомостей заповнюються автоматично при проведенні документів. Деякі дані можуть бути змінені спеціальними документами підсистеми.

Аналітичний облік необоротних активів ведеться за матеріальновідповідальними особами і підрозділами, за якими основні засоби закріплені.

Документ «Введення в експлуатацію ОЗ» призначений для відображення введення в експлуатацію основних засобів з бухгалтерського та податкового обліку. У документі встановлюються всі параметри обліку об'єктів необоротних активів. При проведенні документа формуються рухи за бухгалтерським обліком, а також змінюється значення відповідних ресурсів регістрів відомостей, що зберігають інформацію про основні засоби.

У більшості випадків для введення в експлуатацію кожного об'єкта використовується окремий документ, але якщо необхідно ввести в експлуатацію однотипні об'єкти, то для такого випадку можна скористатися одним документом «Введення в експлуатацію ОЗ», вказавши в табличній частині списку основних засобів. Для всіх таких об'єктів будуть зафіксовані однакові вартість і параметри обліку.

*Приклад:* Оформіть надходження Комп'ютера від ПАТ «Імпульс» за 12 000,00 (в т.ч. ПДВ) [\(Рис. 72\)](#page-85-0).

| Провести та закрите                                                | Записков.    | Провести                                  | 九旦             | Стеоритма підставі        |                          |                   | A TOMOVSOON HEATING    |               |                         | THE EXIST<br>We<br>28.<br>$\sim$ |
|--------------------------------------------------------------------|--------------|-------------------------------------------|----------------|---------------------------|--------------------------|-------------------|------------------------|---------------|-------------------------|----------------------------------|
| and the product of the company will be ap-<br>Pleasen: VH10-D00002 |              |                                           | <b>Circuit</b> | <b>IRE2 2017 12:00:00</b> | $\overline{\phantom{a}}$ | <b>HURSEY DAY</b> | Verangearen            |               |                         |                                  |
| Колдонис<br><b>INC TANYAC</b>                                      |              |                                           |                |                           | $+101$<br>Cesar.         |                   | Основний силад         |               |                         | $\bullet$ $B$                    |
| linoser                                                            |              |                                           |                |                           | $\leftarrow$ $E$         |                   | <b>Use powered TUE</b> |               |                         |                                  |
| Устательники (?)<br><b>Diserre</b><br><b>Flation</b>               |              | Тошци Послуги Разуни розразунии Додатково |                |                           |                          |                   |                        |               |                         | <b>H</b> it<br>$\rightarrow$     |
|                                                                    | <b>RHATS</b> | <b>GE</b><br>$\pi$                        | tive stup      | Cines o (UII)             | STEEL.                   | Court:            | Bistru                 | <b>Faures</b> | Thomas management (UDI) | Поставка                         |
| Ħ<br><b>HIARPRESTICS</b>                                           |              |                                           |                |                           | 20%                      | 2000.00           | 12.000.                | 1621          | Office HILE:            |                                  |

*Рис. 72*

<span id="page-85-0"></span>*Приклад:* Введіть в експлуатацію даний комп'ютер [\(Рис. 73\)](#page-86-0):

- Підрозділ АУП
- $\bullet$  MBO Олексійко
- В довіднику «Основні засоби» створіть елемент «Комп'ютер»

 В довіднику «Способи відображення витрат» створіть елемент згідно малюнка [\(Рис. 744](#page-86-1)).

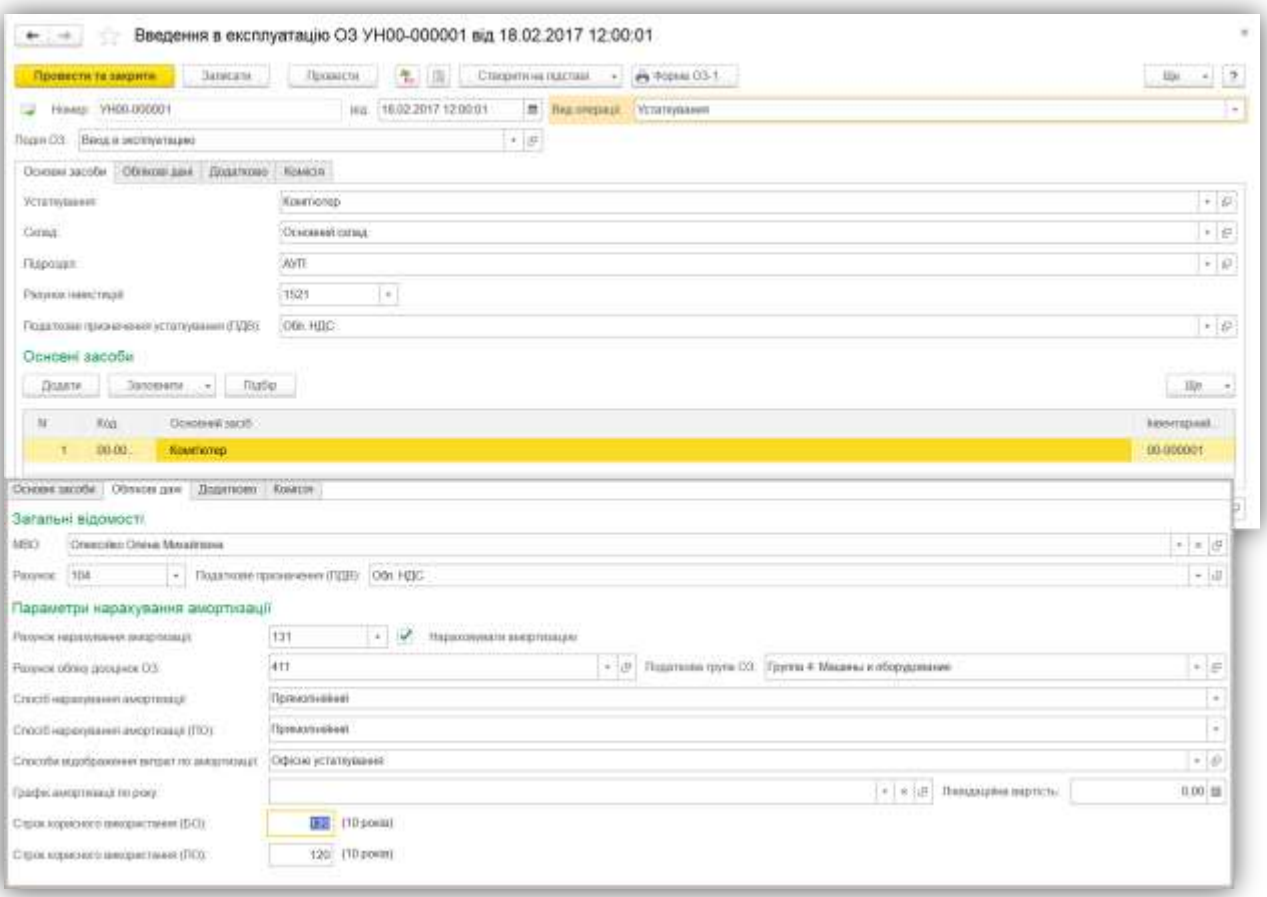

*Рис. 73*

<span id="page-86-0"></span>Всі інші дані оформлюються на розсуд студента.

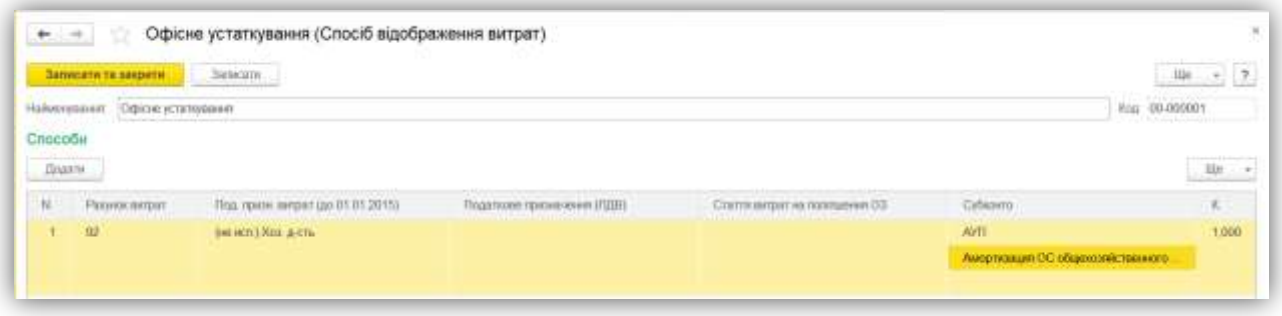

*Рис. 744*

### <span id="page-86-1"></span>*ТЕСТОВІ ЗАВДАННЯ*

- **1. Купівля основних засобів здійснюється за допомогою документа:**
- а) Надходження товарів і послуг;
- б) Оприбуткування товарів;
- в) Введення в експлуатацію ОЗ;
- г) правильна відповідь а) і б).

# **2. Для зберігання даних про основні засоби використовується довідник:**

- а) Номенклатура;
- б) Основні засоби;
- в) Нематеріальні активи;
- г) правильна відповідь відсутня.

#### **3. Аналітичний облік необоротних активів ведеться за:**

- а) матеріально-відповідальними особами;
- б) підрозділами;
- в) складами;
- г) правильна відповідь а) і б).

### **4. Дані про спосіб амортизації купленого ОЗ вводяться в документі?**

- а) Надходження товарів і послуг;
- б) Введення в експлуатацію ОЗ;
- в) Оприбуткування товарів;
- г) правильна відповідь відсутня.

### **5. Розрахунок амортизації ОЗ здійснюється документом:**

- а) Амортизація ОЗ;
- б) Закриття місяця;
- в) Підготовка до передачі ОЗ;
- г) правильна відповідь б) і в).

### **6. Документ «Списання ОЗ» призначений для:**

- а) Списання ОЗ в разі його ліквідації;
- б) Списання ОЗ в разі його морального та фізичного зносу;
- в) Списання ОЗ в разі його продажу;
- г) правильна відповідь а) і б).

### **7. Вартісний аналіз параметрів ОЗ здійснюється за допомогою:**

- а) оборотно-сальдової відомості по рахунку;
- б) відомості по амортизації ОЗ;
- в) аналізу субрахунку;
- г) всі відповіді вірні.

### **8. Інвентарна картка обліку ОЗ - це:**

- а) друкована форма;
- б) звіт;
- в) документ;
- г) правильна відповідь а) і в).

### **9. Документ «Підготовка до передачі ОЗ» використовується для:**

- а) списання ОЗ на рахунок 286;
- б) нарахування амортизації;
- в) правильна відповідь а) і б);
- г) правильна відповідь відсутня.

#### **10. Рахунок обліку основних засобів вказується в документі:**

- а) Надходження товарів і послуг;
- б) Прийняття до обліку ОЗ;
- в) Введення в експлуатацію ОЗ;
- г) вірна відповідь відсутня.

# *ПРАКТИЧНІ ЗАВДАННЯ*

Завдання 6.1. Заповніть довідник «Способи відображення витрат» (Довідники → Способи відображення витрат) згідно таблиці нижче:

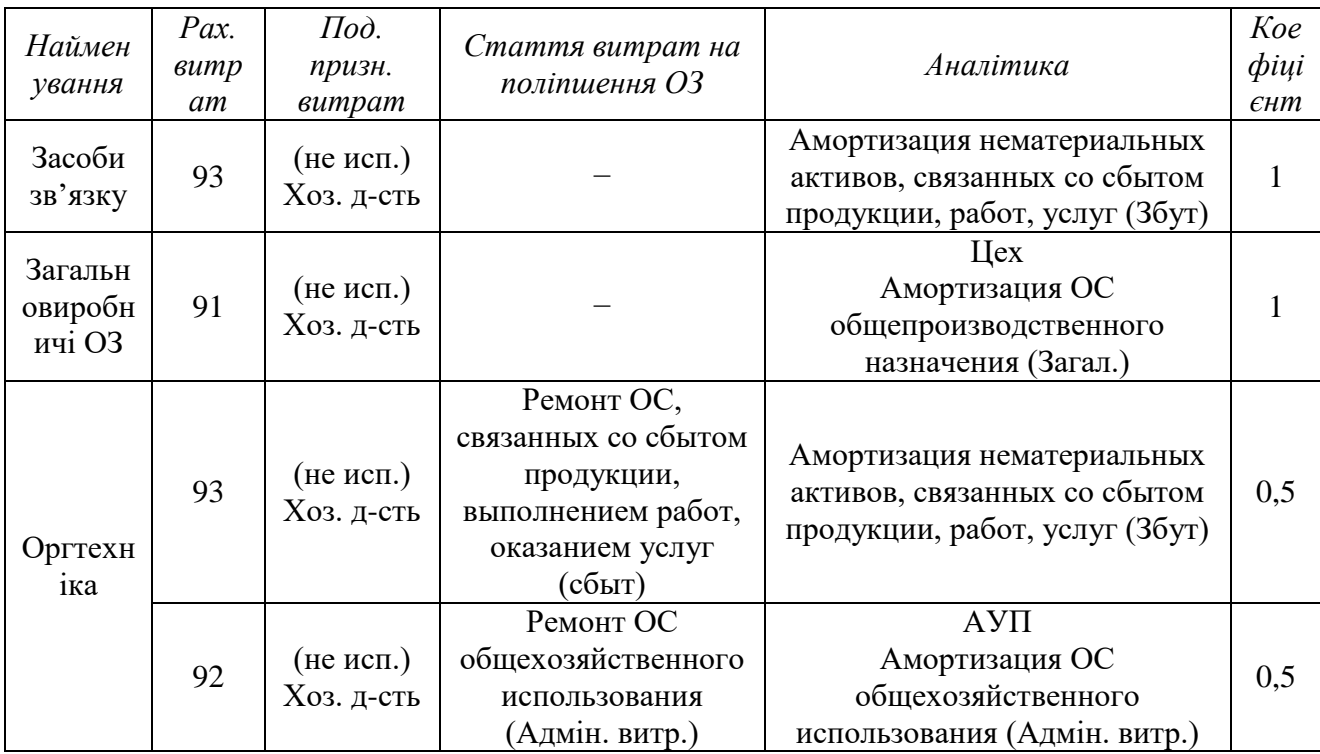

Завдання 6.2. В довідник «Основні засоби» (Довідники → Основні засоби) створити:

- Rock chucker supreme press;
- Принтер HP LaserJet Pro M102a;
- PBX (Коментар: офісна телефонна станція).

Завдання 6.3. В довіднику «Номенклатура» (Довідники Номенклатура) створіть:

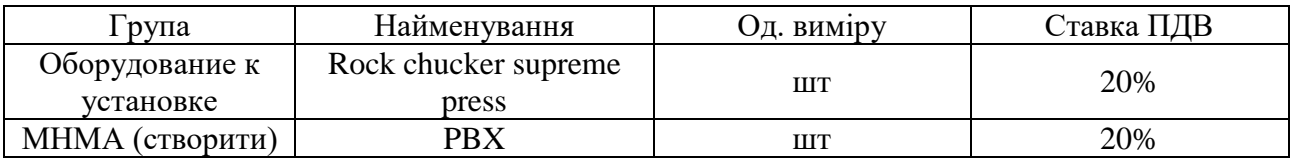

*Завдання 6.4.* В регістрі відомостей «Рахунки номенклатури» (Довідники → Рахунки номенклатури) налаштувати заповнення реквізитів за замовчуванням:

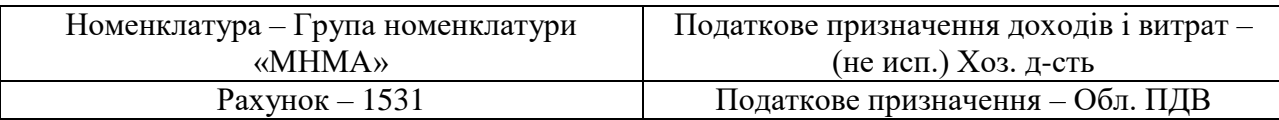

*Завдання 6.5.* Введіть залишки (ОЗ) (Головне → Помічник введення початкових залишків) по рахунку 104, ОЗ – «Принтер HP LaserJet Pro M102a», згідно таблиці нижче:

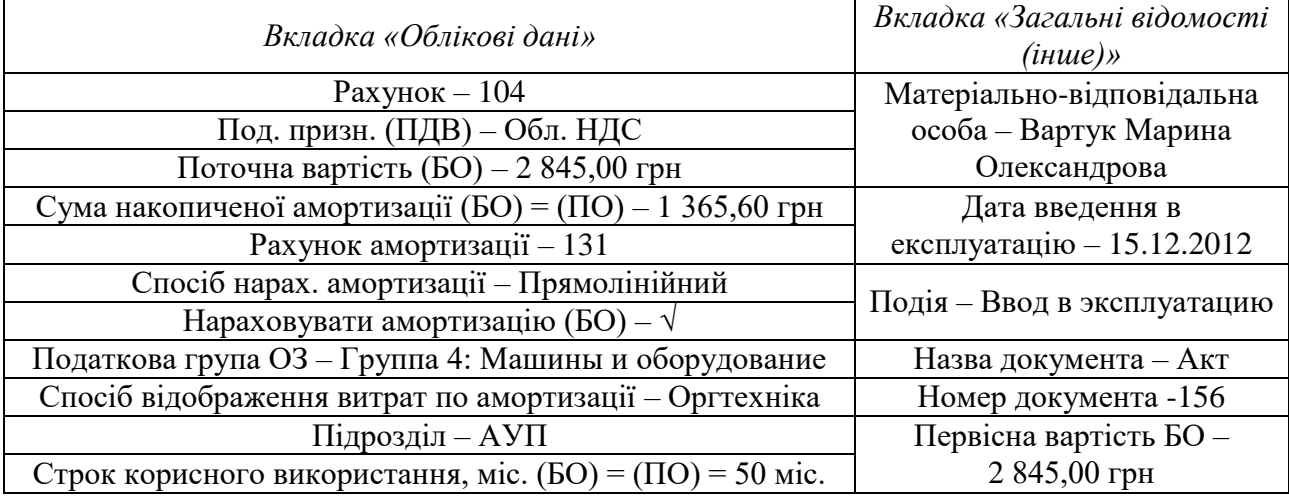

*Завдання 6.6.* Проведіть аналіз залишків ОЗ за допомогою звіту «Оборотно-сальдова відомість по рахунку» по рахунках 104 і 131, з відображенням даних бухгалтерського і податкового обліку

| $\leftarrow$<br><b>Fleping</b> | <b>Bnepea</b><br>31.01.2017<br>$\frac{1}{2}$<br>01.01.2617          |           | Оборотно-сальдова відомість по рахунку104 за 1<br>104<br><b>Passies</b><br>$\overline{\phantom{a}}$ | $\cdot$ $\beta$ | ٠ | Tepion 01012017 =                    | 31012017 世         |                           | \$31<br>141               | Оборотно-сальдова відомість по рахунку131 за Январ<br>$+$   |          |
|--------------------------------|---------------------------------------------------------------------|-----------|----------------------------------------------------------------------------------------------------|-----------------|---|--------------------------------------|--------------------|---------------------------|---------------------------|-------------------------------------------------------------|----------|
|                                | Приказати настройки<br>Сформувати                                   |           | <b>Cloyer</b>                                                                                       | PERCIP OTINY    |   | Сформувати                           | Показали настройки |                           | Друк                      | Pericto oficial                                             |          |
|                                | ждту<br>Оборотно-сальдова відомість по рахунку104 за Январь 2017 г. |           |                                                                                                    |                 |   | ЖДТУ                                 |                    |                           |                           | Оборотно-сальдова відомість по рахунку131 за Январь 2017 г. |          |
|                                | PRIVAGE.                                                            | Показа    | Сальдо на початок периоду                                                                           |                 |   | Разунок                              |                    | Покази                    | Сальдо на початок періоду |                                                             | Ofiopone |
|                                | Податк призк<br>Основные средства                                   |           | Пебет                                                                                               | Кредит          |   | Податк призн<br>Основные средства    |                    |                           | <b>Subar</b>              | Кродит                                                      | Побет    |
|                                | 104                                                                 | <b>ED</b> | 2845.00                                                                                             |                 |   | 131                                  |                    | EO                        |                           | 1,305.60                                                    |          |
|                                |                                                                     | na        | 2845.00                                                                                             |                 |   |                                      |                    | <b>FIG</b>                |                           | 1365.68                                                     |          |
|                                |                                                                     |           |                                                                                                    |                 |   |                                      |                    |                           |                           | 1.565.60                                                    |          |
|                                | OBIL RIIC                                                           | 60        | 2 845,00                                                                                            |                 |   |                                      |                    | <b>BO</b>                 |                           |                                                             |          |
| U                              |                                                                     | no        | 2 845.00                                                                                            |                 | ₿ | CIAR FEED                            |                    |                           |                           | 1,565.60                                                    |          |
|                                | Rowered HP LaserJet Pro M102a                                       | BO.       | 2 845.00                                                                                            |                 |   | <b>Принтер HP LaserJet Pro M102a</b> |                    | $\overline{\rm co}$<br>BO |                           | 1.365.60                                                    |          |
|                                |                                                                     | no        | 2 845,00                                                                                            |                 |   |                                      |                    | DO                        |                           | 1.365.60                                                    |          |
|                                | Pasow                                                               | 60        | 284500                                                                                              |                 |   | Pascar                               |                    | 60                        |                           | 1385.60                                                     |          |

*Рис. 75*

*Завдання 6.7.* 20 січнем придбайте у «Верес» за договором «Устаткування» (його потрібно створити) устаткування на основний склад (Купівлі  $\rightarrow$  Надходження товарів і послуг  $\rightarrow$  Устаткування)<sup>23</sup>:

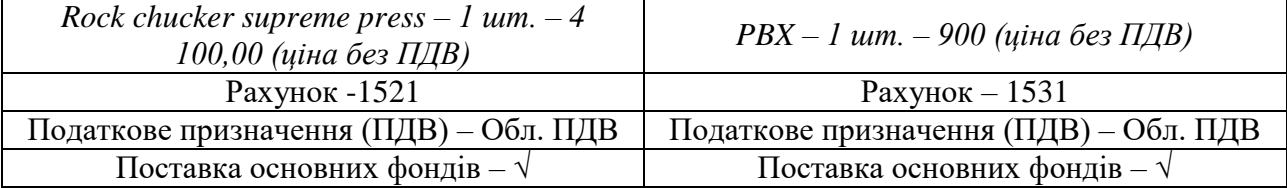

*Завдання 6.8.* 23 січнем вести в експлуатацію Rock chucker supreme press:

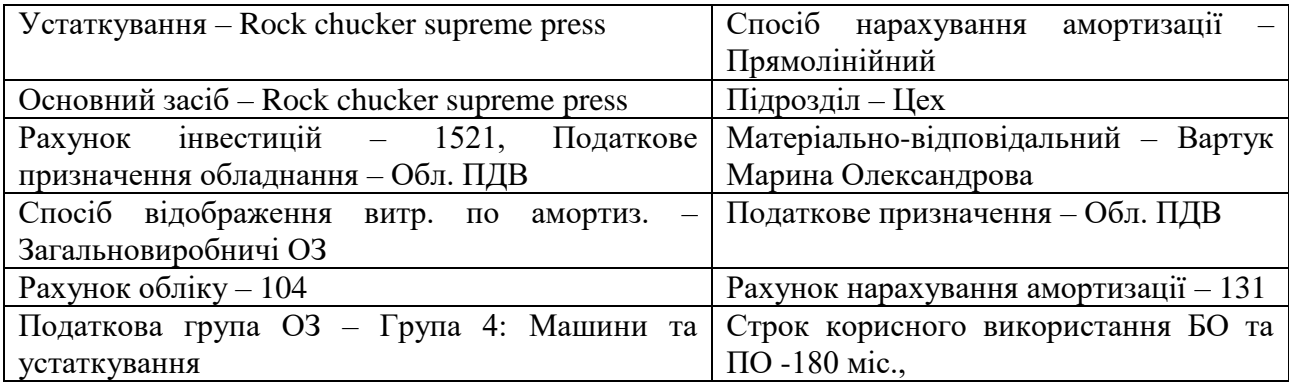

*Завдання 6.9.* 25 січнем введіть в експлуатацію МНМА (ОЗ → Введення в експлуатацію ОЗ → Устаткування) (пооб'єктний облік) – PBX:

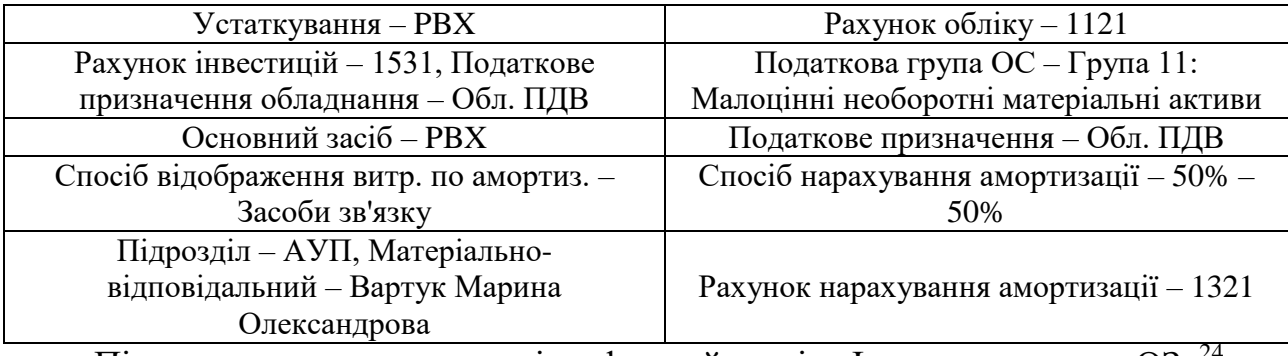

Після ведення в експлуатацію сформуйте звіт «Інвентарна книга ОЗ»<sup>24</sup>.

*Завдання 6.10.* Нарахуйте амортизацію за січень (Операції → Закриття місяця): залишити в документі прапорець тільки біля «Нарахування амортизації ОЗ» (БО і ПО), дата документа – 31 січня цього року 23:59:59.

*Завдання 6.11.* Проведіть вартісний аналіз параметрів НА за січень, за допомогою звіту «Відомість по амортизації ОЗ» з виведенням інформації по БО і ПО.

-

<sup>&</sup>lt;sup>23</sup> Сума по документу – 6 000,00 (ПДВ 1 000,00)

<sup>&</sup>lt;sup>24</sup> Початкова вартість Rock chucker supreme press = 4 100,00 грн., PBX = 900,00 грн.

| Відомість амортизації ОЗ за Январь 2017 г.<br><b>Hapeness</b> |                                      |                                   |               |                                               |                                         |                         | <b>Clouse Ha reservicements</b> |                                       |                   |                                      |                                   |                              |
|---------------------------------------------------------------|--------------------------------------|-----------------------------------|---------------|-----------------------------------------------|-----------------------------------------|-------------------------|---------------------------------|---------------------------------------|-------------------|--------------------------------------|-----------------------------------|------------------------------|
| MBO                                                           |                                      |                                   |               |                                               |                                         | <b>IRCH</b>             | Houreren.                       |                                       | <b>Tarpagenut</b> | <b>SHIPERIE</b><br><b>Mornizment</b> |                                   | <b>Superposer</b>            |
|                                                               |                                      |                                   |               |                                               |                                         |                         |                                 | Амертикции.<br>factor)                |                   |                                      | <b>Нараливания</b><br>интетизаци. | <b>MISSIONER</b>             |
| Основник лисіб:                                               |                                      | <b>DEADSTOCKER</b><br><b>HOME</b> | <b>Funnie</b> | Creació<br>наразунания<br><b>BEAVERTURNER</b> | <b>Jiana</b><br>прийнеття до-<br>obrasy |                         |                                 |                                       | <b>BRENZTH</b>    | suprocn                              | <b>ГРАЗСИТ</b>                    |                              |
| <b>AVIT</b>                                                   |                                      |                                   |               |                                               |                                         | 60                      | 2 845 00                        | 1.985.60                              | 1,479.40          | 100.00                               | 506.00                            |                              |
|                                                               |                                      |                                   |               |                                               |                                         | <b>FKO</b>              | 2345.00                         | 1365.60                               | 1.470.40          | 000.00                               | 558.00                            |                              |
| Bapyle Mapena Orsecusegones                                   |                                      |                                   |               |                                               |                                         | BD                      | 3 645 00                        | 1365.00                               | 1479.48           | 800.00                               | 500.00                            |                              |
|                                                               |                                      |                                   |               |                                               |                                         | no                      | 2625.00                         | 1,365.60                              | 1.479.49          | 800.00                               | 106,987                           |                              |
| P6K                                                           |                                      | 00:000003                         | 1124          | 10% - 10%                                     | 25.01.2017                              | 60                      |                                 |                                       |                   | 900.00                               | 450.00                            |                              |
|                                                               |                                      |                                   |               |                                               |                                         | nó                      |                                 |                                       |                   | 800.00                               | 450.06                            |                              |
| Rawrrep HP Laseciet Pro M102a                                 |                                      | <b>46.0000dE</b>                  | 104           | Tip/accide@east                               | 15.12.2012                              | 60<br>no                | 2 845.00                        | 1.365.60                              | 1.479.40          |                                      | 56.98<br>54.00                    |                              |
|                                                               |                                      |                                   |               |                                               |                                         | <b>BO</b>               | 2 849.90                        | 1365.60                               | 1 479.40          | 4100.00                              |                                   |                              |
| <b>Illes</b>                                                  |                                      |                                   |               |                                               |                                         |                         |                                 |                                       |                   | 4 100.00                             |                                   |                              |
|                                                               |                                      |                                   |               |                                               |                                         | no                      |                                 |                                       |                   | A 100.00                             |                                   |                              |
| Вартук Марина Слександрови.                                   |                                      |                                   |               |                                               |                                         | 60<br>no                |                                 |                                       |                   | 4 100.00                             |                                   |                              |
| Rock chucker supreme press.                                   |                                      | 00-000001                         | 104           | Происсеніння                                  | 23 01 2017                              | 60                      |                                 |                                       |                   | 4 100.00                             |                                   |                              |
|                                                               |                                      |                                   |               |                                               |                                         | (H)                     |                                 |                                       |                   | 4 100.00                             |                                   |                              |
| Pagova                                                        |                                      |                                   |               |                                               |                                         |                         |                                 | 1.365.60                              | 1.470.40          | 5 005.00                             | 506.90                            |                              |
|                                                               |                                      |                                   |               |                                               |                                         |                         |                                 |                                       |                   |                                      |                                   |                              |
|                                                               |                                      |                                   |               |                                               | Настройки                               | <b>BD</b><br><b>TKD</b> | 2 841.00<br>2 845 00            | 1.365,60                              | 1470.40           | 5.000.00                             | 506.00                            |                              |
|                                                               |                                      |                                   |               |                                               |                                         |                         | Hactpoiler                      |                                       | <b>Настройки</b>  |                                      |                                   |                              |
| Стаковник                                                     | На книга, портоду<br><b>Bapticn.</b> |                                   |               | <b>Renaucous</b>                              | Гризуа.                                 | Butip Do                |                                 | Групунамия Відбір Показмин До         | Групее.           | Bigdes Rosano.                       | Dozere.                           | Orbupie<br>Copius.           |
| <b>BRODOGRAF</b>                                              |                                      | Аккеропации<br>DHOCE              |               | <b>БЕРТКТЫ</b>                                | Дидати                                  | ther.                   | W.                              | <b>BO Laws thorammediators ofmost</b> | Potensiever       | В окраних колоники                   |                                   | $\mathcal{C}_{\mathbf{R}}$ : |
| (MAGICY)                                                      |                                      |                                   |               |                                               |                                         |                         |                                 |                                       |                   |                                      |                                   |                              |
|                                                               |                                      | 3745.00                           | 1872.50       | 1.672.50                                      | <b>Tione</b>                            |                         | w                               | FID Laws resummers to obtain.         | <b>Distant</b>    | Elementar                            | i9l.<br>CE                        | Ilim.<br>$\blacksquare$      |
|                                                               |                                      | 3745.90                           | 1.072.50      | 1.872.50                                      |                                         |                         |                                 |                                       |                   |                                      |                                   |                              |
|                                                               |                                      | 2745.00                           | Y 872.50      | 1.872.50                                      | ୰                                       | <b>Fliapouan</b>        | Private (EO - DO)               |                                       |                   | Гераина мартеть                      |                                   |                              |
|                                                               |                                      | 3.745.00                          | 5 872 50      | 1872.50                                       |                                         |                         |                                 |                                       |                   |                                      |                                   |                              |
|                                                               |                                      | 933.00                            | 450.00        | 450.00                                        | ÷.<br>MBO <sub>1</sub>                  |                         |                                 | <b><i><u>EQUIDATE</u></i></b>         | V                 | Рахики                               |                                   |                              |
|                                                               |                                      | 903.00                            | 450.00        | 450.00                                        |                                         |                         |                                 |                                       | v                 |                                      |                                   |                              |
|                                                               |                                      | 2.845.00                          | 1.422.50      | 1.422.50                                      |                                         |                         |                                 |                                       |                   | Слосиб надводувания амортновци       |                                   |                              |
|                                                               |                                      | 2845.00                           | 1.422.50      | 1 422.00                                      |                                         |                         |                                 |                                       | v                 | Дата правилти до облег-              |                                   |                              |
|                                                               |                                      | $+10000$                          |               | 4100.00                                       |                                         |                         |                                 |                                       |                   |                                      |                                   |                              |
|                                                               |                                      | 4 100:00                          |               | 4.100.00                                      |                                         |                         |                                 |                                       |                   |                                      |                                   |                              |
|                                                               |                                      | 8,100.00                          |               | # 100.00                                      |                                         |                         |                                 |                                       |                   |                                      |                                   |                              |
|                                                               |                                      | # 100.00                          |               | A 100 DO                                      |                                         |                         |                                 |                                       |                   |                                      |                                   |                              |
|                                                               |                                      | 4.100.00                          |               | 4 100.00                                      |                                         |                         |                                 |                                       |                   |                                      |                                   |                              |
|                                                               |                                      | 4.100.00<br>7845.00               | 1872.50       | 2 100.00<br>5972.50                           |                                         |                         |                                 |                                       |                   |                                      |                                   |                              |

*Рис. 76*

Завдання 6.12. Нарахуйте амортизацію за лютий (Операції → Закриття місяця): залиште в документі прапорець тільки біля «Нарахування амортизації ОЗ» (БО і ПО), дата документа – 28 лютого цього року 23:59:59.

Проаналізуйте дані про амортизацію у звіті «Відомість по амортизації ОЗ» за лютий.

### *ТЕМИ РЕФЕРАТІВ*

Особливості обліку основних засобів в програмі «1С: Бухгалтерія» Особливості обліку амортизації в програмі «1С: Бухгалтерія»

#### *КОНТРОЛЬНІ ЗАПИТАННЯ*

- 1. Як оприбуткувати основний засіб?
- 2. Як ввести в експлуатацію основний засіб?
- 3. Як помісячно нараховувати амортизацію основних засобів?
- 4. Де вказується спосіб відображення амортизації основних засобів?
- 5. Як провести реалізацію основних засобів?
- 6. Як списати основний засіб в разі морального та фізичного зносу?

7. Як відобразити ремонт основних засобів?

8. Де зазначається матеріально-відповідальна особа основного засобу?

9. В яких випадках можна оприбуткувати декілька основних засобів за допомогою одного документа «Введення в експлуатацію основного засобу»?

10. Як можна провести аналіз залишків основних засобів?

**ТЕМА 7**

# **ОБЛІК ЗАРОБІТНОЇ ПЛАТИ**

# *ТЕОРЕТИЧНІ ОСНОВИ ДЛЯ ВИВЧЕННЯ ТЕМИ*

Для того щоб нараховувати заробітну плату працівникам потрібно виконати певні дії в програмі:

1) Налаштувати облік зарплати (Зарплата і кадри → Настройки обліку зарплати);

2) Занести інформацію по працівникам та про їх основні нарахування (Зарплата і кадри  $\rightarrow$  Прийоми на роботу);

3) Налаштувати відображення заробітної плати в бухгалтерському обліку (Зарплата і кадри → Способи відображення зарплати в регламентованому обліку);

4) Заповнити регламентований виробничий календар (Зарплата і кадри  $\rightarrow$  Виробничий календар);

Дані про працівників вносяться одночасно в два довідника – «*Фізичні особи*» (особисті дані) і «*Співробітники*» (дані про працівника). Якщо створюється співробітник автоматично буде створена фізична особа, якщо її немає в довіднику.

Якщо у працівника є пільга по ПДФО, тоді потрібно оформити документ «*Заява на застосування пільги ПДФО*» (Зарплата і кадри → Заяви на застосування пільги ПДФО).

Будь-які зміни в кадрах фіксуються документами: «*Кадрове переведення*», «*Звільнення*», «*Відрядження*».

Довідник «*Способи відображення зарплати в регламентованому обліку*» доповнюється шаблонами проводок для відображення в бухгалтерському обліку зарплати працівників, при цьому не рекомендується заповнювати аналітику «Підрозділи» і «Працівники організацій» [\(Рис. 77\)](#page-94-0).

Є декілька варіантів призначення способу відображення заробітної плати [\(Рис. 78\)](#page-94-1):

- $\bullet$  Для всіх працівників  $(1)$ ;
- Для конкретного працівника (2);
- До конкретного виду нарахування (3)
- До конкретного підрозділу (4).

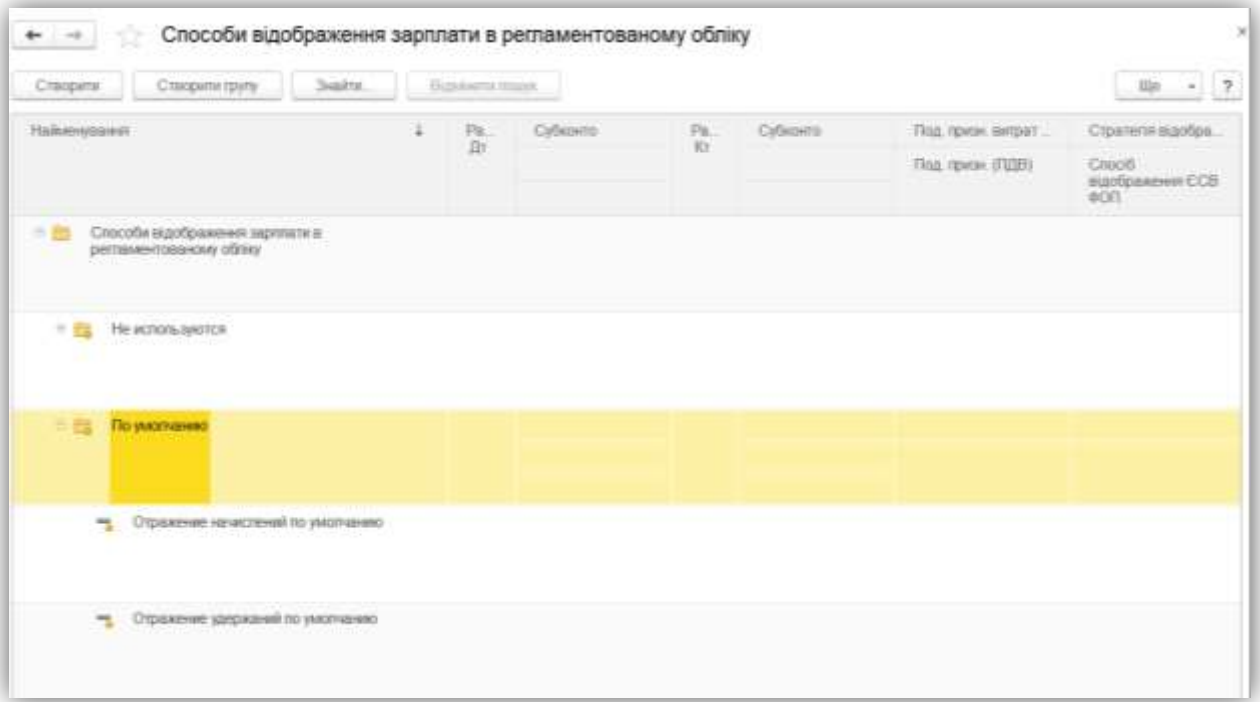

*Рис. 77*

<span id="page-94-0"></span>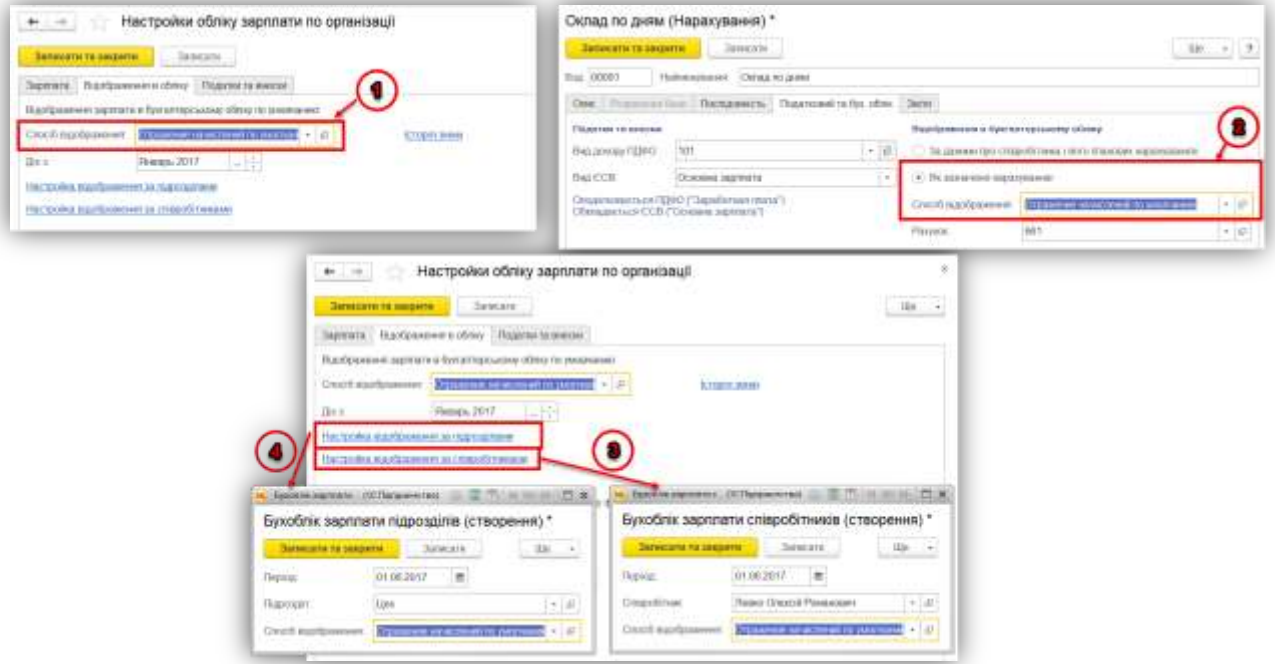

*Рис. 78*

<span id="page-94-1"></span>Нарахування зарплати і формування проводок по нарахованій зарплаті в обліку здійснюється за допомогою документа «*Нарахування зарплати*». У документі обов'язково вказується місяць, у якому здійснюється нарахування зарплати, норма днів та годин за місяць.

Документ може бути заповнений автоматично (кнопки «*Заповнити*») або вручну. Автоматично документ заповнюється працівниками всієї організації або зазначеного підрозділу організації. Якщо нарахування треба зробити для одного або кількох співробітників, можна скористатися кнопкою *Підбір*. Після заповнення необхідно відкоригувати відпрацьований час для працівників, які працювали не всі дні місяця. Потім за допомогою кнопки «*Перерахувати*» можна провести перерахунок всіх результатів документа без його перезаповнення.

За необхідності проводиться ручне коригування розрахованих в документі сум. Якщо відкориговані суми не слід перераховувати в подальшому, необхідно зняти прапорець «*Авторозрахунок*» у відповідних рядках нарахувань і утримань, або включити прапорці «*Коригувати внески*» і «*Коригувати ПДФО*» на відповідних закладках документа.

Підсумки по документу можна переглянути натиснувши на спеціальне посилання «*Підсумки по документу*».

З форми документа можна також переглянути результати розрахунку по співробітникам у вигляді розрахункового листка за спеціальним посиланням.

Зверніть увагу, що для формування розрахункового листка аналізуються не тільки дані поточного документа, але й дані по платіжним документам.

Виплата зарплати відбувається в двох варіантах: через касу (документ «*Відомість в касу*») або через банк (документ «*Відомість в банк*»)).

У формах документів передбачена можливість автоматичного розрахунку сум за всіма працівниками, за звільненими працівниками та за характером виплат, в залежності від вказаного значення реквізиту «*Вид виплат*» (Меню «*Заповнити*»).

Для виплати зарплати через банк для співробітників повинні бути задані особові рахунки, на які перераховується зарплата. Ці рахунки вказуються в регістрі відомостей Особові рахунки співробітників за зарплатними проектами в розрізі зарплатних проектів (договорів з банком). При цьому з одним банком може бути укладено декілька договорів.

При заповненні відомості в банк, заповнення сумами виплат можливе як по окремому зарплатному проекту, так і без урахування проекту (за всіма особовими рахунками співробітників).

Виплата заробітної плати готівкою проводиться документом «Видатковий касовий ордер» з видом операції «Виплата заробітної плати по відомостях». За допомогою обробки «Виплата зарплати видатковими ордерами» можна автоматично сформувати видаткові касові ордери по

кожному працівнику. Перерахування заробітної плати на картки працівникам відображається документом «Списання з банківського рахунку» з видом операції «Перерахування заробітної плати».

Сплата всіх податків, пов'язаних із заробітною платою здійснюється за допомогою документа «Списання з банківського рахунку» з видом, операції «Перерахування податків/внесків по заробітній платі». За допомогою обробки «Формування платіжних документів по податкам» можна автоматично сформувати платіжні документи за внесками до фондів.

*Приклад:* За допомогою документа «Відомість в касу» (Зарплата і кадри → Відомість в касу) сформуйте відомість по виплаті заборгованості зарплати за грудень минулого року [\(Рис. 79\)](#page-96-0).

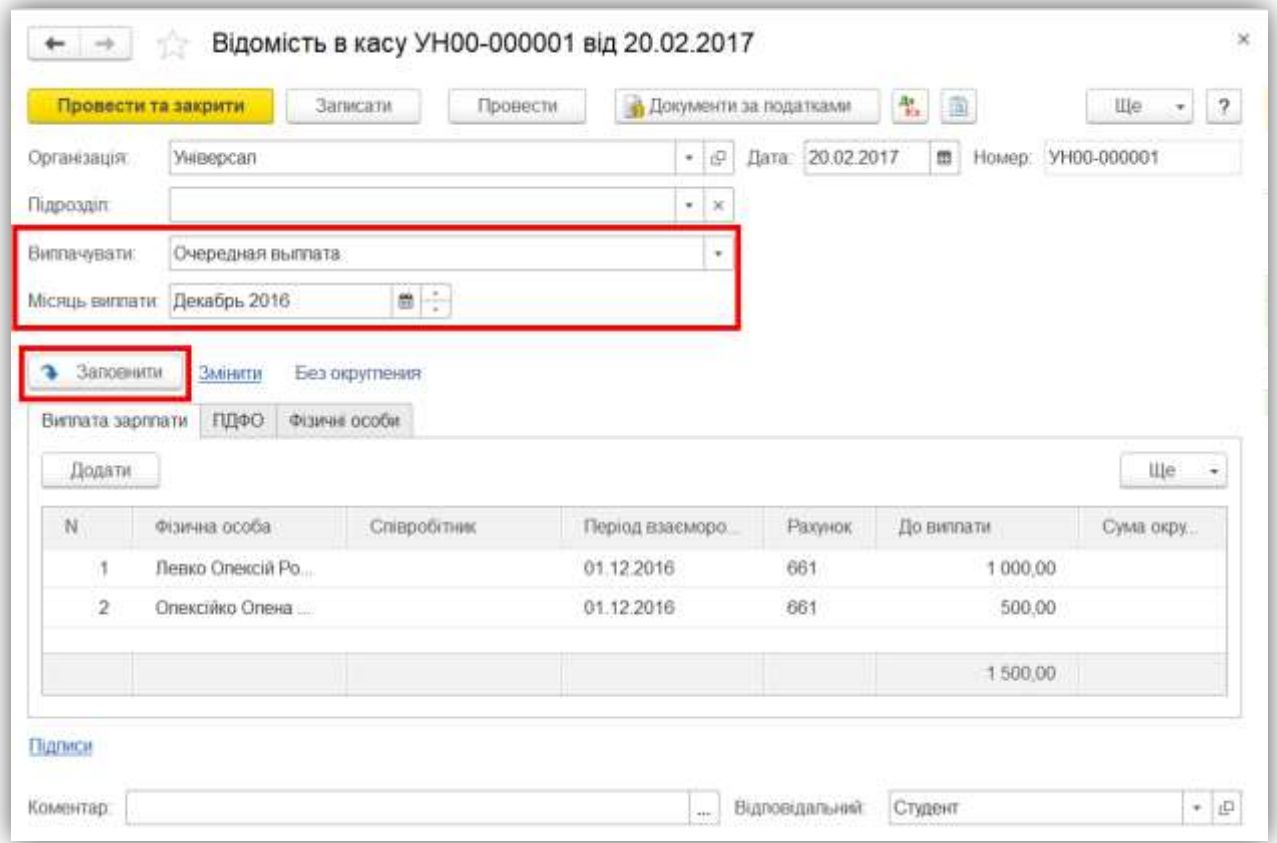

*Рис. 79*

<span id="page-96-0"></span>Проведіть виплату зарплати за допомогою документа «Видатковий касовий ордер» з видом операції «Виплата заробітної плати по відомостях» з посиланням на відомість<sup>25</sup>.

-

<sup>&</sup>lt;sup>25</sup> Рекомендується документ «Видатковий касовий ордер» створити на підставі документа «Відомість в касу»

### *ТЕСТОВІ ЗАВДАННЯ*

#### **1. Параметри по заробітній платі налаштовуються у:**

- а) Регістрі відомостей «Облікова політика організації»;
- б) Регістрі відомостей «Облікова політика (по персоналу)»;
- в) Регістрі відомостей «Настройка обліку зарплати»;
- г) Константі «Настройка параметрів обліку».

#### **2. Дані про працівника заносяться в довідник:**

- а) Фізичні особи;
- б) Співробітники організації;
- в) правильна відповідь а) і б);
- г) правильна відповідь відсутня.

#### **3. Будь-які зміни в кадрах фіксуються документами:**

- а) Кадрове переміщення організацій;
- б) Звільнення в організації;
- в) Відрядження організацій;
- г) всі відповіді вірні.

#### **4. Спосіб відображення заробітної плати визначається:**

- а) для всіх працівників;
- б) для конкретного працівника;
- в) до конкретного виду нарахування;
- г) всі відповіді вірні.

### **5. Нарахування зарплати і формування проводок по ній в обліку здійснюється за допомогою документа:**

- а) Нарахування зарплати;
- б) Зарплата до виплати;
- в) Нарахування та виплата зарплати;
- г) правильна відповідь відсутня.

#### **6. Документи «Відомість в касу» та «Відомість в банк» заповнюється автоматично:**

- а) за звільненими працівниками;
- б) за характером виплат;
- в) по всім працівникам;
- г) всі відповіді вірні.

#### **7. Спосіб виплати зарплати вказується:**

- а) в документі «Нарахування зарплати»;
- б) в документі «Зарплата до виплати»;

в) залежить від того, який документ створиться по виплаті – ВКО чи Платіжне доручення вихідне;

г) спосіб виплати зарплати не вказується.

### **8. Сплата всіх податків пов'язаних із заробітною платою здійснюється за допомогою документа:**

а) Видатковий касовий ордер;

- б) Списання з банківського рахунку;
- в) Сплата податків та зборів;
- г) правильна відповідь відсутня.

### **9. Послідовність дій по заробітній платі відображено в:**

- а) обробці «Помічник по обліку зарплати»;
- б) обробці «Управління даними працівниками»;
- в) на панелі функцій;

г) не відображаються.

#### **10. Документ з виплати зарплати можна створити:**

- а) на підставі документа «Нарахування зарплати»;
- б) на підставі документів «Відомість в касу» та «Відомість в банк»;
- в) вручну;
- г) правильні відповідь б) і в).

# *ПРАКТИЧНІ ЗАВДАННЯ*

*Завдання 7.1.* Заповніть виробничий календар (Зарплата і кадри → Виробничі календарі → Украина) та перевірте перенесені святкові дні, що припадають на вихідний день.

*Завдання 7.2.* Заповніть настройки обліку зарплати (Зарплата і кадри → Настройки обліку зарплати) даними згідно таблиці:

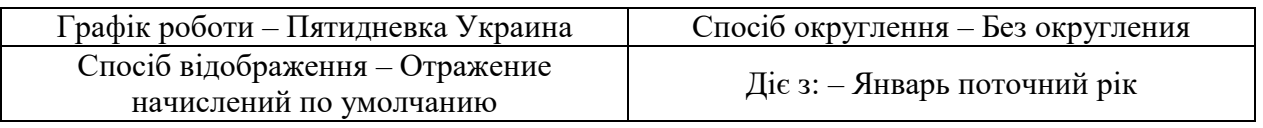

*Завдання 7.3.* Створіть нових співробітників (Зарплата і кадри → Співробітники), перевірте їх створення в довіднику «Фізичні особи»:

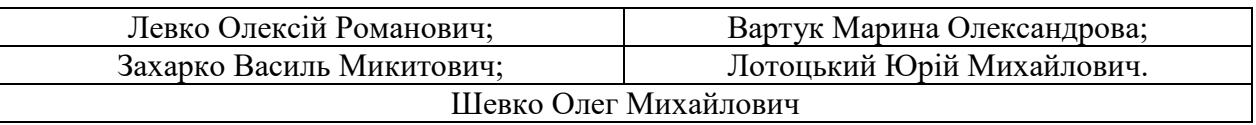

*Завдання 7.4.* В довідник «Посади організацій» (Зарплата і кадри → Посади) додайте посади: менеджер по продажам і технолог.

*Завдання 7.5.* У довідник «Контрагенти» (Довідники → Контрагенти) додайте групу «Обов'язкові платежі» та створіть в ній контрагентів:

• УДКСУ (банківський рахунок – «33117340700002», назва «ПДФО», банківський рахунок – «31117063700002», назва «Військовий збір», банківський рахунок – «37196206000625», назва «ЄСВ ФОТ», Банк – ГУ ДКСУ у Житомирській області, МФО 811039 (додати за допомогою класифікатора)).

У регістр відомостей «Параметри платіжних документів за податками» (Зарплата і кадри → Параметри платіжних документів за податками) створіть записи згілно таблиці:

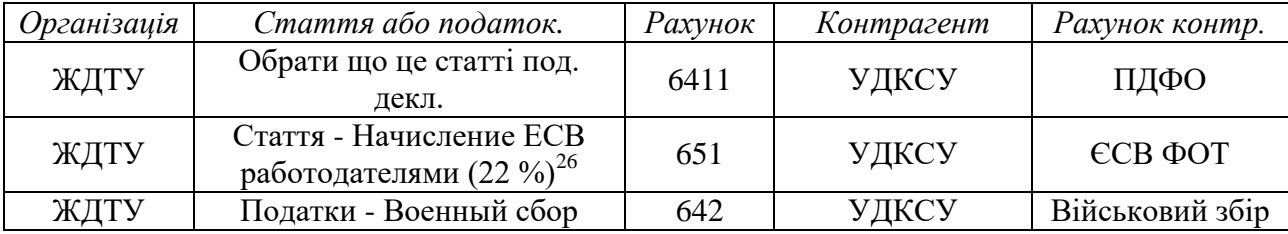

*Завдання 7.6.* Прийміть на роботу (Зарплата і кадри → Прийоми на роботу) 01 груднем минулого року двох співробітників Шевко О.М. – директор і Вартук М.О. – гол. бухгалтер. Підрозділ АУП.

Нарахування: Шевко: Оклад по днях – 7 000,00; Вартук: Оклад по днях –  $5000,00^{27}$ 

Для підрозділу АУП встановити спосіб відображення зарплати – Заробітна плата АУП (створіть: Дт 92, стаття витрат «Затраты на оплату труда аппарата управления предприятием (административные)»; Кт 661; Відображення ЄСВ ФОП – відображати тим самим способом), період – 01.01.мин.року

*Завдання 7.7.* Прийміть на роботу (Зарплата і кадри → Прийоми на роботу) 01 січнем поточного року двох співробітників Лотоцький Ю.М. і Захарко В.М. – менеджери по продажам. Підрозділ Цех, Спосіб відображення – Заробітна плата Збут.

Нарахування: Лотоцький: Оклад по днях – 3 000,00; Захарко: Оплата по часовому тарифу  $-10,00$ .

-

<sup>&</sup>lt;sup>26</sup> Статтю податкової декларації вибрати з групи «Звіт з ЄСВ»

<sup>27</sup> Всі інші табличні частини заповнюються автоматично

Для підрозділу Цех встановити спосіб відображення зарплати – Заробітна плата Збут (створіть: Дт 93, стаття витрат «Затраты на оплату труда (сбыт)»; Кт 661; Відображення ЄСВ ФОП – відображати тим самим способом), період – 01.01.мин.року

*Завдання 7.8.* За допомогою документа «Заява на застосування пільги ПДФО» (Зарплата і кадри → Заяви на застосування пільги ПДФО) вкажіть що всі співробітники користуються базовою пільгою з ПДФО з дати прийому $^{28}\!.$ 

*Завдання 7.9.* Введіть залишки по зарплаті Шевко О.М. в сумі 1 500,00 грн.

*Завдання 7.10.* 16 січнем підготуйте відомість на виплату зарплати через касу (Зарплата і кадри — Відомість в касу) за січень поточного року $^{29}.$ 

*Завдання 7.11.* Виплатіть зарплату через касу 20 січнем поточного року $^{30}$ .

*Завдання 7.12.* Створіть Зарплатний проект «ПриватБанк» (Зарплата і кадри → Зарплатні проекти), банк ПАТ «ПРИВАТБАНК» (додайте його в довідник «Контрагенти», договір «Інше», №5236, від 01.01.2017).

Створіть Особові рахунки за зарплатними проектами для всіх співробітників (Зарплата і кадри → Особові рахунки співробітників за зарплатними проектами), Місяць – Січень поточного року, Зарплатний проект – ПриватБанк, номер особового рахунку – на розсуд студента (16 цифр).

*Завдання 7.13.* Нарахуйте зарплату за січень поточного року (Зарплата і кадри — Нарахування зарплати) $^{31}$ :

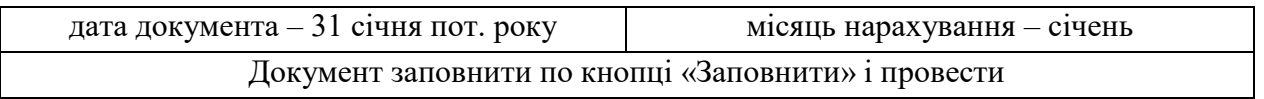

*Завдання 7.14.* 06 лютого підготуйте відомість на виплату зарплати (Зарплата і кадри — Відомість в банк) за січень поточного року<sup>32</sup>.

Цього ж дня відобразіть перерахування зарплати на банківські карти працівників (Банк і каса — Списання з банківського рахунку) $^{33}.$ 

-

<sup>&</sup>lt;sup>28</sup> Документ створюйте введенням на підставі наказів про прийом

<sup>&</sup>lt;sup>29</sup> Вид виплати – «Очередная выплата с погашением долгов»  $\rightarrow$  «Заповнити»

<sup>30</sup> Документ «ВКО» створіть на підставі документа «Відомість в касу»

 $31$  Всім працівникам нараховано оклади: Вартук – 5 000,00; Захарко – 1 600,00; Лотоцький – 3 000,00; Шевко – 7 000,00. Пільга по ПДФО застосована Захарко.

 $32$  Вид виплати «Очередная выплата»  $\rightarrow$  «Заповнити»

<sup>&</sup>lt;sup>33</sup> Створюйте документ «Списання з банківського рахунку» введенням на підставі документа «Відомість в банк».

*Завдання 7.15.* 06 лютого поточного року сплатіть ПДФО та військовий збір за допомогою обробки «Формування платіжних документів по податкам» (кнопка «Документи за податками» в документі «Відомість в банк»): Дата платіжки – 06.02.пот. року. Створіть і проведіть платіжні доручення (кнопки «Створити документи», «Провести документи»)<sup>34</sup>.

*Завдання 7.16.* 06 лютого поточного року підготуйте відомість (Зарплата і кадри — Відомість в банк) на сплату ЄСВ за січень поточного року $^{35}.$ 

По кнопці «Документи за податками» відкрийте обробку «Формування платіжних документів по податкам». Вкажіть дату платіжки – 06 лютого пот. року, та створіть і проведіть платіжні доручення (кнопки «Створити документи», «Провести документи»).

За допомогою звіту «Універсальний звіт» (Звіти → Універсальний звіт) перевірте відсутність заборгованості по ЄСВ.

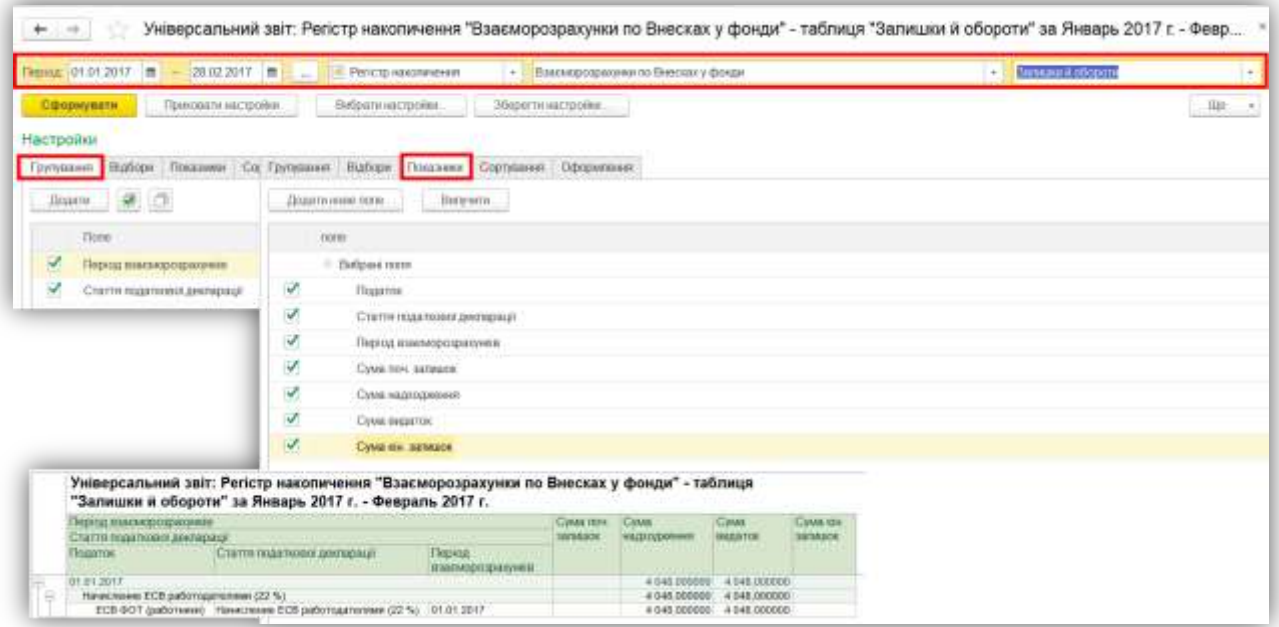

*Рис. 80*

### *ТЕМИ РЕФЕРАТІВ*

-

Особливості ведення кадрів в програмі «1С: Бухгалтерія» Особливості обліку заробітної плати в програмі «1С: Бухгалтерія»

<sup>&</sup>lt;sup>34</sup> Повинна бути відсутня заборгованість з ПДФО (6411), ВЗ (642), по ЗП (661).

<sup>&</sup>lt;sup>35</sup> Вид виплати «Перечисление взносов ФОТ (очередная)»  $\rightarrow$  «Заповнити»

# *КОНТРОЛЬНІ ЗАПИТАННЯ*

1. Як занести в програму дані про нового співробітника?

2. Як відобразити прийняття на роботу працівника?

3. Де вказуються способи відображення заробітної плати в обліку?

4. Як відобразити пільгу працівника по ПДФО?

5. Для чого використовуються документи «Відомість в касу» та «Відомість в банк»?

6. Опишіть процес роботи з «Виробничим календарем»?

7. Як збільшити оклад працівників в програмі?

8. Як виплатити зарплату працівників через касу?

9. Як вказати у працівників особові рахунки?

10. Як нарахувати зарплату по працівникам з врахуванням заборгованості по виплаті зарплати?

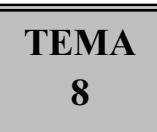

# **ОБЛІК ВИРОБНИЦТВА**

### *ТЕОРЕТИЧНІ ОСНОВИ ДЛЯ ВИВЧЕННЯ ТЕМИ*

#### **8.1 Накопичення матеріальних витрат**

Для оформлення операції видачі ТМЦ зі складу у виробництво призначений документ «*Вимога-накладна*». За допомогою цього документа накопичуються прямі і непрямі витрати, в залежності від зазначених в документі параметрів обліку витрат.

В одному документі можна відобразити такі види витрат:

- виробничі
- загальновиробничі
- адміністративні
- витрати на збут

В Бухгалтерському обліку ці види витрат відповідають списанню вартості ТМЦ на відповідні рахунки.

Непрямі витрати (рахунки 91, 92 і 93) – вказується рахунок на вкладці «Рахунки витрат».

Прямі витрати (рахунок 23) – списуються витрати конкретно на номенклатурну групу. Якщо потрібно списання витрат на декілька номенклатурних груп, тоді потрібно встановити прапорець «Рахунки обліку витрат у таблиці». На вкладці «Матеріали» з'являться додаткові колонки: номенклатурна група, рахунок витрат, стаття витрат та податкове призначення витрат.

Списання матеріалів з різних складів та підрозділів оформлюється окремими документами.

Документ «*Звіт виробництва за зміну*» призначений для відображення таких операцій в бухгалтерському та податковому обліку:

- Випуск продукції, виробленої в цеху.
- Надання внутрішньої послуги виробничим підрозділом.
- Відображення в обліку даних про розподіл прямих витрат на випуск продукції технологічних операцій та інших витрат.

Якщо ж матеріали списуються під конкретний випуск, рекомендується використовувати документ «*Звіт виробництва за зміну*». Для цього в документі встановлюється прапорець «*Списувати матеріали*».

В програмі є можливість автоматичного заповнення матеріалів для списання на продукцію. Для цього використовується довідник «*Специфікація*», де вказуються нормативи списання на виробництво продукції. Для автоматичного заповнення табличної частини вкладки «Матеріали» в документі «Звіт виробництва за зміну» потрібно на вкладці «Продукція» вказати готову продукцію і її специфікацію, а на вкладці «Матеріали» натиснути на кнопку «Заповнити».

*Приклад:* Спишіть (Виробництво → Вимоги-накладні) 30 штук Фарби в підрозділ «Цех» на надання послуг [\(Рис. 81\)](#page-104-0).

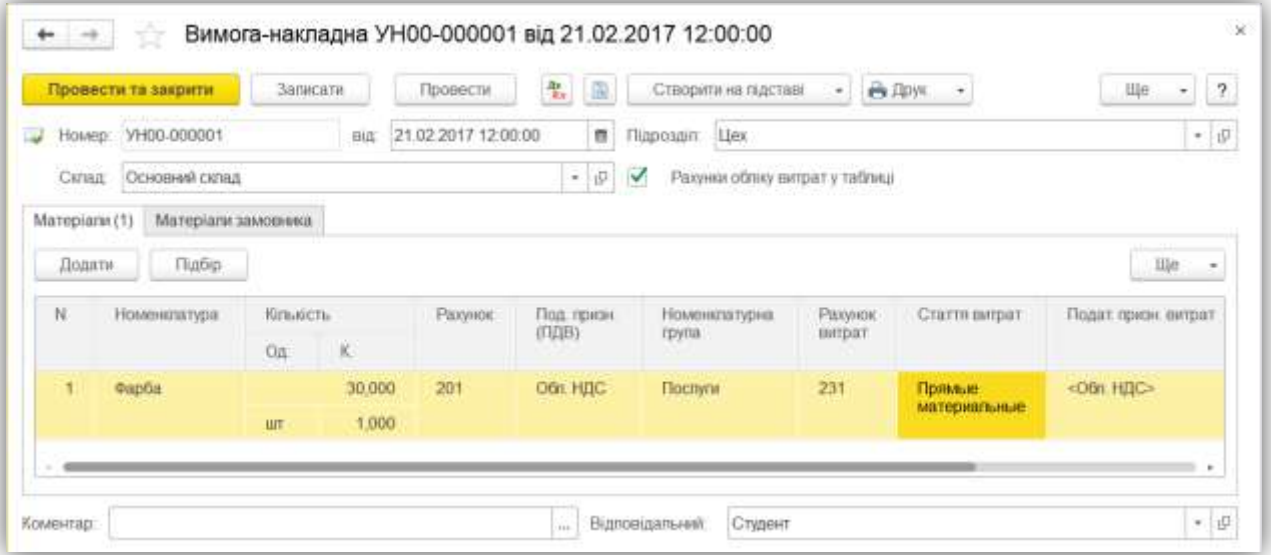

*Рис. 81*

#### **8.2 Облік послуг**

<span id="page-104-0"></span>Послуги ведуться в довіднику «Номенклатура», в таких елементах проставляється прапорець «Послуга». Якщо в картці номенклатури стоїть прапорець «Послуга», тоді складський облік не ведеться, якщо не стоїть – ведеться складський облік.

Отримання послуги відображається за допомогою документа «Надходження товарів і послуг», Вкладка «Послуги». В табличній частині вкладки крім стандартних реквізитів додатково вказується Стаття витрат, Підрозділ та інші, призначені для відображення послуги в складі витрат підприємства.

Якщо надається зовнішня послуга (послуга стороннім замовникам) без використання планових цін, тоді необхідно в обліковій політиці організацій вказати правила розподілу прямих витрат на випущені послуги «По виторгу» або « За плановими цінами і виторгом».

Надання таких послуг здійснюється за допомогою документа «Реалізація товарів і послуг», Вкладка «Послуги». Але для таких послуг обов'язково в картці номенклатури заповнити реквізит «Номенклатурна група». І з цією номенклатурною групою в цьому ж періоді не повинно бути випуску за плановими цінами.

*Приклад:* За допомогою документа «Реалізація товарів і послуг» (Продажі → Реалізація товарів і послуг) надайте ТОВ «Аромат» послугу по ремонту на суму 3 000,00 (з ПДВ).

*Приклад:* За допомогою документа «Надходження товарів і послуг» (Купівлі → Надходження товарів і послуг) отримайте послугу з доставки товарів від «АТП» на суму 1 200,00 (з ПДВ)<sup>36</sup> [\(Рис. 82\)](#page-105-0).

| N<br>m | Номенстатура<br><b>TOWN</b> | <b>Kinsvicts</b> | Сума без | $%$ rigis | <b>Bosoro</b> | Рахунок<br>Bimpar | Субконта          | Податкове призначения<br>(11,18) |
|--------|-----------------------------|------------------|----------|-----------|---------------|-------------------|-------------------|----------------------------------|
|        |                             | Ціна без         | Litilia. | Сума      |               |                   |                   |                                  |
|        | Доставка                    | 1,000            | 1 000,00 | 20%       | 1 200,00      | 2801              | Tosape            | <b>Обл. НДС</b>                  |
|        | <b>Поставка</b>             | 1000.00          |          | 200,00    |               |                   | Транспортно-загот |                                  |

*Рис. 82*

#### **8.3 Документ «Закриття місяця»**

<span id="page-105-0"></span>Документ «*Закриття місяця*» проводить більшу частину регламентних операцій по бухгалтерському та податковому обліку.

Документ складається з переліку регламентних операцій бухгалтерського та податкового обліку, встановлених в порядку їх закриття. Кожна регламентна операція повинна бути виконана не більше одного разу на місяць.

Всі регламентні операції виведені в «список» і в такому ж порядку вони виконуються. Тобто спочатку нараховується амортизація, потім здійснюється переоцінка валютних коштів тощо

За допомогою документа «Визначення фінансових результатів» здійснюється визначення фінансового результату діяльності підприємства

 $\overline{a}$ 

<sup>36</sup> Створити всі елементи, яких немає

шляхом закриття доходів і витрат, а також формується залишок нерозподіленого прибутку (непокритого збитку).

*Приклад:* За допомогою документа «Закриття місяця» (Операції → Закриття місяця) виконайте операції по «Розподілу ТЗВ» і «Розрахунку і коригування собівартості продукції (послуг)» [\(Рис. 83\)](#page-106-0).

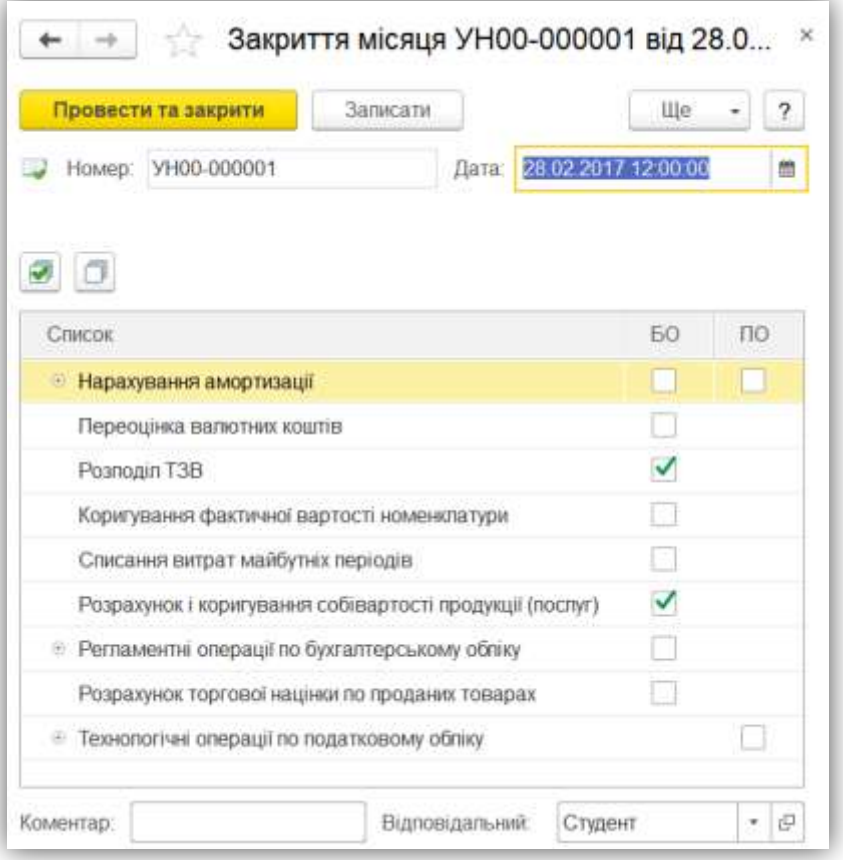

*Рис. 83*

### <span id="page-106-0"></span>*ТЕСТОВІ ЗАВДАННЯ*

**1. Для оформлення операції видачі ТМЦ зі складу у виробництво використовується документ:**

а) Вимога-накладна;

- б) Звіт виробництва за зміну;
- в) Переміщення товарів;
- г) Списання товарів.

**2. Документ «Звіт виробництва за зміну» призначений для відображення таких операцій в бухгалтерському та податковому обліку:**

а) Випуск продукції, виробленої в цеху;

б) Надання внутрішньої послуги виробничим підрозділом;

в) Відображення в обліку даних про розподіл прямих витрат на випуск продукції технологічних операцій та інших витрат;

г) всі відповіді вірні.

**3. Для списання матеріалів під конкретний випуск продукції використовується документ:**

а) Вимога-накладна;

б) Звіт виробництва за зміну;

в) Переміщення товарів;

г) Списання товарів.

### **4. Для автоматичного заповнення матеріалів, що списуються на випуск продукції використовується:**

а) довідник «Номенклатура»;

б) довідник «Специфікація»;

в) довідник «Складові номенклатури»;

г) правильна відповідь відсутня.

### **5. Послуги ведуться в:**

а) довіднику «Номенклатура»;

б) довіднику «Послуги»;

в) не ведуться в довіднику, а вказуються текстом в документах;

г) правильна відповідь а) і б).

### **6. Правила розподілу прямих витрат на випущені послуги вказуються:**

а) в регістрі відомостей «Облікова політика організацій»;

б) в константі «Настройка програми»;

- в) в константі «Настройка параметрів обліку»;
- г) всі відповіді вірні.

**7. Після проведення документа «Звіт виробництва за зміну» собівартість виробленої продукції заповнюється по:**

а) плановій собівартості;

б) фактичній собівартості;

в) не заповнюється;

г) правильна відповідь відсутня.

### **8. Розподіл транспортно-заготівельних витрат відбувається за допомогою документа:**

а) Розподіл ТЗВ;

б) Надходження дод. витрат;
в) Закриття місяця;

г) правильна відповідь відсутня.

**9. Фактична собівартість випущеної продукції визначається документом:**

а) Розрахунок і коригування собівартості продукції (послуг);

б) Закриття місяця;

в) Звіт виробництва за зміну;

г) правильні відповідь а) і б).

#### **10. Списання доходів і витрат на рахунок 79 відбувається:**

а) документом «Закриття місяця»;

б) документом «Визначення фінансових результатів»;

в) автоматично в кінці місяця;

г) вручну.

#### *ПРАКТИЧНІ ЗАВДАННЯ*

Завдання 8.1. В довіднику «Типи цін номенклатури» (Довідники → Типи цін номенклатури<sup>37</sup>) створіть новий елемент «Планова ціна» (валюта – грн; ціна включає ПДВ – ні).

Та в параметрах обліку (Головне  $\rightarrow$  Параметри обліку  $\rightarrow$  Виробництво) вкажіть його як тип цін планової собівартості продукції

Завдання 8.2. В створеній обліковій політиці організації (Головне → Облікова політика) внесіть зміни:

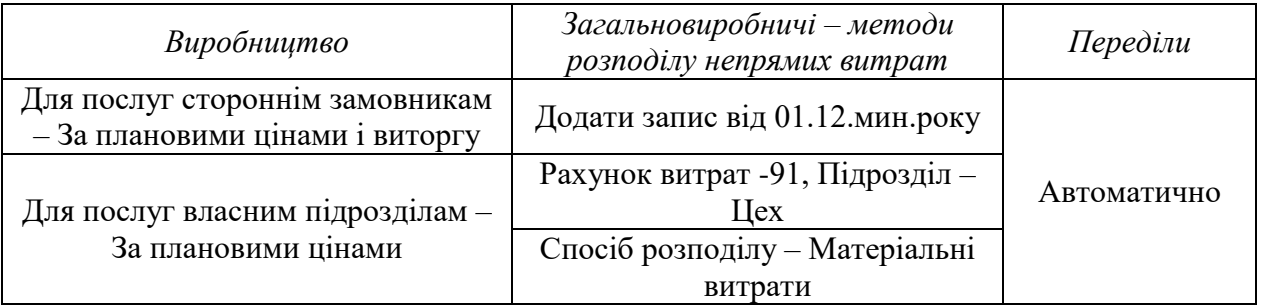

Завдання 8.3. До довідника «Номенклатурні групи» (Довідники → Номенклатурні групи) додайте: м'які меблі та ремонт. Податкове призначення – Обл. НДС.

Завдання 8.4. В довіднику «Номенклатура» (Довідники Номенклатура) для матеріалів дошка, тирса, лак декоративний, вкажіть

 $\overline{a}$ <sup>37</sup> Виведіть в розділ за допомогою «Настройка навігації»

статтю витрат «Прямые материальные производственные затраты кроме возвратных отходов».

У групі «Продукция» створіть: Крісло-качалка та Диван для відпочинку. Вкажіть в них номенклатурну групу «М'які меблі».

У групу «Услуги» додайте послугу Ремонт меблів (од. виміру – грн)та вкажіть номенклатурну групу «Ремонт». Додайте послугу «Дизайнерські роботи» (од. вим. – грн).

*Завдання 8.5.* В довіднику «Специфікації» (Вкладка «Специфікації номенклатури» у формі елемента довідника «Номенклатура») створіть нові специфікації та встановіть їх основними для продукції згідно таблиці нижче:

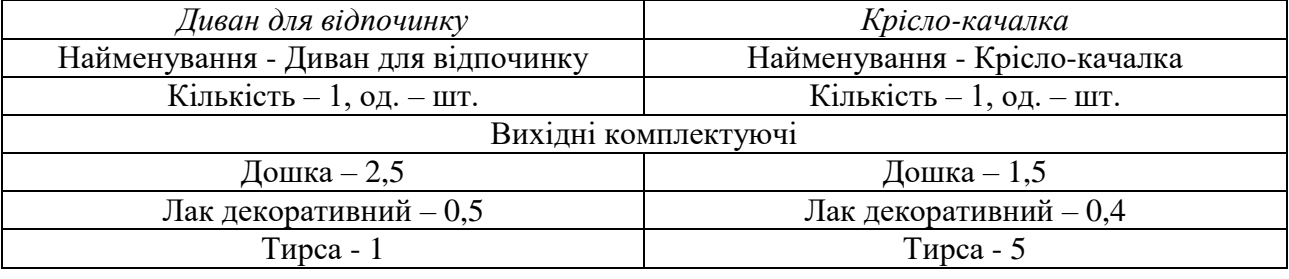

*Завдання 8.6.* Для номенклатури Крісло-качалка та Диван для відпочинку встановіть тип цін «Планова ціна» (Склад  $\rightarrow$  Встановлення цін номенклатури): 900,00 грн та 1 400,00 відповідно.

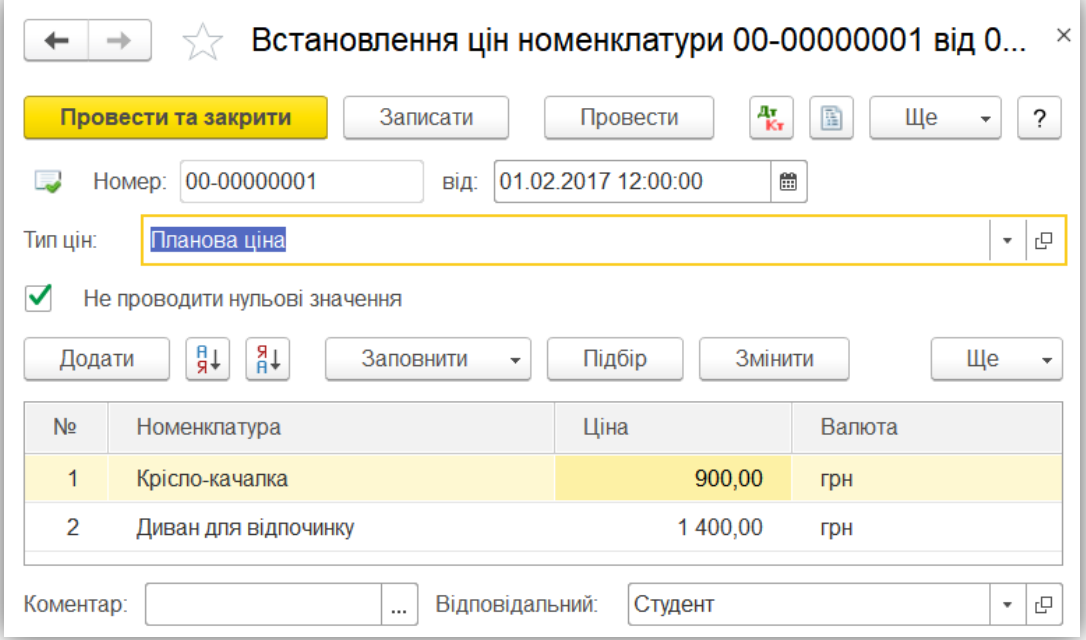

*Рис. 84*

*Завдання 8.7.* В довідник «Способи відображення зарплати в регламентованому обліку» (Зарплата і кадри → Способи відображення зарплати в регламентованому обліку) додайте нові елементи згідно малюнка:

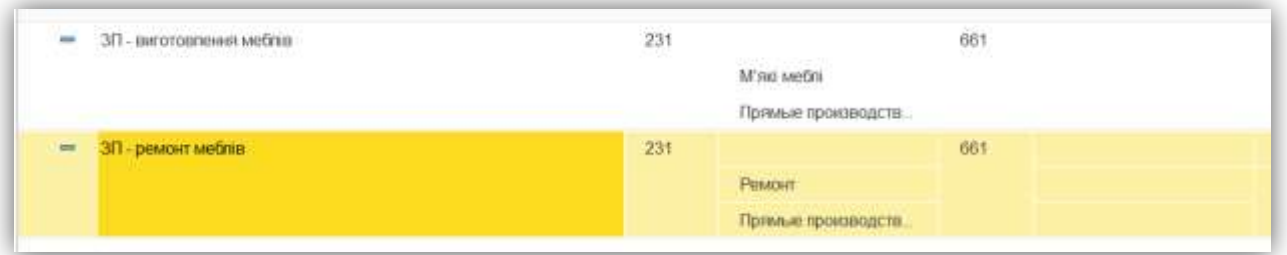

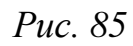

*Завдання 8.8.* В регістр «Статті витрат внесків» (Зарплата і кадри → Настройка обліку зарплати → вкладка «Податки та внески» → Додаткові настройки внесків → Статті витрат внесків) додайте запис: період – 01.02.п.р.; податок - ЕСВ ФОТ (работники); рахунок – 231; стаття витрат - Прямые производственные затраты: взносы на социальные мероприятия.

*Завдання 8.9.* 01 лютого перевести працівників Захарко та Лотоцький на посаду «Технолог» (Зарплата і кадри → Кадрові переміщення). Змінити розмір нарахувань згідно малюнка:

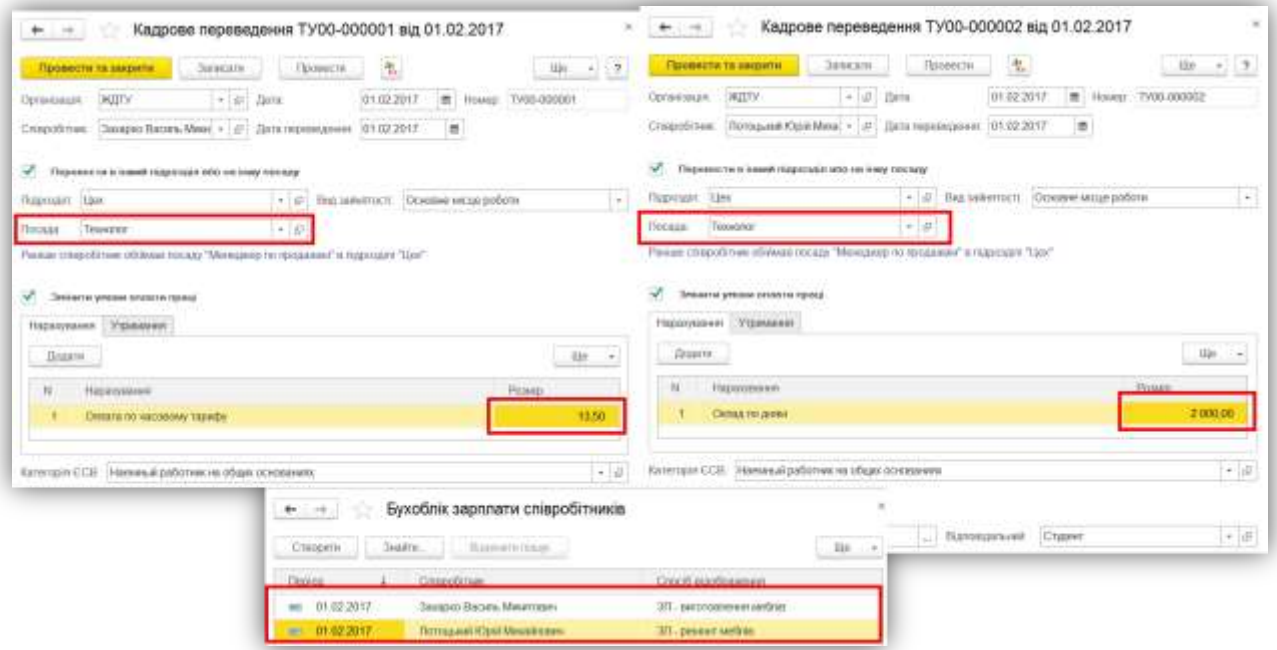

*Рис. 86*

*Завдання 8.10.* Введіть залишки Тирси (рах. 201) та Дошки на складі «Основний склад» у кількості 550 кг по ціні 100,00 та 430 м<sup>3</sup> по ціні 5,00 грн відповідно (Обл. НДС).

*Завдання 8.11.* 14 лютого п.р. списати матеріали (Виробництво → Вимоги-накладні) з основного складу на виробництво – ремонт меблів.

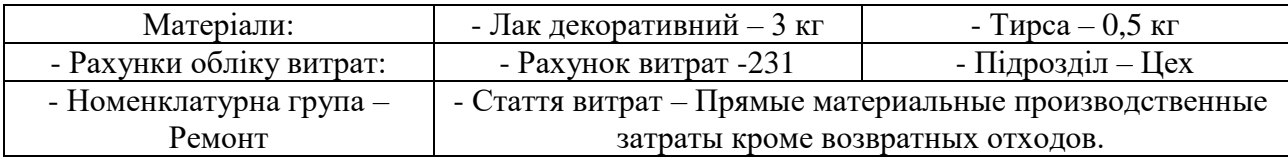

*Завдання 8.12.* 17 лютого п.р. оприбуткуйте отриману послугу від ТОВ «Магкомлайн» (Купівлі  $\rightarrow$  Надходження товарів і послуг)<sup>38</sup>:

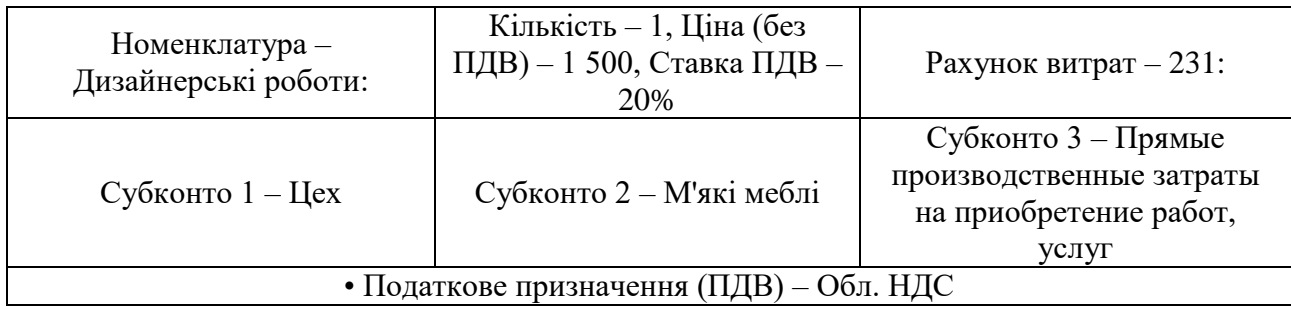

*Завдання 8.13.* 28 лютого п.р. нарахуйте заробітну плату працівникам за лютий (Зарплата і кадри  $\rightarrow$  Нарахування зарплати).

*Завдання 8.14.* 20 лютого з виробництва отримано готову продукцію (Виробництво → Звіт виробництва за зміну) по підрозділу Цех, по номенклатурній групі «М'які меблі» з одночасним списанням матеріалів згідно специфікації<sup>39</sup>:

Крісло-качалка – 75 шт. по 900,00 грн., Специфікація – Крісло-качалка

 Диван для відпочинку – 125 шт. по 1 400,00 грн., Специфікація – Диван для відпочинку

*Завдання 8.15.* 22 лютого реалізуйте готову продукцію ПАТ «Ітак» (Продажі → Реалізація товарів і послуг): Крісло-качалка 75 штук по ціні 1 500,00 грн та Диван для відпочинку – 60 штук по ціні 2 000,00 грн<sup>40</sup>.

*Завдання 8.16.* 25 лютого надано послугу з ремонту меблів ПАТ «Ітак» підрозділом Цех, по номенклатурній групі «Ремонт» (Виробництво → Надання виробничих послуг):

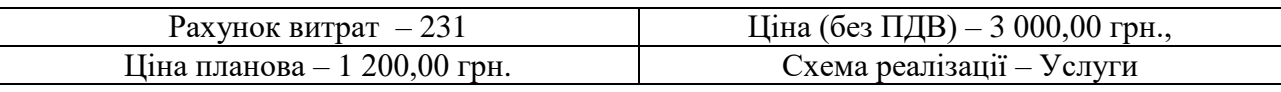

*Завдання 8.17.* Розрахуйте собівартість випущеної продукції (Операції → Закриття місяця). В документі встановіть прапорець тільки навпроти

-

<sup>38</sup> Підсумкова сума по документу 1 800,00, ПДВ 300,00.

<sup>&</sup>lt;sup>39</sup> Встановіть прапор «Списати матеріали», вкладку «Матеріали» заповніть автоматично

<sup>&</sup>lt;sup>40</sup> Сума по документу – 279 000,00 (ПДВ – 46 500,00)

«Розрахунок і коригування собівартості продукції (послуг)». Дата документа  $-28.02.201723:59:59^{41}.$ 

*Завдання 8.18.* Проаналізуйте отриманий результат за допомогою довідок-розрахунків «Розподіл непрямих витрат» та «Калькуляція» (Операції → Довідки-розрахунки → Распределение косвенных расходов, Калькуляция себестоимости):

| Диван для відпочинку<br>Liev. M'excasedini<br>Виграти основного (допоминито) виробництва<br>Основное производство<br>Прямые материальные производственные запраты кроме возвратных<br><b>DTEDGES</b><br>Сырые и материалы<br>Водна<br>Лак декоративний<br>Tripca<br>Прямые производственные запраты на оллагу труда<br>Расчеты по заработной плате                                                                                                    | Плысть писано<br>сировини<br>734,278<br>734,278<br>734.278                                                                                            | Собівартість од<br>Kimskicts Berlycky<br>Фактична вартість<br><b>BUTTVCKV</b><br>Середня ціна<br>отесаної сировник<br>405,00<br>405.00<br>405.00 | 496.46<br>125,000<br>Сума литрат                                                                                                    |  |
|----------------------------------------------------------------------------------------------------|----------------------------------------------------------------------------------------------------|----------------------------------------------------------------------------------------------------|----------------------------------------------------------------------------------------------------|--|
|                                                                                                    |                                                                                                    |                                                                                                    | 60.807.27                                                                                                    |  |
|                                                                                                    |                                                                                                    |                                                                                                    |                                                                                                    |  |
|                                                                                                    |                                                                                                    |                                                                                                    |                                                                                                    |  |
|                                                                                                    |                                                                                                    |                                                                                                    | 60.791,03                                                                                                    |  |
|                                                                                                    |                                                                                                    |                                                                                                    | 57 641 75                                                                                                    |  |
|                                                                                                    |                                                                                                    |                                                                                                    | 57 641.75                                                                                                    |  |
|                                                                                                    |                                                                                                    | 5.00                                                                                                    | 1 633.51                                                                                                    |  |
|                                                                                                    |                                                                                                    | 300.00                                                                                                    | 20 025,77                                                                                                    |  |
|                                                                                                    |                                                                                                    | 109.00                                                                                                    | 16.082.47                                                                                                    |  |
|                                                                                                    |                                                                                                    |                                                                                                    | 1 558.76                                                                                                    |  |
|                                                                                                    |                                                                                                    |                                                                                                    | 1 558.76<br>1 092.47                                                                                                    |  |
|                                                                                                    |                                                                                                    |                                                                                                    | 1.082.47                                                                                                    |  |
|                                                                                                    |                                                                                                    |                                                                                                    | NIB.O4                                                                                                    |  |
| Расчаты по общесбязательному посударственному социальному<br>стракованню                                                                                                    |                                                                                                    |                                                                                                    | 508.04                                                                                                    |  |
|                                                                                                    |                                                                                                    |                                                                                                    | 58.24                                                                                                    |  |
| Амортновант ОС общегроизводственного назначения                                                                                                    |                                                                                                    |                                                                                                    | 16.34                                                                                                    |  |
|                                                                                                    |                                                                                                    |                                                                                                    | 60 807.27                                                                                                    |  |
|                                                                                                    |                                                                                                    |                                                                                                    |                                                                                                    |  |
|                                                                                                    |                                                                                                    |                                                                                                    |                                                                                                    |  |
|                                                                                                    |                                                                                                    |                                                                                                    |                                                                                                    |  |
|                                                                                                    |                                                                                                    |                                                                                                    |                                                                                                    |  |
|                                                                                                    |                                                                                                    |                                                                                                    | 312,72                                                                                                    |  |
|                                                                                                    |                                                                                                    |                                                                                                    | 75.000                                                                                                    |  |
|                                                                                                    |                                                                                                    |                                                                                                    | 23 454 24                                                                                                    |  |
|                                                                                                    | Клькость списаной                                                                                                    | Середитция                                                                                                    | Cytes surrout                                                                                                    |  |
|                                                                                                    |                                                                                                    |                                                                                                    | 23 447,97                                                                                                    |  |
|                                                                                                    |                                                                                                    |                                                                                                    | 22 23 3.26                                                                                                    |  |
|                                                                                                    |                                                                                                    |                                                                                                    |                                                                                                    |  |
|                                                                                                    |                                                                                                    |                                                                                                    | 22 233 25                                                                                                    |  |
|                                                                                                    |                                                                                                    |                                                                                                    | 591.49<br>7.724.23                                                                                                    |  |
|                                                                                                    |                                                                                                    |                                                                                                    | 13 917.53                                                                                                    |  |
|                                                                                                    |                                                                                                    |                                                                                                    | 601.24                                                                                                    |  |
|                                                                                                    |                                                                                                    |                                                                                                    | 601.24                                                                                                    |  |
|                                                                                                    |                                                                                                    |                                                                                                    | 457.53                                                                                                    |  |
| Расчеты с отечественными поставшиками                                                                                                    |                                                                                                    |                                                                                                    | 417.53                                                                                                    |  |
| Расчеты по общеобязательному государственному социальному                                                                                                    |                                                                                                    |                                                                                                    | 195.00                                                                                                    |  |
|                                                                                                    |                                                                                                    |                                                                                                    |                                                                                                    |  |
|                                                                                                    |                                                                                                    |                                                                                                    |                                                                                                    |  |
|                                                                                                    | 203,222                                                                                                    |                                                                                                    | 23 454,24                                                                                                    |  |
|                                                                                                    |                                                                                                    |                                                                                                    |                                                                                                    |  |
|                                                                                                    |                                                                                                    |                                                                                                    |                                                                                                    |  |
|                                                                                                    |                                                                                                    |                                                                                                    |                                                                                                    |  |
|                                                                                                    |                                                                                                    |                                                                                                    |                                                                                                    |  |
|                                                                                                    | 195,96<br>8.27<br>6,27<br>405.00<br>Собівартість од.<br>3 654.27<br><b>IENVOCTI BHTHOW</b><br>1,000<br>Фактична вартість<br>3 854,27<br><b>BITYOR</b> |                                                                                                    |                                                                                                    |  |
| 306,701<br>66,763<br>360,825<br>Примые производственные затраты на приобретение работ, услуг<br>Расчеты с отечественными поставдивами<br>Примые госилялдственные затриты: вяюсы на спіднальные мероормятня<br>Общепроизводственные затраты<br>734,276<br>Всього витрат<br>Залишок незавершеного виробництва<br>1 февраля 2017<br>28 (pingana 2017)<br>Кріспо-качалка<br>ties. Maid sector<br>Виграти основного (допскихного) виробництва<br>скровны<br>283,222<br>Основное производство<br>281.222<br>Примые материальные проководственные затраты кроме возвратных<br>onovice<br>283,222<br>Сырье и материалы<br>домия<br>115,299<br>25.747<br>Лак декоративний<br>139.175<br>Тирса<br>Прямые производственные затраты на эллагу труда<br>Расчеты по заработной плате<br>Прямые производственные затраты на приобретение работ, услуг<br>Прямые производственные затраты. Взносы на социальные мероприятия.<br><b>CYDANOGAFING</b><br>Общепроизводственные затраты<br>Амартизация ОС общегдазивадственнаго назначения<br>Всього витрат<br>Залишок незавершеного виробництва<br>1 diespans 2017<br>28 февраля 2017<br>Ремонт меблів<br>Lieu. Pewoert<br>Кињекть отношно<br>Виграти основного (допоманого) виробництва.<br>CHOODING<br>3,500<br>Основное производство<br>Прямые материальные проховодственные запраты кроме возвратных<br>8.500<br>OTALABIN<br>Сырые и материалы<br>5.500<br>3,000<br>Figs: acetogramment<br>0,500<br>Тирса<br>Прямые производственные затраты на оплату труда<br>Расчеты по заработной лиате.<br>Прямые производственные затраты: взносы на социальные мероприятия<br>Расчеты по общеобходтельному государственному социальному<br>ETOMODIAHAN<br>Общепроизводственные затраты<br>Амортковция ОС общепроизводственного жазначения<br>3.500<br>Всього витрат<br>Залишок незавершеного виробництва<br>1 фикрали 2017<br>26 февраля 2017 |                                                                                                    |                                                                                                    |                                                                                                    |  |
|                                                                                                    |                                                                                                    |                                                                                                    |                                                                                                    |  |
|                                                                                                    |                                                                                                    | Середня ціна<br>CRICOICE CATIONING                                                                                                    | <b>Cytes surper</b>                                                                                                    |  |
|                                                                                                    |                                                                                                    |                                                                                                    | 3 854,00                                                                                                    |  |
|                                                                                                    |                                                                                                    |                                                                                                    | 050.00                                                                                                    |  |
|                                                                                                    |                                                                                                    |                                                                                                    | 850.00                                                                                                    |  |
|                                                                                                    |                                                                                                    |                                                                                                    | 900.00                                                                                                    |  |
|                                                                                                    |                                                                                                    |                                                                                                    | 50,00                                                                                                    |  |
|                                                                                                    |                                                                                                    |                                                                                                    | 3,000:00                                                                                                    |  |
|                                                                                                    |                                                                                                    |                                                                                                    | 2000.00                                                                                                    |  |
|                                                                                                    |                                                                                                    |                                                                                                    | 704.00                                                                                                    |  |
|                                                                                                    |                                                                                                    |                                                                                                    | 704.00                                                                                                    |  |
|                                                                                                    |                                                                                                    |                                                                                                    | 0,27<br>5.27                                                                                                    |  |
|                                                                                                    |                                                                                                    |                                                                                                    | 3 654.27                                                                                                    |  |
|                                                                                                    |                                                                                                    |                                                                                                    |                                                                                                    |  |
|                                                                                                    |                                                                                                    |                                                                                                    | 405.00<br>Собівартість од.<br>Kinuxicts serrycky<br>Фактична вартість<br><b>NRTHOD</b><br>слисаної сировини<br>405,00<br>405.00<br>415.00<br>5,00<br>300.00<br>100.00<br>400.00<br>400.00<br>400.00<br>300.00<br>100.00<br>400.00 |  |

*Рис. 87*

-

<sup>41</sup> Повинен бути відсутній залишок на рахунках 91, 231, і на рахунку 26 по номенклатурі – крісло-качалка

Завдання 8.19. Закрийте до кінця лютий місяць (Операції → Закриття місяця) – створіть новий документ «Закриття місяця» за 28.02.2017 23:59:59, встановіть прапорці «Розподіл ТЗВ», «Списання витрат майбутніх періодів», «Закриття регістрів податкового обліку (Технологічні операції по податковому обліку)» та проведіть.

ждту Настройки Аналіз рахунку 281 Групування (Групування по ход расункам | Відбр | Показняка | Додатовітоги | Сортування | Оформлення **Thousan Defer** Kup. Panywo Kep Cyboxito1 П По субразовая 2525252  $\overline{16}$ 06 100.00 : Diami, | Binyami | 9 4 Шо -30 219 TT<br>1 800 DDC<br>30 219 TT **Tell None Turn courses the Contractor** Себестовмость<br>реагированные<br>Оборот HOMESTATION **Exampeter** h.  $1.570.000$ flapmer **Bearpyrin** 50 98 500 00 36 219 77 6 000,000  $\frac{10n}{50}$ Contract Fax mater **Cincette cansao** Податкове призн **Bearpyrin** 4 400 000 Kin. Групушания Групушания по кор. разункам Варбо | Показанки | Додатаков поля | Сертушания | Оформлония The cythogy was stop progress Souster Benview 9 4  $-10\nu$ Pages По субрания... По субожно CO. **BB** Christian sampan  $V = m$ Comun samut

Перевірте проведення за допомогою аналізу рахунку 281:

*Рис. 88*

*Завдання 8.20.* Визначити та проаналізувати фінансовий результат за лютий (Операції → Визначення фінансових результатів). Дата документа – 28.02.2017 23:59:59<sup>42</sup>.

|   | ЖДТУ                                              | Оборотно-сальдова відомість за 2017 г. |            |                   |             |                         |            |  |  |
|---|---------------------------------------------------|----------------------------------------|------------|-------------------|-------------|-------------------------|------------|--|--|
|   | БО (дані букгалтерського обліку)<br>Виведені дані |                                        |            |                   |             |                         |            |  |  |
|   | Рахунок                                           | Сальдо на початок періоду.             |            | Обороти за період |             | Сальдо на кнець перноду |            |  |  |
|   |                                                   | Дебет                                  | Кредит     | Дебет             | Кредит      | Дебет                   | Koeper     |  |  |
| Ξ | 70                                                |                                        |            | 329 000.00        | 326 080.00  |                         |            |  |  |
|   | 701                                               |                                        |            | 279 000 00        | 279 000.00  |                         |            |  |  |
|   | 702                                               |                                        |            | 45 480.00         | 45 480 00   |                         |            |  |  |
|   | 703                                               |                                        |            | 3,600,00          | $-3.600.00$ |                         |            |  |  |
| H | 79 .                                              |                                        |            | 122.367.57        | 273 400.00  |                         | 151 032 43 |  |  |
|   | 791                                               |                                        |            | 122 367 57        | 273 800.00  |                         | 151 032 43 |  |  |
| в | 80                                                |                                        |            | 80 825.00         | 80 B25.00   |                         |            |  |  |
|   | 801                                               |                                        |            | 80 825.00         | 50 825.00   |                         |            |  |  |
| R | 81                                                |                                        |            | 32 760.00         | 32 760.00   |                         |            |  |  |
|   | 811                                               |                                        |            | 32,760.00         | 32 760.00   |                         |            |  |  |
| э | <b>B3</b>                                         |                                        |            | 586.58            | 586.58      |                         |            |  |  |
|   | 831                                               |                                        |            | 79.68             | 79.65       |                         |            |  |  |
|   | 833                                               |                                        |            | 506.90            | 506,90      |                         |            |  |  |
|   | B4                                                |                                        |            | 1 500.00          | 1.500.00    |                         |            |  |  |
| е | 90                                                |                                        |            | 86 515.77         | 86 515.77   |                         |            |  |  |
|   | 901                                               |                                        |            | 52 641.73         | 52 541 73   |                         |            |  |  |
|   | 902                                               |                                        |            | 30 219 77         | 30 219.77   |                         |            |  |  |
|   | Q(x)                                              |                                        |            | 3 654 27          | 3 654.27    |                         |            |  |  |
|   | 91                                                |                                        |            | 22.78             | 22.78       |                         |            |  |  |
|   | 92                                                |                                        |            | 29 336 90         | 29 336.90   |                         |            |  |  |
|   | 95                                                |                                        |            | 6.514.90          | 6.514.90    |                         |            |  |  |
|   | Разом                                             | 469 995 00                             | 469 995 00 | 1704 090.99       | 1704090,99  | 672 042 01              | 672 042 01 |  |  |

*Рис. 89*

-

 $42$  На 28 лютого повинно бути нульове сальдо по рахунках 7 (крім 79 рахунка), 8 і 9 класів.

### *Завдання 8.21.* Проаналізуйте доходи:

| ЖДТУ<br>Аналіз субконто Статьи доходов за Февраль 2017 г.<br>БО (дані букталтерського обліку)<br>Виведені дані: |                                                                   |       |                           |                                |                                             |                         |                 |
|----------------------------------------------------------------------------------------------------|-------------------------------------------------------------------|-------|---------------------------|--------------------------------|---------------------------------------------|-------------------------|-----------------|
|                                                                                                    | Статьи доходов                                                    |       | Сальдо на початок періоду | Обороти за період              |                                             | Сальдо на кнешь періоду |                 |
| Рахунок                                                                                                    |                                                                   | Пебет | <b>Кредит</b>             | <b>Beber</b>                   | Кредит                                      | <b>Deber</b>            | Кредит          |
| Ξ<br>$\kappa \rightarrow$                                                                                       |                                                                   |       | <b>CONTRACTOR</b>         | 273 400.00                     |                                             |                         | <b>STANDARD</b> |
| 70                                                                                                    |                                                                   |       |                           | 273 400.00                     |                                             |                         |                 |
| le<br>ACLIAL)                                                                                                   | Доход операционной деятельности<br>(от реализации товаров, работ, |       |                           | 47 100.00<br><b>CONTRACTOR</b> | 282 600.00<br><b>WAS SERVED FOR THE 200</b> |                         |                 |
| $70 -$                                                                                                    |                                                                   |       |                           | 47 100.00                      | 282 600.00                                  |                         |                 |
| PasoM                                                                                                    |                                                                   |       |                           | 320 500.00                     | 282 600.00                                  |                         |                 |

*Рис. 90*

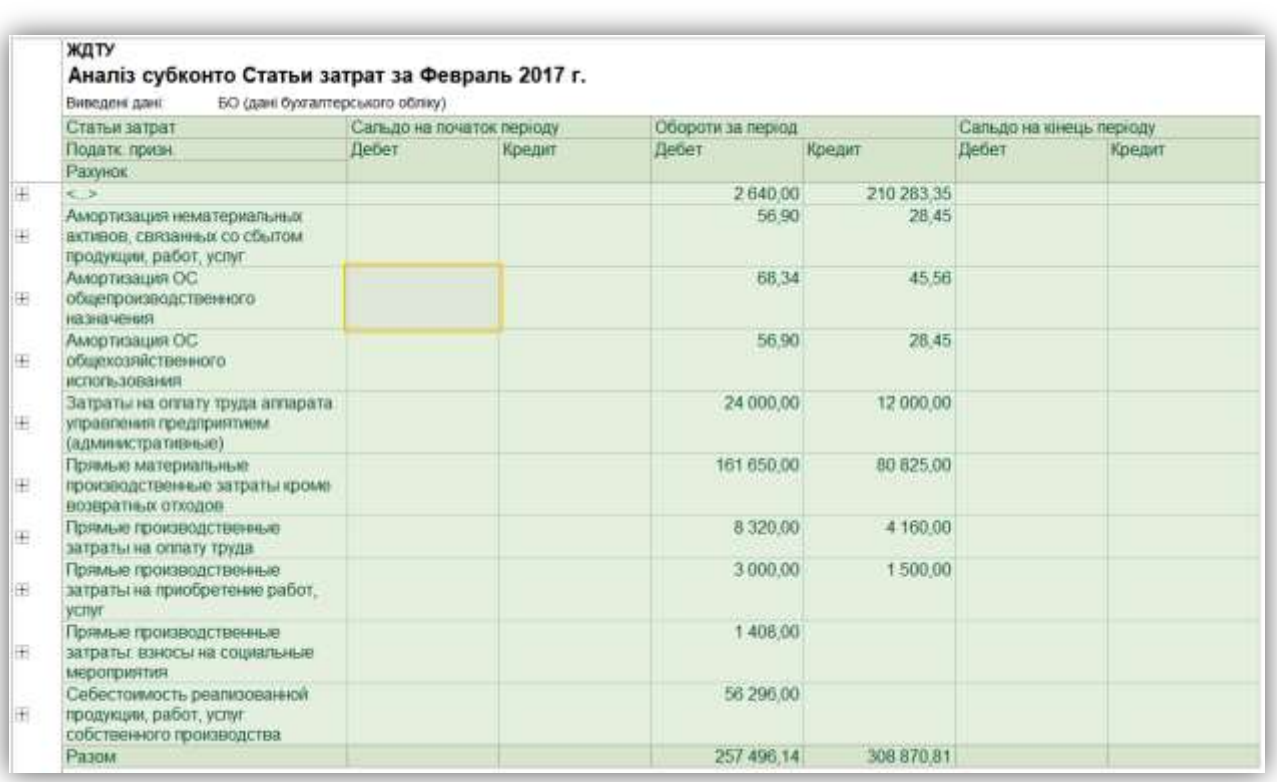

#### Проаналізуйте витрати:

*Рис. 91*

*Завдання 8.22.* Проведіть аналіз стану бухгалтерського обліку (Операції → Експрес-перевірка) знайдіть помилки за період січень-лютий та виправте їх.

### *ТЕМИ РЕФЕРАТІВ*

Особливості обліку виробництва в програмі «1С: Бухгалтерія»

Особливості регламентних операцій по закриттю місяця в програмі «1С: Бухгалтерія»

### *КОНТРОЛЬНІ ЗАПИТАННЯ*

- 1. Як створити специфікацію?
- 2. Як відобразити списання матеріалів в виробництво?
- 3. Як відобразити випуск продукції?
- 4. Як подивитися калькуляцію продукції?
- 5. Для чого використовується «Номенклатурні групи»?
- 6. Опишіть процес розрахунку собівартості випущеної продукції?
- 7. Як реалізувати випущену продукцію?
- 8. Для чого використовується документ «Звіт виробництва за зміну»?
- 9. Як відобразити закриття місяця?
- 10. Як визначити фінансовий результат в програмі?

### **СПИСОК ВИКОРИСТАНИХ ТА РЕКОМЕНДОВАНИХ ДЖЕРЕЛ**

1. 1С: Бухгалтерія для України, редакція 2.0. Розробка конфігурації: «ABBYY Ukraine», 2005-2017 (2.0.5.3)

2. Бутинець Ф.Ф., Давидюк Т.В., Євдокимов В.В., Легенчук С.Ф. Інформаційні системи і технології в обліку: підручник. 3-тє вид., перероб. та доп. Ж.: ПП «Рута», 2007. 468с.

3. [Волот О.І.](http://www.irbis-nbuv.gov.ua/cgi-bin/irbis_nbuv/cgiirbis_64.exe?Z21ID=&I21DBN=UJRN&P21DBN=UJRN&S21STN=1&S21REF=10&S21FMT=fullwebr&C21COM=S&S21CNR=20&S21P01=0&S21P02=0&S21P03=A=&S21COLORTERMS=1&S21STR=%D0%92%D0%BE%D0%BB%D0%BE%D1%82%20%D0%9E$) Впровадження та використання сучасних інформаційних систем і технологій у бухгалтерському обліку вітчизняних підприємств // [Вісник Чернігівського державного технологічного](http://www.irbis-nbuv.gov.ua/cgi-bin/irbis_nbuv/cgiirbis_64.exe?Z21ID=&I21DBN=UJRN&P21DBN=UJRN&S21STN=1&S21REF=10&S21FMT=JUU_all&C21COM=S&S21CNR=20&S21P01=0&S21P02=0&S21P03=IJ=&S21COLORTERMS=1&S21STR=%D0%9669271:%D0%95%D0%BA.%D0%BD.)  [університету. Серія : Економічні науки.](http://www.irbis-nbuv.gov.ua/cgi-bin/irbis_nbuv/cgiirbis_64.exe?Z21ID=&I21DBN=UJRN&P21DBN=UJRN&S21STN=1&S21REF=10&S21FMT=JUU_all&C21COM=S&S21CNR=20&S21P01=0&S21P02=0&S21P03=IJ=&S21COLORTERMS=1&S21STR=%D0%9669271:%D0%95%D0%BA.%D0%BD.)2013. № 3. С. 114-121.

4. Гайдучок Т.С., Савченко Р.О. Використання програми «1C:Бухгалтерія 8.2 для України» в процесі підготовки студентів за освітнім ступенем «Бакалавр» спеціальності «Облік і оподаткування» // Формування стратегії розвитку аграрного сектора регіону : зб. тез дванадцятої міжфакультет. наук.-практ. конф. молодих вчених, 17 трав. 2016 р. Житомир: ЖНАЕУ, 2016. С. 153-155.

5. Грабчук І.Л. Податковий облік в інформаційно-комп'ютерному середовищі: організаційні проблеми // Соціально-економічні процеси та суспільні трансформації в Україні: чинники, тенденції, концептуальне обґрунтування прогресивних змін: колект. монографія / за заг. ред. д.е.н. Мельничук Д.П. Житомир: Видавець О.О. Євенок, 2016. С. 238-247

6. Євдокимов В.В. Адаптивна модель інтегрованої системи бухгалтерського обліку: монографія. Житомир: ЖДТУ, 2010. 516 с.

7. [Єлісєєва О.К.,](http://www.irbis-nbuv.gov.ua/cgi-bin/irbis_nbuv/cgiirbis_64.exe?Z21ID=&I21DBN=UJRN&P21DBN=UJRN&S21STN=1&S21REF=10&S21FMT=fullwebr&C21COM=S&S21CNR=20&S21P01=0&S21P02=0&S21P03=A=&S21COLORTERMS=1&S21STR=%D0%84%D0%BB%D1%96%D1%81%D1%94%D1%94%D0%B2%D0%B0%20%D0%9E$) Бєлозерцев В.С. Тенденції розвитку інформаційних систем та технологій в обліку в умовах глобалізації // [Технологический аудит и резервы производства.](http://www.irbis-nbuv.gov.ua/cgi-bin/irbis_nbuv/cgiirbis_64.exe?Z21ID=&I21DBN=UJRN&P21DBN=UJRN&S21STN=1&S21REF=10&S21FMT=JUU_all&C21COM=S&S21CNR=20&S21P01=0&S21P02=0&S21P03=IJ=&S21COLORTERMS=1&S21STR=%D0%96100715) 2015. № 3(5). С. 79-85.

8. Івахненков С.В. Інформаційні технології аудиту та внутрішньогосподарського контролю в контексті світової інтеграції. Наукове видання. Житомир: ПП «Рута», 2010. 432 с.

9. Клименко О.В. Інформаційні системи та технології в обліку: навч. посібник / Клименко О.В. – К.: ЦУЛ, 2008. – 320с.

10. Лучко М.Р., Адамик О.В. Інформаційні системи і технології в обліку й аудиті: Навчальний посібник. Тернопіль: ТНЕУ, 2016. 252 с.

11. Мельник М.В. Бухгалтерский учет для Украины. Самоучительпрактикум. К.: Алерта, 2015. 192 с.

12. [Муравський В.В.](http://www.irbis-nbuv.gov.ua/cgi-bin/irbis_nbuv/cgiirbis_64.exe?Z21ID=&I21DBN=UJRN&P21DBN=UJRN&S21STN=1&S21REF=10&S21FMT=fullwebr&C21COM=S&S21CNR=20&S21P01=0&S21P02=0&S21P03=A=&S21COLORTERMS=1&S21STR=%D0%9C%D1%83%D1%80%D0%B0%D0%B2%D1%81%D1%8C%D0%BA%D0%B8%D0%B9%20%D0%92$) Інформаційні правопорушення в комп'ютерних системах бухгалтерського обліку // [Сталий розвиток](http://www.irbis-nbuv.gov.ua/cgi-bin/irbis_nbuv/cgiirbis_64.exe?Z21ID=&I21DBN=UJRN&P21DBN=UJRN&S21STN=1&S21REF=10&S21FMT=JUU_all&C21COM=S&S21CNR=20&S21P01=0&S21P02=0&S21P03=IJ=&S21COLORTERMS=1&S21STR=%D0%96100489)  [економіки.](http://www.irbis-nbuv.gov.ua/cgi-bin/irbis_nbuv/cgiirbis_64.exe?Z21ID=&I21DBN=UJRN&P21DBN=UJRN&S21STN=1&S21REF=10&S21FMT=JUU_all&C21COM=S&S21CNR=20&S21P01=0&S21P02=0&S21P03=IJ=&S21COLORTERMS=1&S21STR=%D0%96100489) 2013. № 3. С. 301-305.

13. Павелчак-Данилюк О. Обгрунтування програмного забезпечення для автоматизації бухгалтерського обліку на підприємствах // Вісник ТНТУ. 2014. Том 73. № 1. С.209-218.

14. [Пашніна А.О.](http://www.irbis-nbuv.gov.ua/cgi-bin/irbis_nbuv/cgiirbis_64.exe?Z21ID=&I21DBN=UJRN&P21DBN=UJRN&S21STN=1&S21REF=10&S21FMT=fullwebr&C21COM=S&S21CNR=20&S21P01=0&S21P02=0&S21P03=A=&S21COLORTERMS=1&S21STR=%D0%9F%D0%B0%D1%88%D0%BD%D1%96%D0%BD%D0%B0%20%D0%90$) Переваги використання автоматизованої інформаційно-облікової системи у контексті функціонування інтегрованої системи господарського обліку // [Проблеми і перспективи](http://www.irbis-nbuv.gov.ua/cgi-bin/irbis_nbuv/cgiirbis_64.exe?Z21ID=&I21DBN=UJRN&P21DBN=UJRN&S21STN=1&S21REF=10&S21FMT=JUU_all&C21COM=S&S21CNR=20&S21P01=0&S21P02=0&S21P03=IJ=&S21COLORTERMS=1&S21STR=%D0%96101286)  [економіки та управління.](http://www.irbis-nbuv.gov.ua/cgi-bin/irbis_nbuv/cgiirbis_64.exe?Z21ID=&I21DBN=UJRN&P21DBN=UJRN&S21STN=1&S21REF=10&S21FMT=JUU_all&C21COM=S&S21CNR=20&S21P01=0&S21P02=0&S21P03=IJ=&S21COLORTERMS=1&S21STR=%D0%96101286) 2015. № 1. С. 191-197.

15. Пичугин П., Бабаев Д. 1С: Бухгалтерия: доступно для бухгалтера: Полное практическое пособие для современного бухгалтера. Харьков: Фактор, 2007. 464 с.

16. Сараева А., Власенко Л. 1С: Бухгалтерия 8.2: доступно для бухгалтера. Харьков: Фактор, 2011. 519 с.

17. Синявіна Ю. В. Аналіз українського ринку інформаційних систем бухгалтерського обліку // Економічний аналіз : зб. наук. праць / Тернопільський національний економічний університет; редкол. : В. А. Дерій (голов. ред.) та ін. Тернопіль : Видавничо-поліграфічний центр Тернопільського національного економічного університету «Економічна думка», 2015. Том 21. № 2. С. 305-308.

18. Сусіденко В. Т. Інформаційні системи і технології в обліку: навч. посіб. К.: «Центр учбової літератури», 2016. 224 с.

19. [Ткаль Я.С.](http://www.irbis-nbuv.gov.ua/cgi-bin/irbis_nbuv/cgiirbis_64.exe?Z21ID=&I21DBN=UJRN&P21DBN=UJRN&S21STN=1&S21REF=10&S21FMT=fullwebr&C21COM=S&S21CNR=20&S21P01=0&S21P02=0&S21P03=A=&S21COLORTERMS=1&S21STR=%D0%A2%D0%BA%D0%B0%D0%BB%D1%8C%20%D0%AF$) Особливості використання інформаційних систем і технологій в обліку // [Вісник Бердянського університету менеджменту і](http://www.irbis-nbuv.gov.ua/cgi-bin/irbis_nbuv/cgiirbis_64.exe?Z21ID=&I21DBN=UJRN&P21DBN=UJRN&S21STN=1&S21REF=10&S21FMT=JUU_all&C21COM=S&S21CNR=20&S21P01=0&S21P02=0&S21P03=IJ=&S21COLORTERMS=1&S21STR=%D0%9673543)  [бізнесу.](http://www.irbis-nbuv.gov.ua/cgi-bin/irbis_nbuv/cgiirbis_64.exe?Z21ID=&I21DBN=UJRN&P21DBN=UJRN&S21STN=1&S21REF=10&S21FMT=JUU_all&C21COM=S&S21CNR=20&S21P01=0&S21P02=0&S21P03=IJ=&S21COLORTERMS=1&S21STR=%D0%9673543) 2014. № 2. С. 127-130.

20. Чирва О.Г., Демченко Т.А. Автоматизація економічних процесів (на прикладі програми «1С: Бухгалтерія 8.2») : Навчальний посібник. Умань: Видавець «Сочінський М.М.», 2016. 200 с.

# **ПРЕДМЕТНИЙ ПОКАЖЧИК**

## **А**

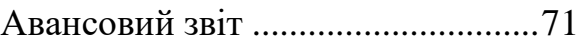

# **Б**

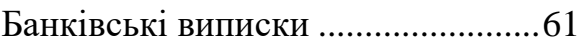

## **В**

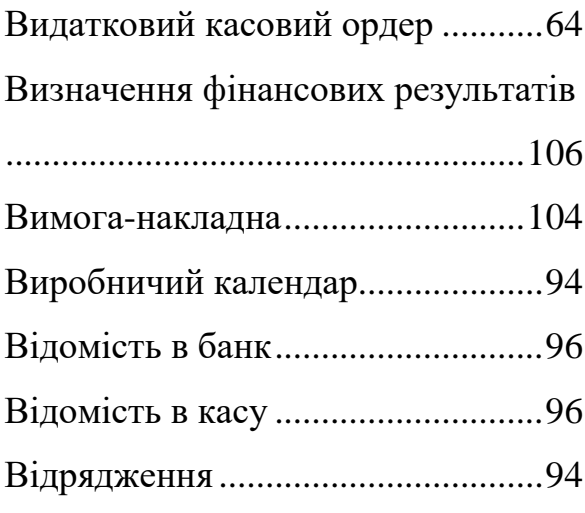

# **Д**

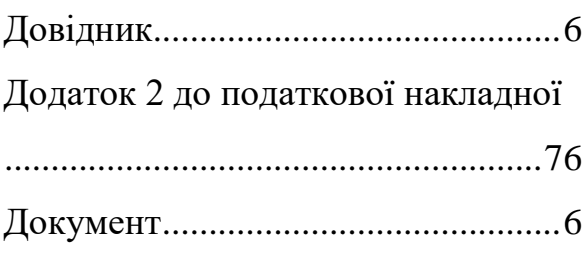

# **З**

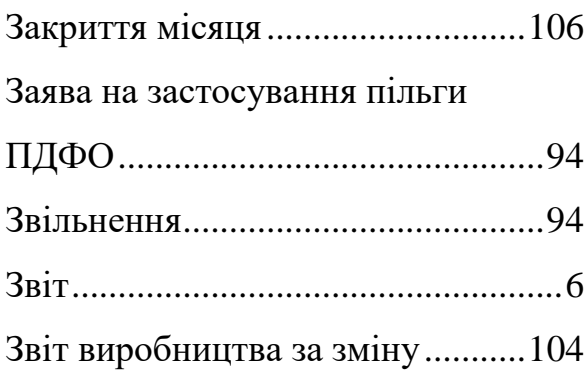

## **К**

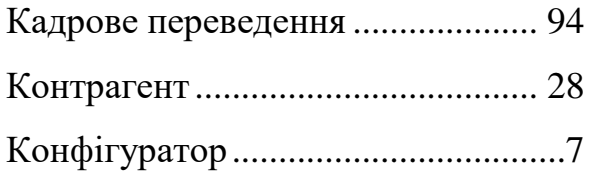

# **Н**

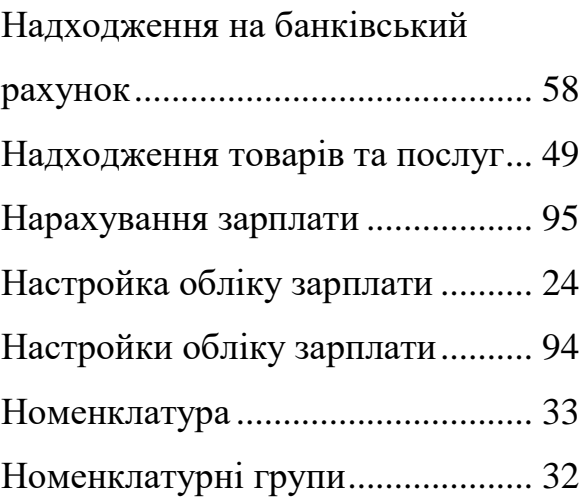

# **О**

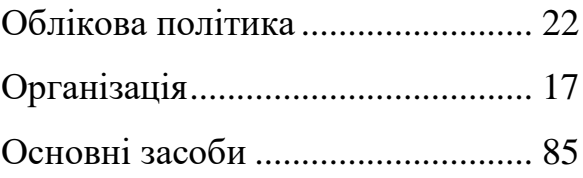

## **П**

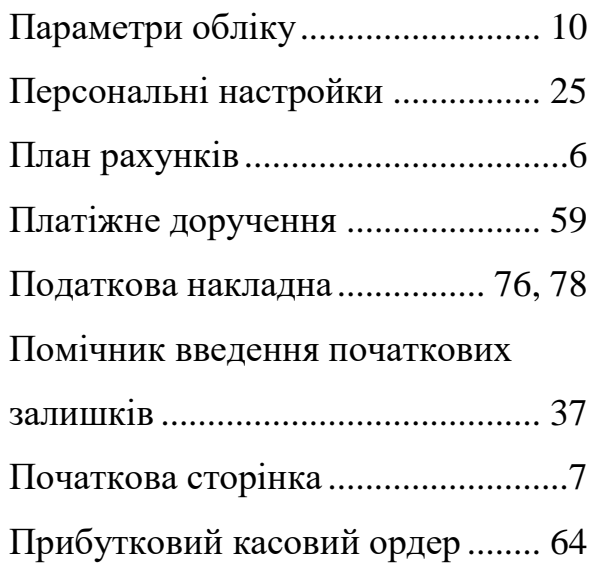

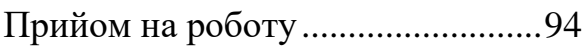

# **Р**

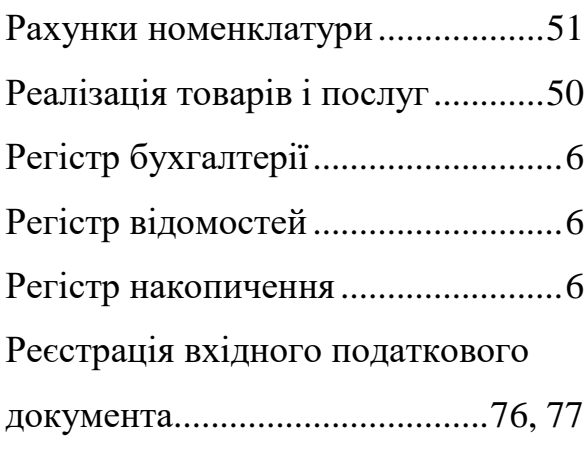

# **С**

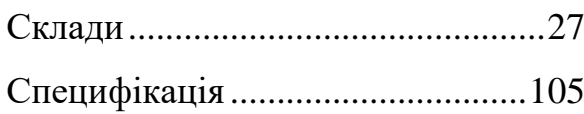

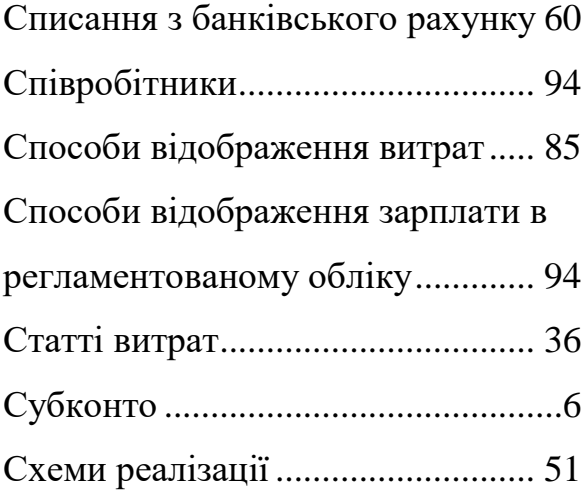

## **Ф**

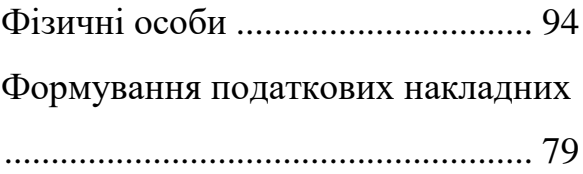